# 研究彈薪表單填寫教學 (A類-獎勵、N類-新聘、Y類-延攬)

研發處113.3.20修正

#### 本校任職年資? 1. 新聘任3年內 2. 超過3年 自國內其他大專校院 轉任本校? 1. 是 2. 否,國內首聘或 前五年均任職國外學 研機構) 是否到職1年內? 1. 是 2. 否 **延攬特優研究人才** (本校獎勵特殊優秀研究 人才支給要點第5點第4款) 近五年內曾主持國科會各型 計畫,並滿足《基本門檻》 之條件? 1. 是 2. 否 **獎勵特優研究人才** (本校獎勵特殊優秀研究 人才支給作業規定第3點 第1款、第2款、附表一) **新聘特優研究人才** (本校獎勵新聘特殊優秀 研究人才支給作業規定) 獲下列獎項之一: 當年度之講座教授、 終身特聘教授或特聘 教授,前一年度之傑 出研究獎/傑出產學 合作獎? 1. 是,當年度之講 座教授[第六級]、終 身特聘教授[第七級]、 特聘教授[第八級], 前一年度之傑出研究 獎/傑出產學合作獎 [第八級] 2. 否 符合《附表一》 第一級~第七級 各適用標準? 1. 是 2. 否 補助日前一年 內曾主持國科 會各型計畫? 1. 是 2. 否 2

本表僅作為輔助分辨可適用之申請類型,

補助與否仍需以視申請人資格及實際績效而定。

# N類-新聘

### 【辦理期程:每年二梯次(2月、6月)】

3

申請表([首次申請者](https://rnd.ntut.edu.tw/var/file/42/1042/img/950/180527329.pdf)) 申請表([續撥獎勵者](https://rnd.ntut.edu.tw/var/file/42/1042/img/950/632023656.pdf))

## 1.首次申請者

必備條件:

- 本校新聘任期三年(含)以下。
- 執行國科會專題研究計畫之教學研究人員。
- ▶ 以國內第一次延攬聘任者為限,不含由國内公私立大專校院或學術研究 機關(構)延攬之人員。

4

▶ 需特別留意是否已申請/聘任其他競合性彈性薪資(例:資安彈薪)。

## 2.續撥申請者

必備條件:

- 第一年至少發表一篇收錄於 Scopus 或 WOS 資料庫之國際學術期刊論 文或國際研討會論文。
- ▶ 第二年及第三年至少需各發表收錄一篇和二篇於 Scopus 或 WOS 資料 庫之國際學術期刊論文(不含國際研討會論文)。
- ▶ 獎勵期限每人至多三年,且不得中斷聘期,並須每年提出申請,經審查 通過後,由本校依當年度可使用經費總額核予獎勵金,按月撥付。

# Y類-延攬

### 【辦理期程:每年一次(6月底申請)】

6

[申請表](https://rnd.ntut.edu.tw/var/file/42/1042/img/950/153065056.pdf)

注意事項:

- 可採計教師於前一任職單位近五年傑出績效表現。
- ▶ 近五(學)年曾執行政府計畫三個(學)年度以上。
- 申請時務必留意須將**預期績效分年度**並**具體列出**以供審查與考核。
- ▶ 延攬(Y)與新聘(N)申請條件不相同,不可同時申請。
- ▶ 延攬(Y)需與獎勵(A)之第八、九級申請人一同進行排序(例:Y類申請人等同A類第X名 申請者)

7

# A類-獎勵

### 【辦理期程:每年二梯次(6月底申請)】

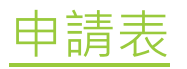

注意事項:

- 採計近五年傑出績效表現。
- 以本校名義發表論文、執行國科會計畫、產學合作計畫、技術移轉等項目綜合考 評機制。
- 共分為九個等級,依等級核發獎勵金,可勾多個級別,擇優辦理。
- 第5~7級的申請名單不需經學院排名。
- ▶ 第8、9級的申請需先經學院排名後提供排序名單,再由學校依各學院貢獻度依比 例排名。

 $\alpha$ 

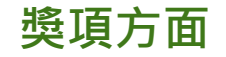

- 需提供佐證資料
- 前一年度且累積二次以上 EX: 113年度申請, 110年度獲獎+108年度 曾獲獎即有符合

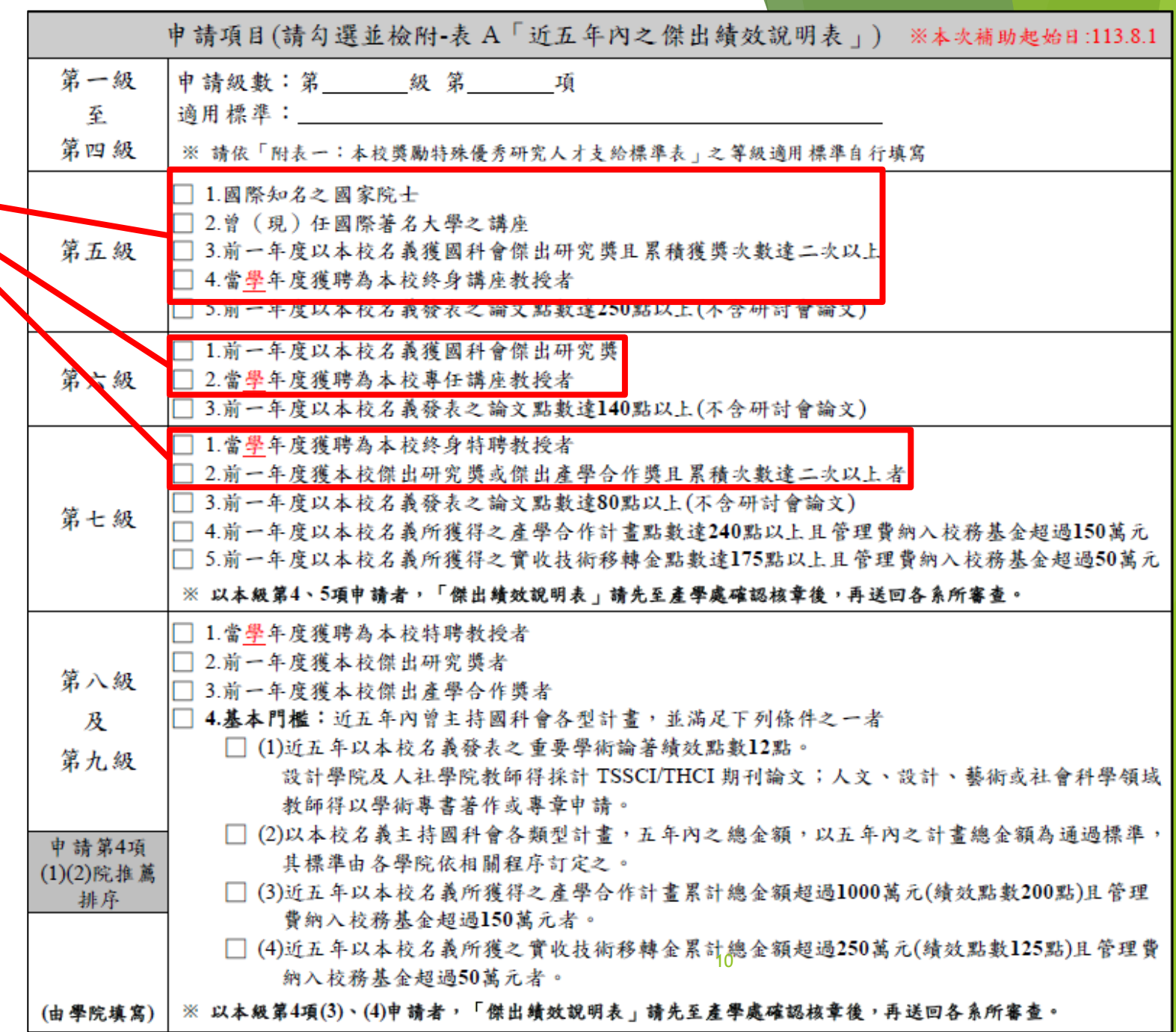

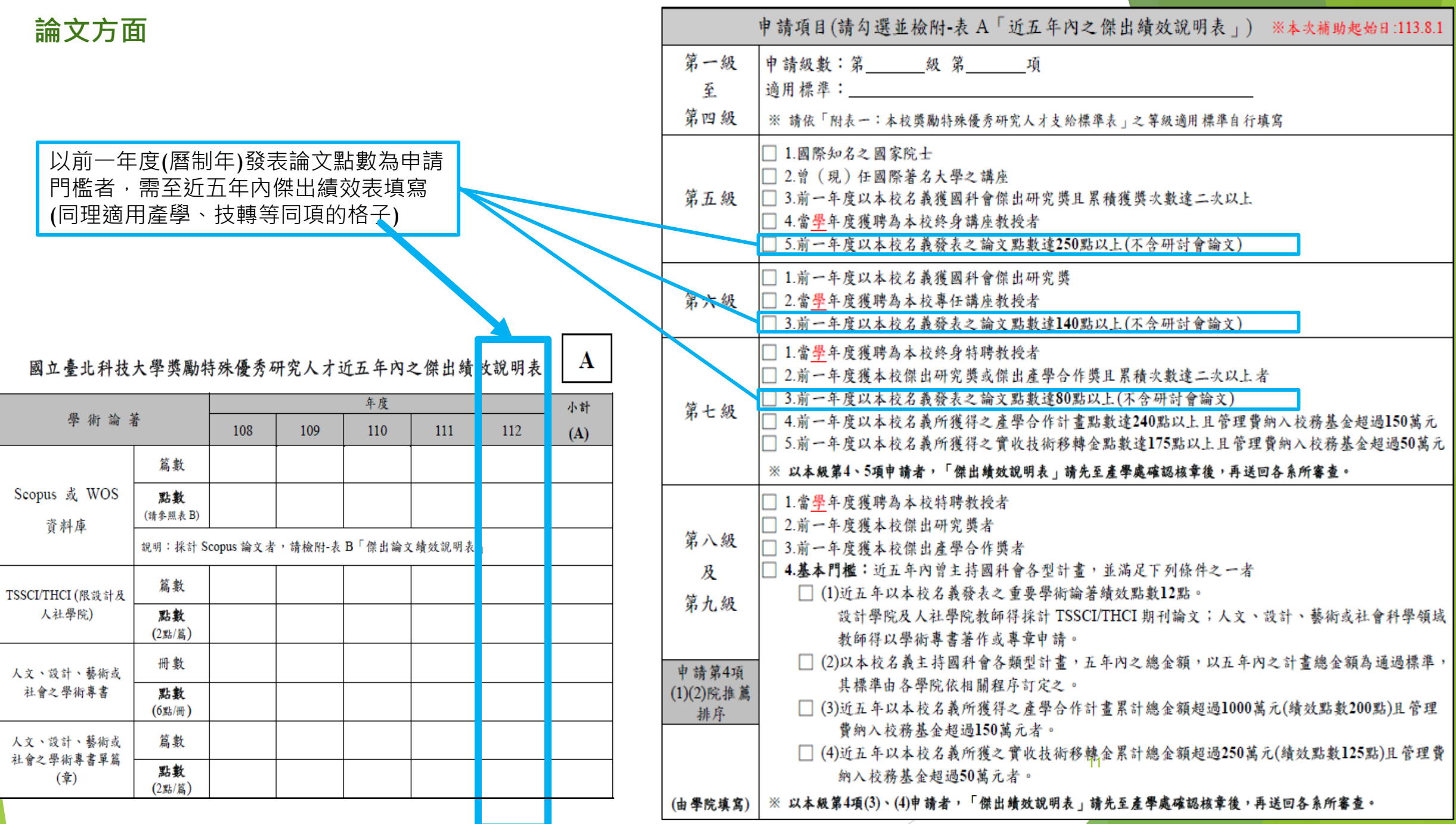

#### **產學與技轉方面**

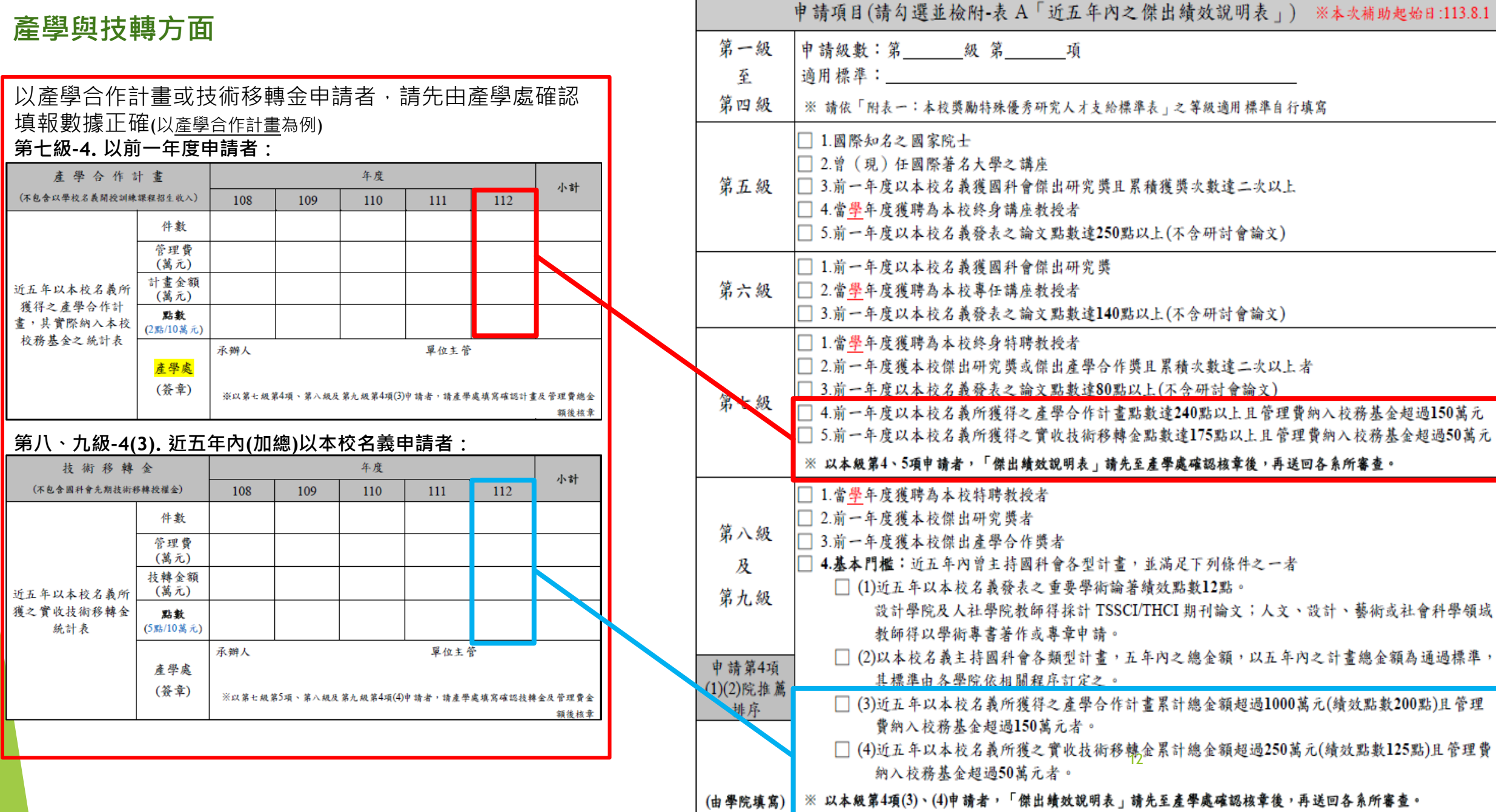

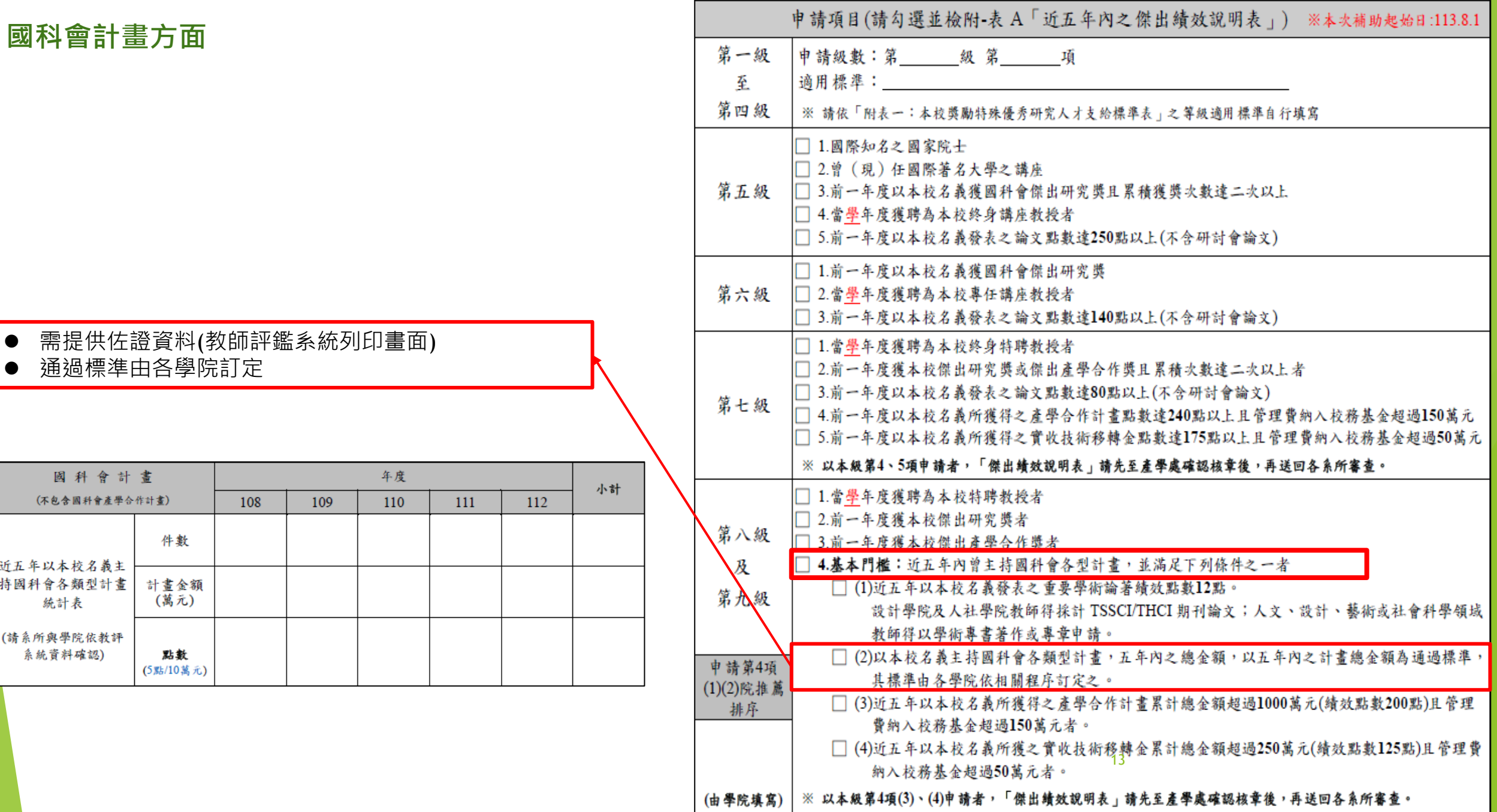

國立臺北科技大學獎勵特殊優秀研究人才近五年內之傑出績效說明表

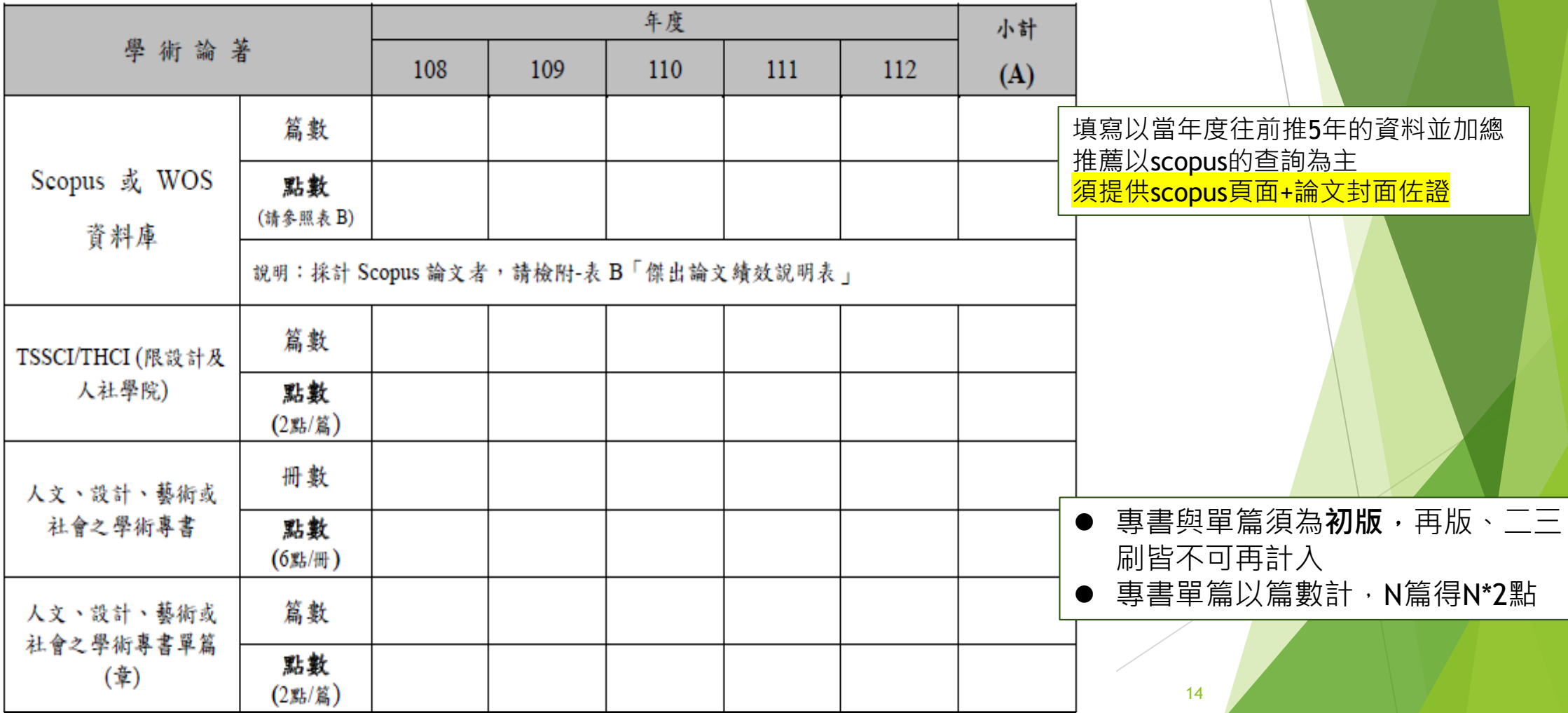

 $\mathbf{A}$ 

### \*以112年申請資料為例

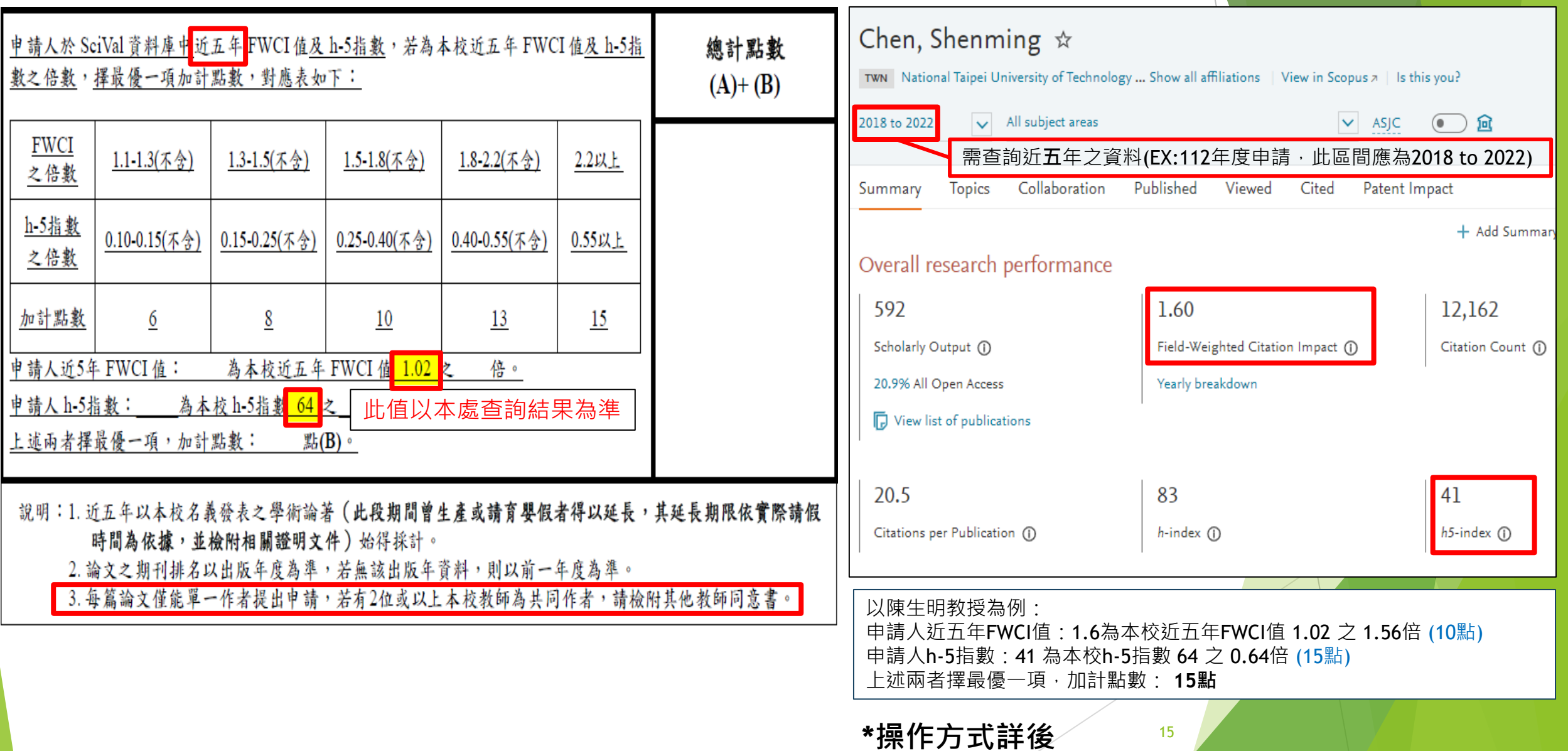

#### **查詢方式:**

登入Scopus資料庫,輸入老師名字後,點選【匯出至SciVal】,即跑出資料頁面

#### Chen, Shenming-m ① National Taipei University of Technology, Taipei, Taiwan © 57449811900 ① ● 連接到 ORCID M、這是您嗎?連線到 Mendeley 帳戶 展開 SciVal Overview Benchmarking Collaboration Trends Reporting My SciVal Scopus 38,495 1,249 83 View all metrics  $\sum$ 引用 by 24,089 文獻 文献 h-索引 查閱 h-圖表 Chen, Shenming  $\dot{\varpi}$ 圖 Re △ 設定新知通報 □ 儲存至清單 ② 編輯作者檔案 … 更多 TWN National Taipei University of Technology ... Show all affiliations | View in Scopus  $\pi$  | Is this you?  $\vee$  ASJC All subject areas  $\odot$   $\odot$ 2018 to 2022 88 可能比對到的作者 文獻與引用趨勢 ▶ 匯出至 SciVal Collaboration Summary **Topics** Published Viewed Cited Patent Impact 147 6,291 + Add Summary to Rep Overall research performance 592 1.60 12,162 Scholarly Output (i) Field-Weighted Citation Impact (1) Citation Count (i) 20.9% All Open Access Yearly breakdown View list of publications 20.5 83 41 16Citations per Publication (1)  $h$ -index  $($  $h5$ -index (i)

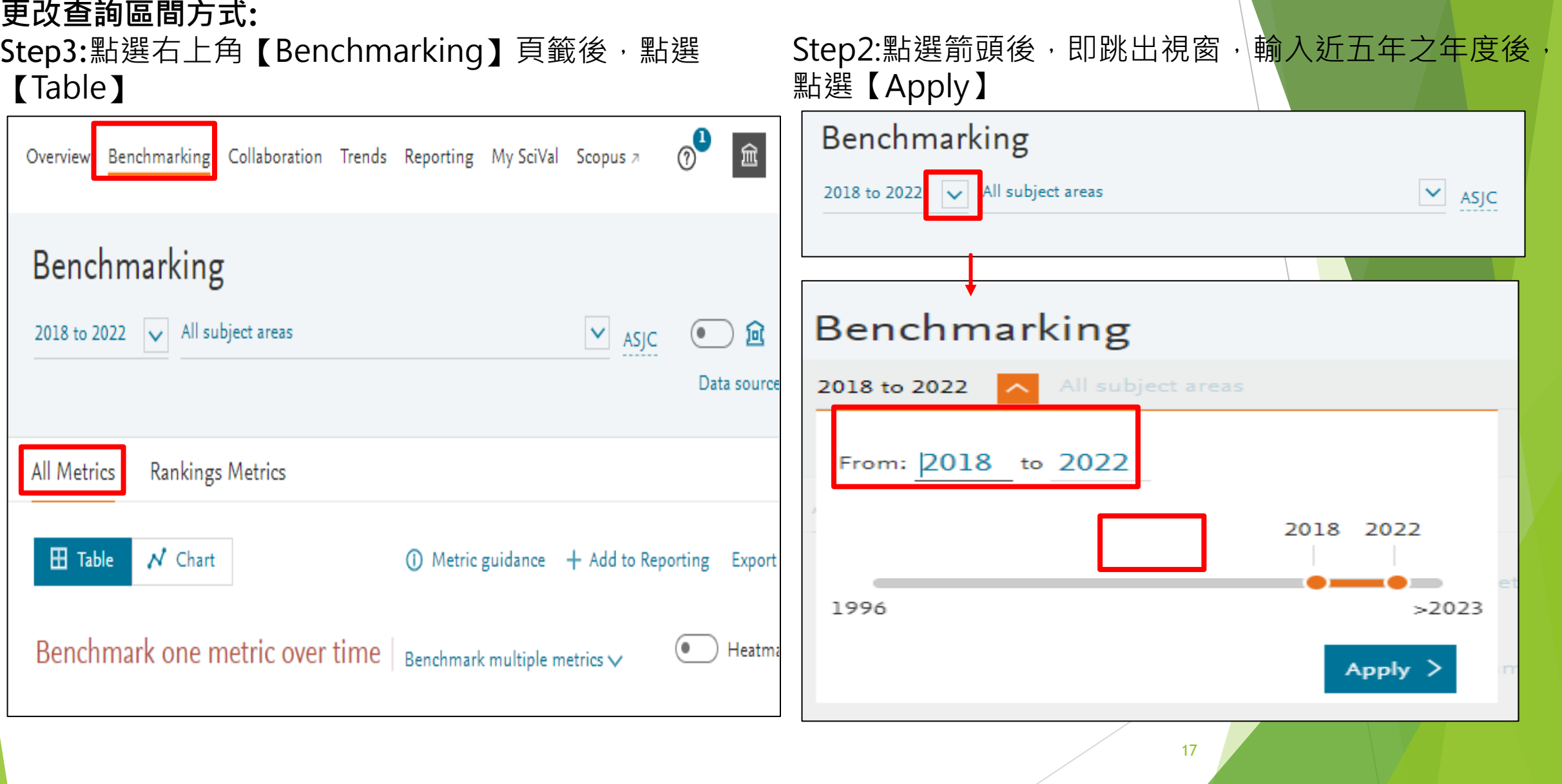

#### **更改查詢區間方式:**

Step3:點選右上角【+1】頁籤後, 下拉選單點選 【Published】後, 即出現【h-indices】, 選擇【h5index】後,點選【Choose metric】。

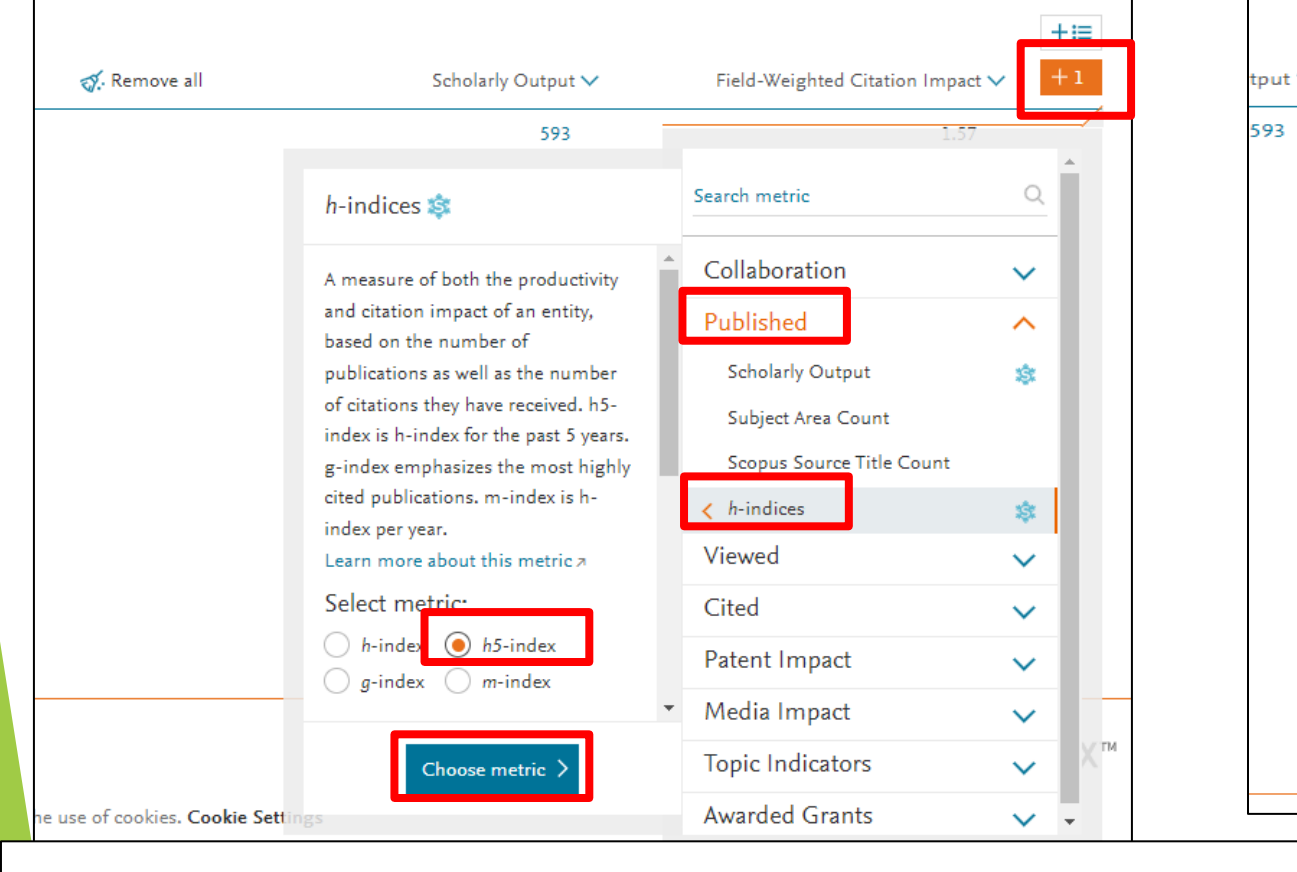

#### Step4:同前一步驟,下拉選單點選【Cited】後,即出 現【Field-Weighted Citation Impact】,點選 【Choose metric】。

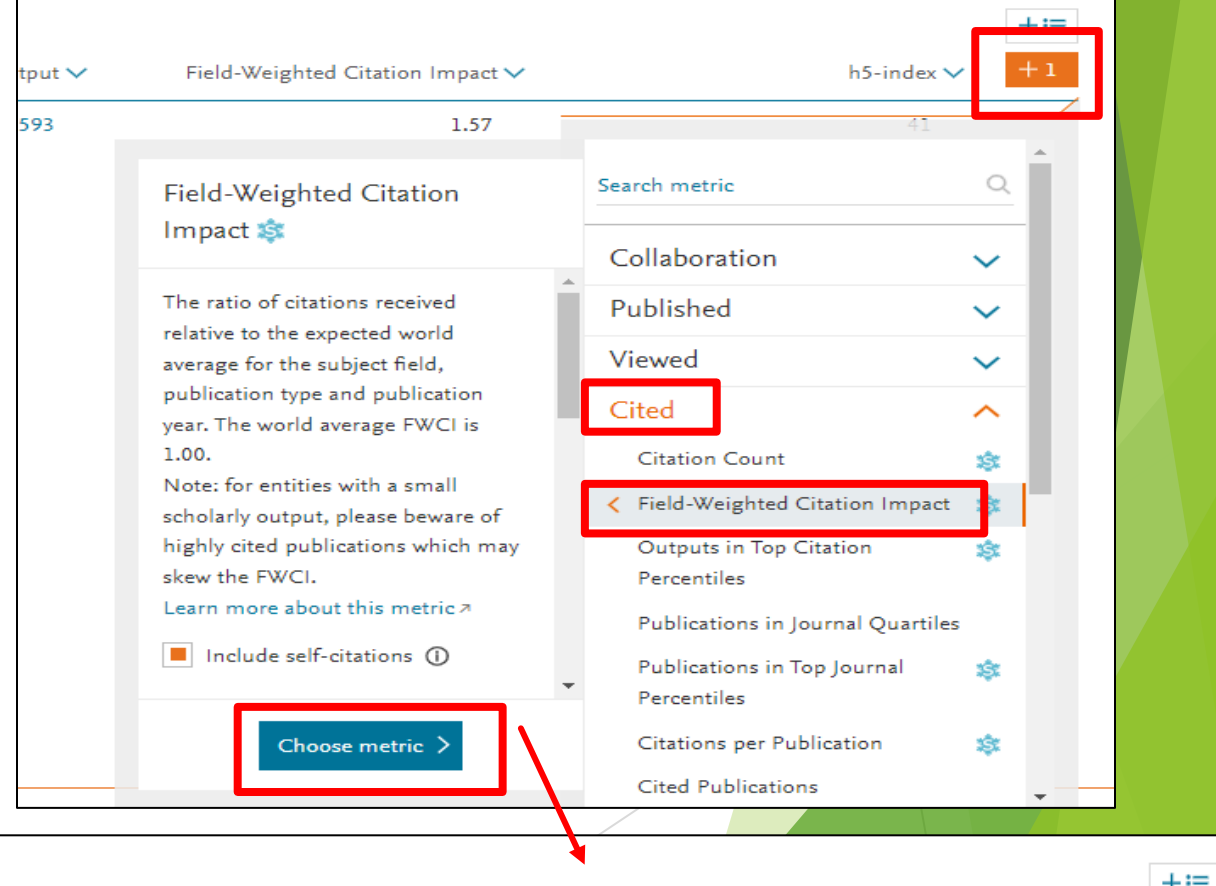

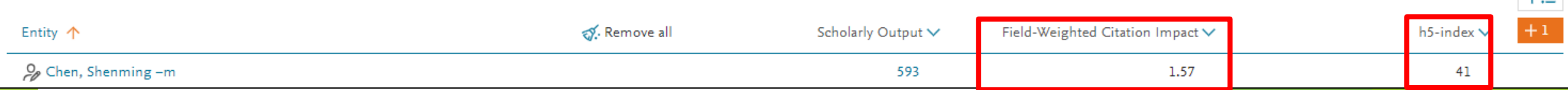

#### 國立臺北科技大學傑出論文績效說明表

 $\bf{B}$ 

申請人姓名(中/英文): 系所/職稱: 員工編號: 以莊賀喬教授之論文為例: **Journal Papers** (接續下頁) 請依序填寫;姓名、著作名稱、 國際合著學術 期刊名稱、卷數、頁數、發表年 點數 期刊排名R 作者排序 共同作者數 額外加權 份(SCI/SSCI,Impact Factor;Scopus 機構國家數  $\left(=\text{W1}\times\text{W2}\right)$ CiteScore Rank,領域別)並以\*註  $(W1)$  $(W2)$  $(W3)$  $(W4)$  $\times$ W3 $\times$ W4 $\times$ W5)  $(W5)$ 記該篇所有之通訊作者,檢附每 篇論文首頁與以 Scopus 資料庫為 主之證明文件 □Nature · Science 及 □第一作者(x1) □無 $(x1)$  $\blacksquare$   $\uparrow$   $\uparrow$   $(x1)$  $\blacksquare$   $\uparrow$   $(x1)$ AAA, BBB<sup>\*</sup>, CCC,  $25 \times 1 \times 1 \times 1 \times 1$ ■通訊作者(x1) ■1位通訊作者  $\Box$   $\&$   $*$   $(x1.1)$ □1-2個國家 (x1.1) Cell (150點) An entry-exit path □第二作者(x0.8)  $(x1)$  $\Box$ SDG $(x1.1)$ □3個國家以上 (x1.2)  $=25$  $\Box$  R  $\leq$  1% (40 %) planner for an □第三作者(x0.6) □2位(含)以上通  $\Box$ SSCI $(x1.5)$ 每篇論文僅能有一位作者提出申請, ■1%<R≤5% (25%) autonomous tractor □第四作者(x0.4) 訊作者(x0.8)  $\square$   $\&$  \* SDG (x1.2)  $\square$  5% < R  $\leq$  10% (15 若有2位以上本校教師為**共同作者**,請 口第五作者以上 in a paddy field. □有多位作者  $\Box$   $\&$  \* SSCI (x1.6) 點)  $(x0.2)$  $\Box$ SDG  $\cdot$  SSCI (x1.6) Equal Computers and 檢附其他教師同意書 籤 Contribution  $\Box$   $\&$   $*$   $\cdot$  SDG  $\cdot$  SSCI  $\Box$  10%  $\leq$  R  $\leq$  25% (10 Electronics in  $(x0.8)$  $(x1.8)$ 點) 例 Agriculture, Vol.191.  $\Box$  25<R≤40% (5點) Dec. 2021. (SCI.  $\Box$  R >40% (2 \, x) IF=6.757: CiteScore  $Rank<sub>1</sub>$  $1/94=0.0106=1.06%$ Horticulture) □Nature · Science 及  $\square$   $\cong$  (x1) □第一作者(x1)  $\square$ <sup>(x1)</sup>  $\square$   $\#$   $(x1)$ Shobana Sebastin Mary Manickaraj, Sabarison Pandiyarajan, □1-2個國家 (x1.1) □1位通訊作者 Cell (150%) □通訊作者(x1)  $\square$ 企業 (x1.1) □第二作者(x0.8)  $(x1)$  $\square$ SDG $(x1.1)$ □3個國家以上 (x1.2) Ai-Ho Liao, Atchaya Ramachandran, Sheng-Tung Huang,  $\Box$  R $\leq$ 1% (40%) □第三作者(x0.6) □2位(含)以上通  $\square$ SSCI  $(x1.5)$  $\square$ 1%<R≤5% (25%) Priyadharshini Natarajan**, Ho-Chiao Chuang**\*, "Sansevieria □第四作者(x0.4)  $\Box \& \& \cdot$  SDG (x1.2) 訊作者(x0.8)  $15 * 1 *$  $\square$  5% < R  $\leq$  10% (15 □第五作者以上 trifasciata biomass-derived activated carbon by □有多位作者  $\Box$   $\&$  \* SSCI (x1.6) 點)  $\square$ SDG · SSCI $(x1.6)$  $(x0.2)$ Equal 1\*1.1\*1.1=18.15 supercritical- $CO<sub>2</sub>$  route: electrochemical detection towards 口企業、SDG、SSCI  $\Box$  10%  $\leq$  R  $\leq$  25% (10 Contribution carcinogenic organic pollutant and energy storage  $(x1.8)$  $(x0.8)$ 點) application" Electrochimica Acta, Vol.424, pp 140672, 19 $\Box$  25<R  $\leq$  40% (5  $\Omega$ ) August 2022.(SCI,Impact Factor=7.3; CiteScore  $\Box$  R >40% (2%) 續下頁 Rank:19/280=6.78%, General Chemical Engineering)

**查詢方式:** (以莊賀喬教授之論文為例)

Step1:登入Scopus資料庫

(<https://www.scopus.com/search/form.uri?display=authorLookup#basic>

),輸入老師名字後,點選【搜尋】

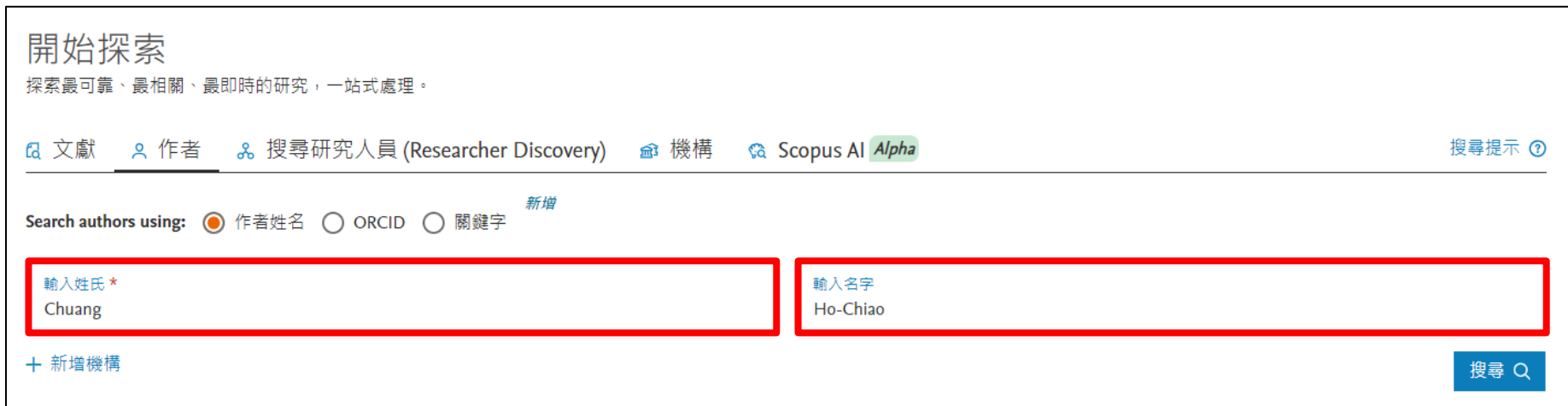

#### Step2:確認所屬機構為本校後,點選【老師名字】

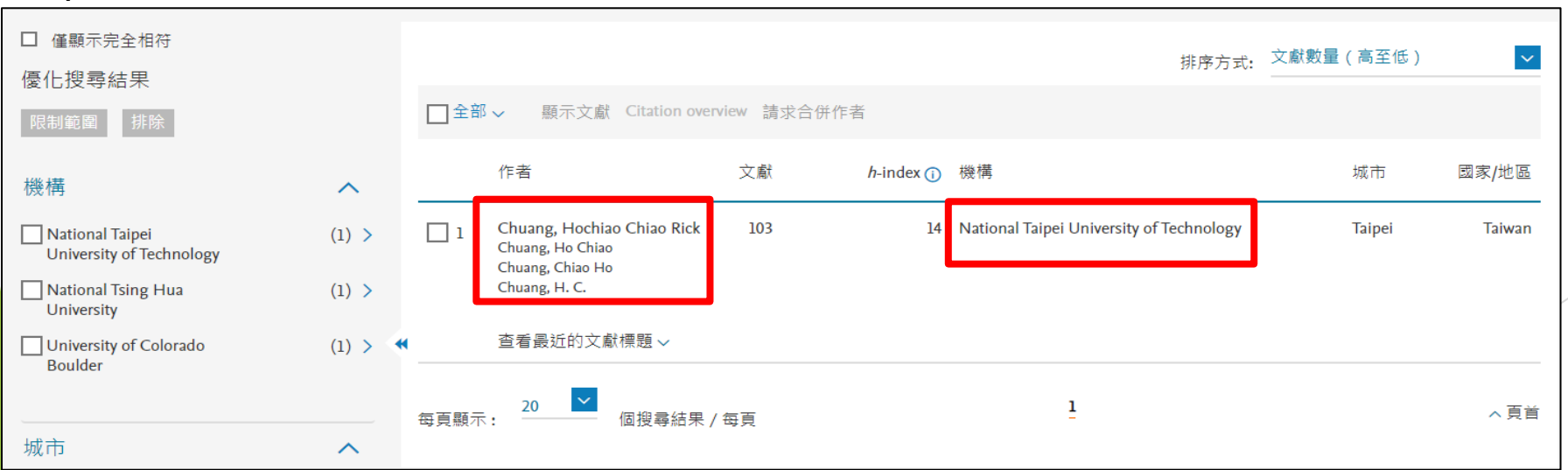

續下頁

20

#### Step3:點入之後滑至最下方,將顯示調至【 200結果】

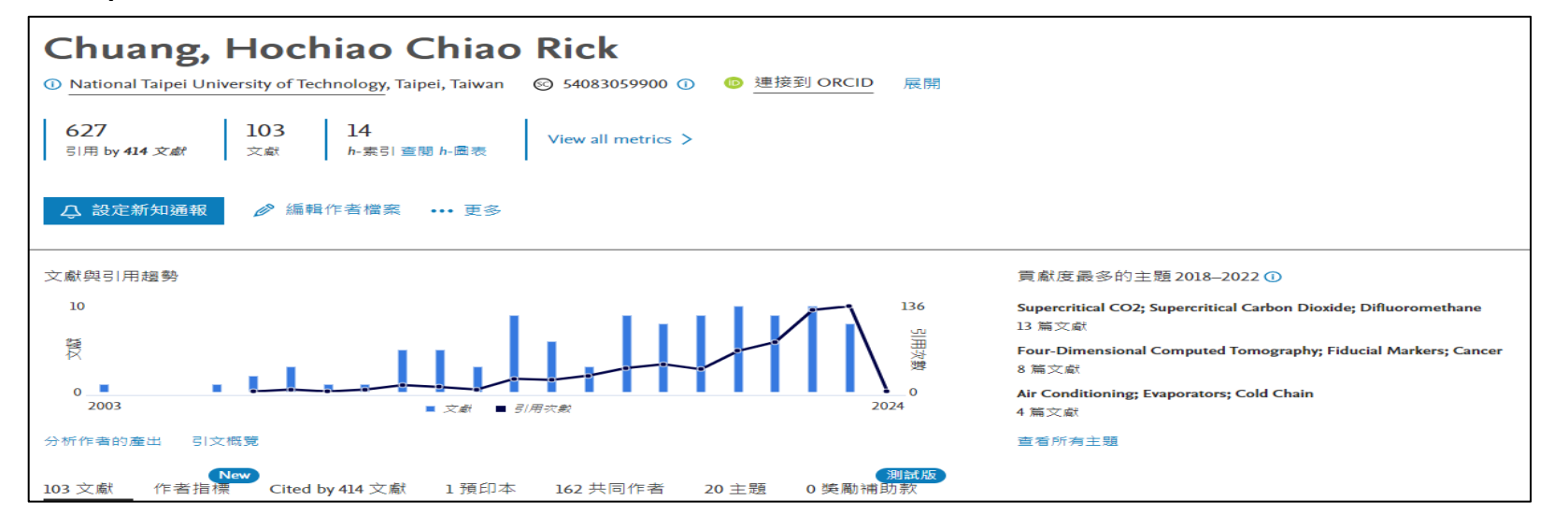

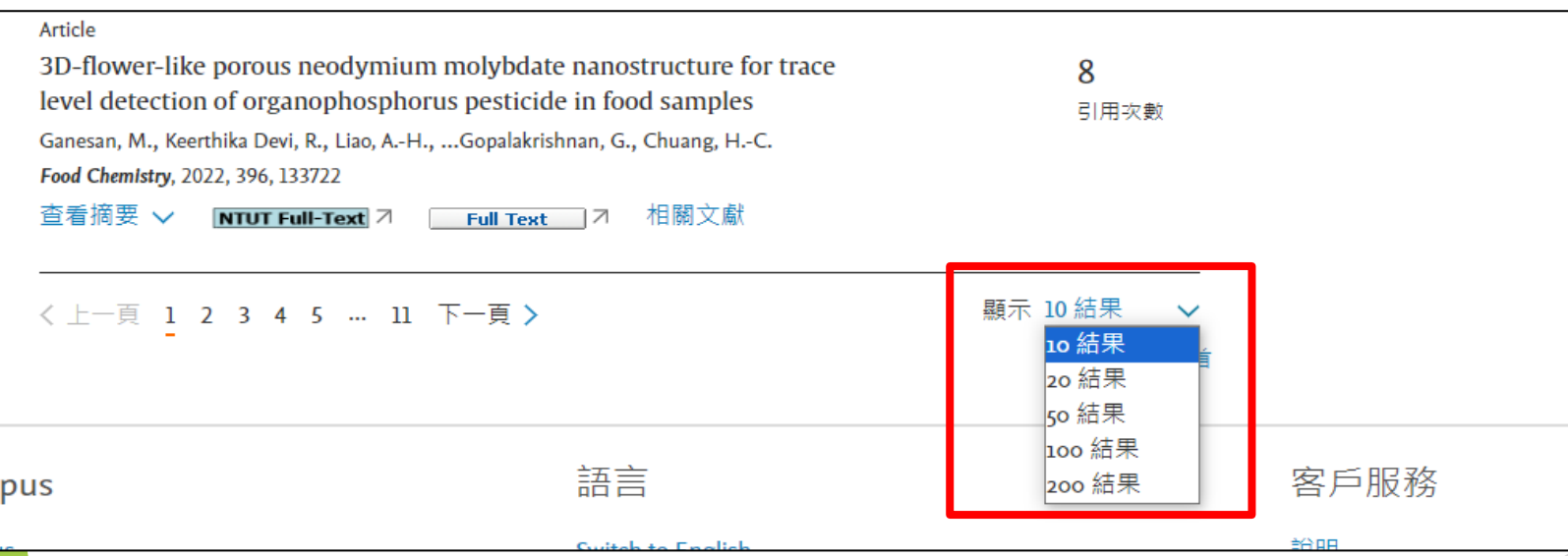

21

### Step4:利用CTRL+F去快速搜尋本篇論文

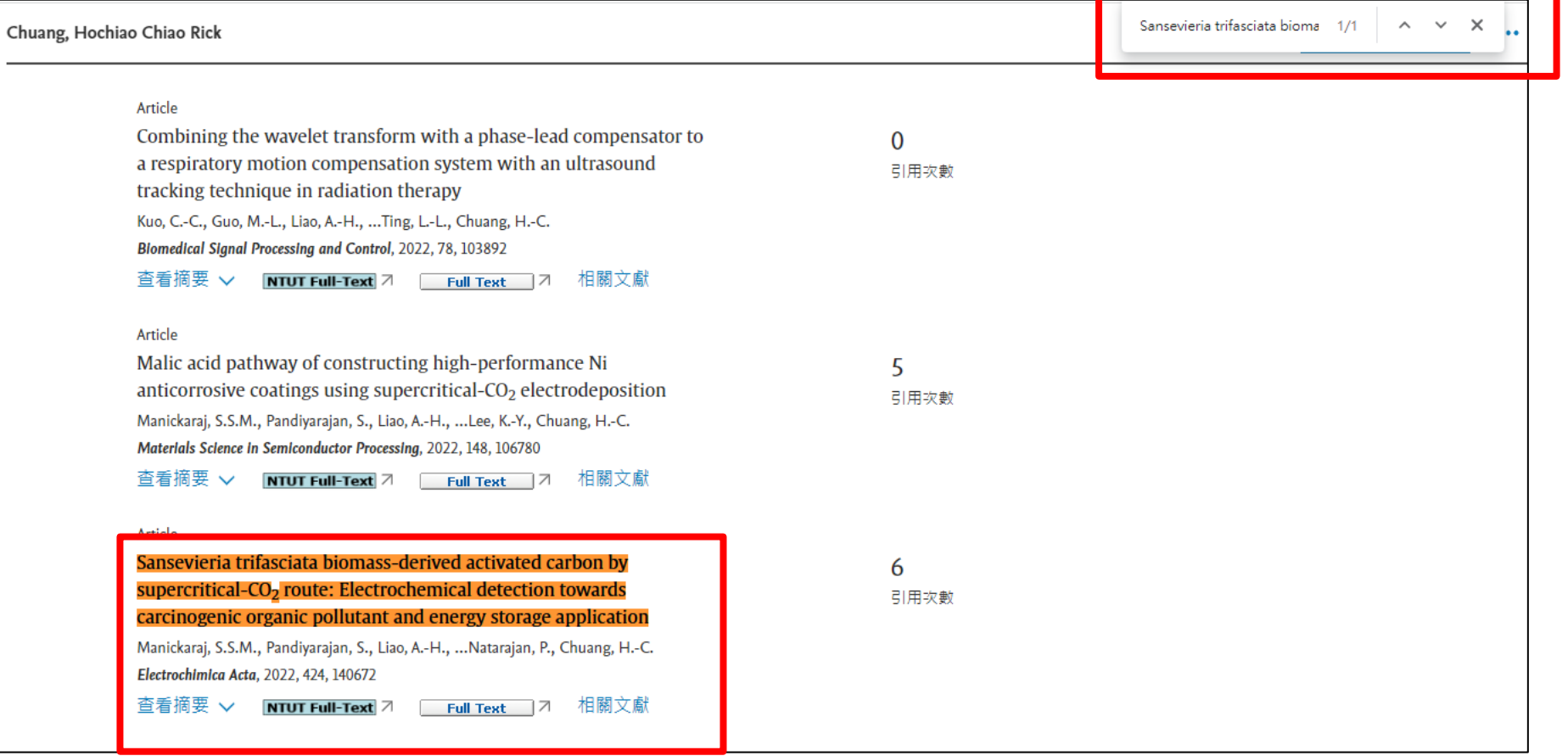

### Step5:點選反橘色之論文題目,即帶入論文資料畫面,要確認<u>論文發布時間在本次申請之規定時間內</u>

Electrochimica Acta · 卷 424 20 August 2022 . 論文號碼 140672

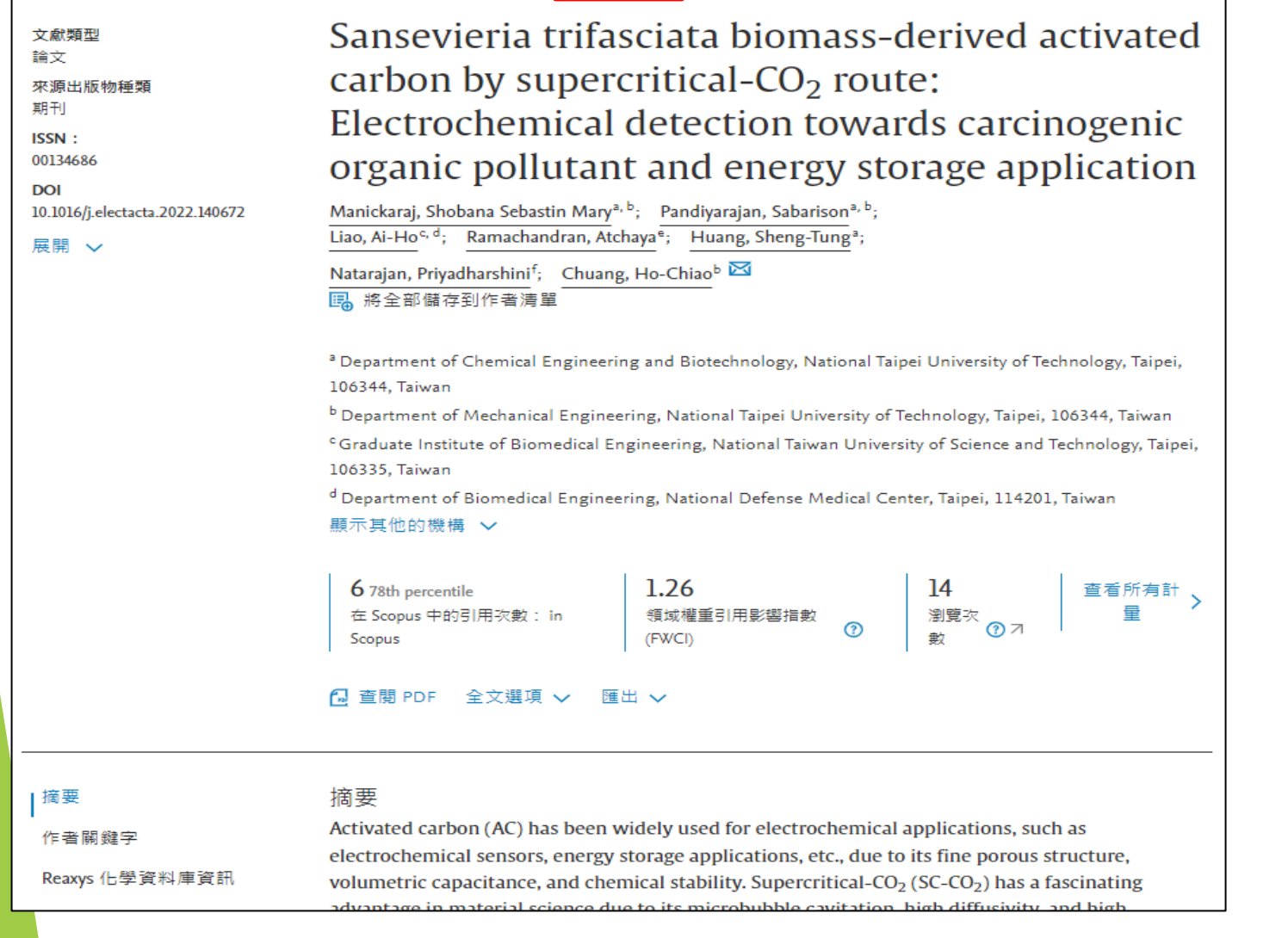

國立臺北科技大學傑出論文績效說明表

 $\bf{B}$ 

申請人姓名(中/英文):

查詢**W1~W5**之方式

系所/職稱: 員工編號:

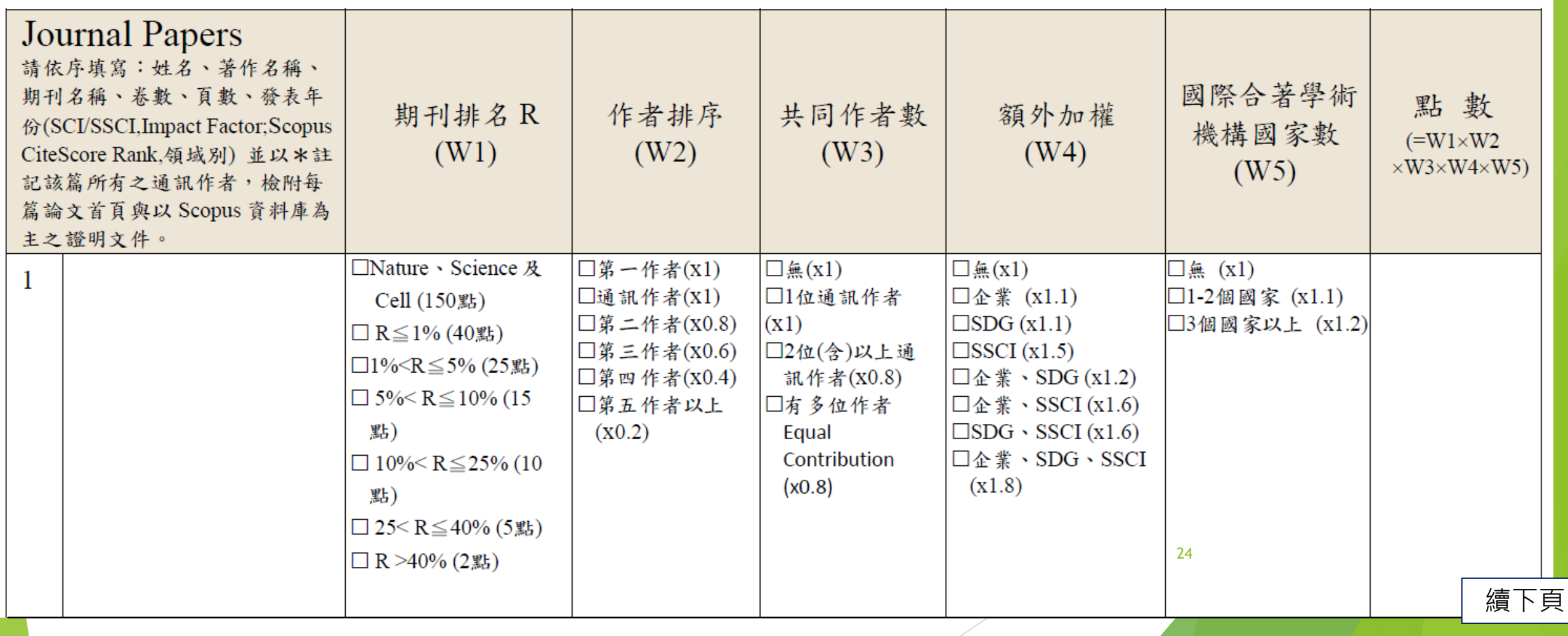

### 查詢**W1**方式-以Scopus查詢

Step1:點選期刊名稱後,視窗右邊即顯示出來源出版物詳情預覽欄位,點選【 瀏覽完整的來源出版物詳情】

續下頁

25

1.047

百分位

93rd

87th

SNIP 2022 (i)

排名

19/272

 $7/54$ 

 $\times$ 

<mark>Electrochimica Acta </mark>,卷 424 <mark>,20 August 2022 <mark>,論文號碼 140672</mark></mark> 來源出版物詳情預覽 Sansevieria trifasciata biomass-derived activated Electrochimica Acta carbon by supercritical- $CO<sub>2</sub>$  route: 出版: Elsevier Electrochemical detection towards carcinogenic 來源出版物種類: 期刊 organic pollutant and energy storage application 回 瀏覽完整的來源出版物詳憬 Manickaraj, Shobana Sebastin Mary<sup>a, b</sup>; Pandiyarajan, Sabarison<sup>a, b</sup>; Liao, Ai-Ho<sup>c, d</sup>; Ramachandran, Atchaya<sup>e</sup>; Huang, Sheng-Tung<sup>a</sup>; 計量 Natarajan, Priyadharshini<sup>f</sup>; Chuang, Ho-Chiao<sup>b</sup> 园 將全部儲存到作者清單 12.8 1.264 SJR 2022 (i) CiteScore 2022 (1) <sup>a</sup> Department of Chemical Engineering and Biotechnology, National Taipei University of Technology, Taipei, 106344. Taiwan CiteScore 排名 ① <sup>b</sup> Department of Mechanical Engineering, National Taipei University of Technology, Taipei, 106344, Taiwan ASJC 類別 <sup>c</sup> Graduate Institute of Biomedical Engineering, National Taiwan University of Science and Technology, Taipei, 四分位 106335, Taiwan <sup>d</sup> Department of Biomedical Engineering, National Defense Medical Center, Taipei, 114201, Taiwan **General Chemical**  $O1$ 顯示其他的機構 ∨ Engineering 1.26 6 78th percentile 14 查看所有計 Electrochemistry  $O1$ 領域權重引用影響指數 在 Scopus 中的引用次數: in 瀏覽次  $\odot$ ⊗ ⊼ (FWCI) Scopus A 查閱 PDF 全文選項 √ 匯出 √

### 查詢**W1**方式-以Scopus查詢

Step2:選擇論文發表時的年份(如2022年發表,則應選擇2022年之CiteScore)

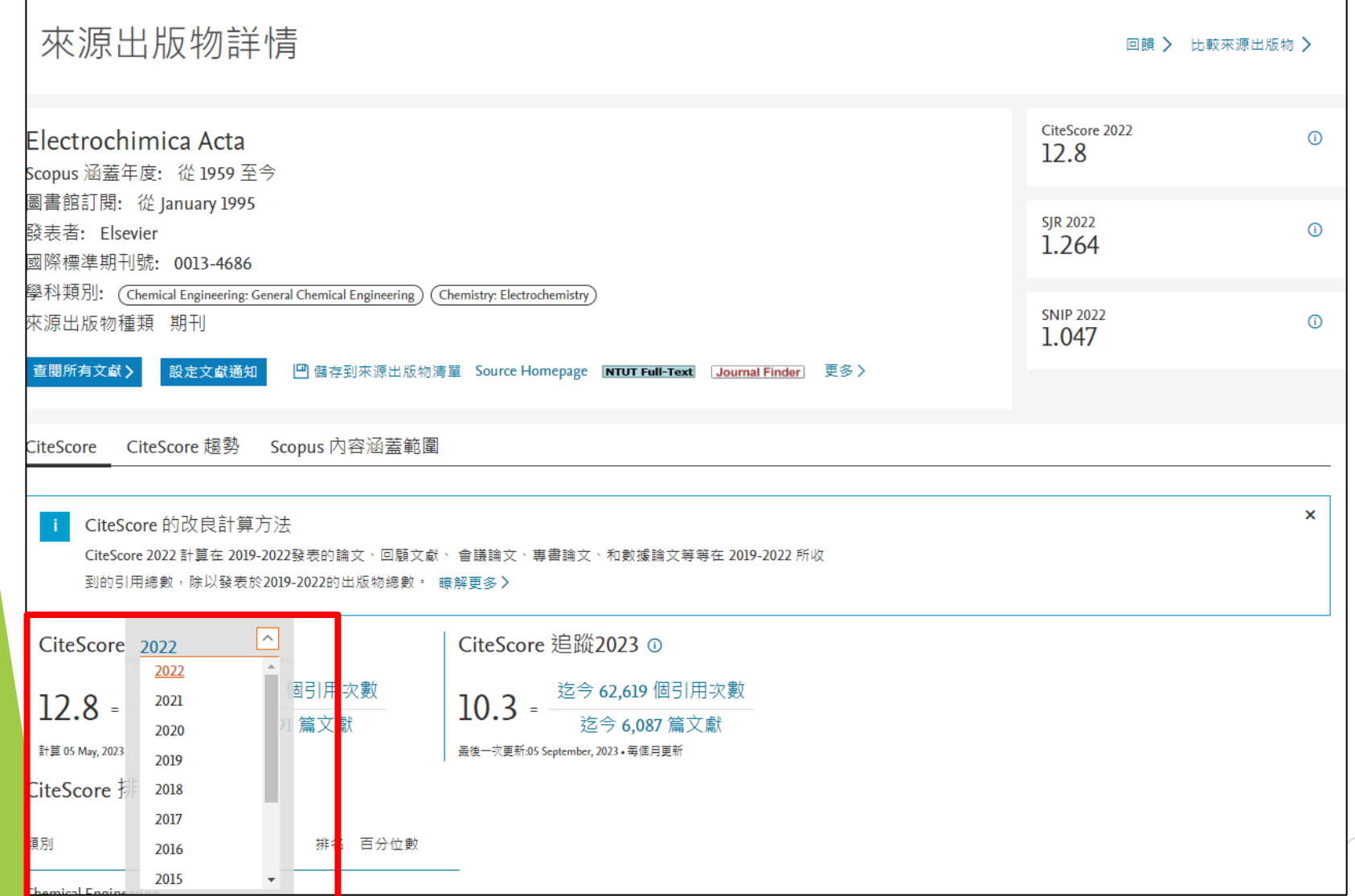

26

查詢**W1**方式-以Scopus查詢 Step3:取百分位數最高之排名後,將期刊排名轉換成對應點數, 19/272=6.9%, 對應法規點數為15,並請**檢附查詢畫面當作佐證資料** 

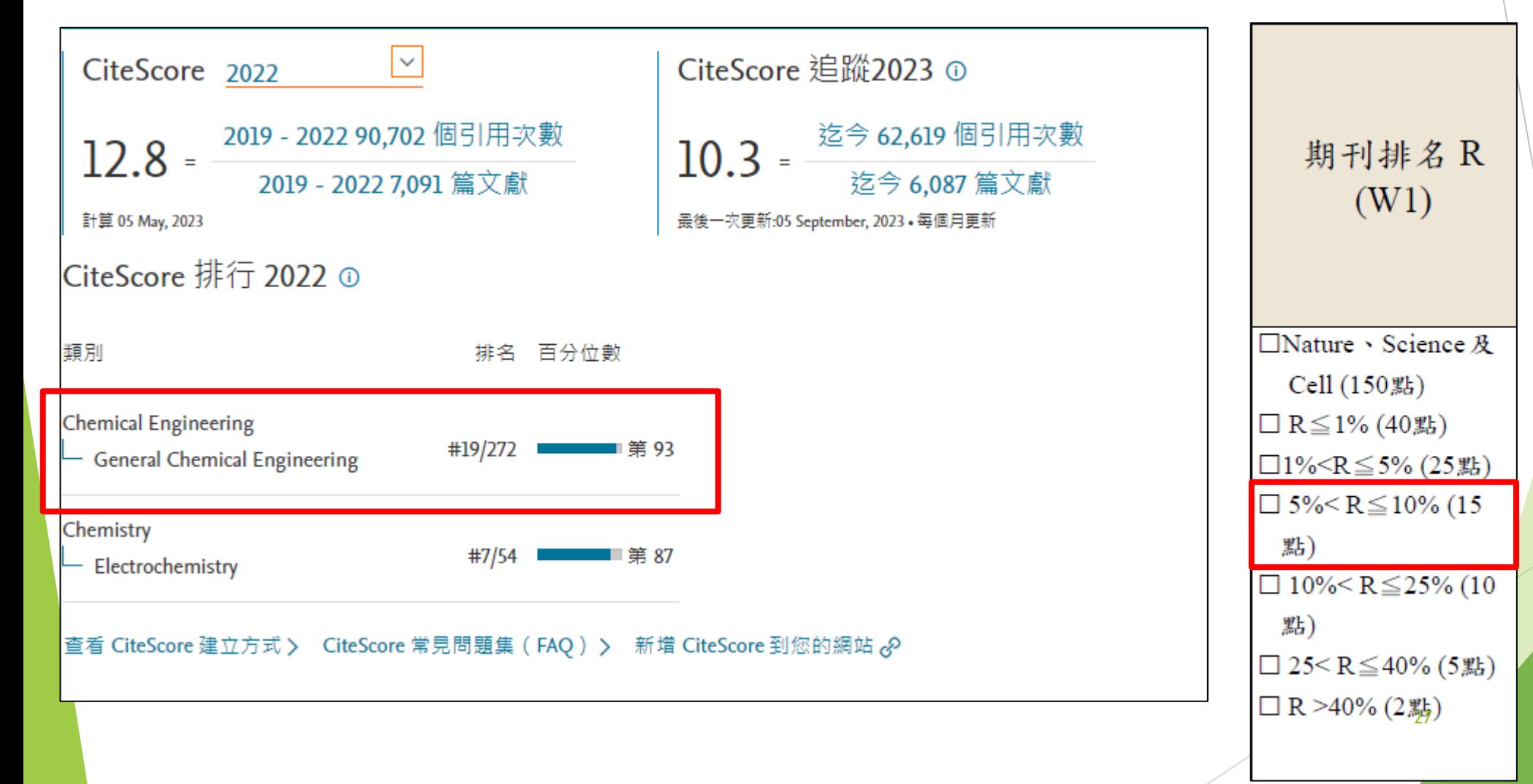

#### 查詢**W1**方式-以WOS查詢 Step1:輸入論文題目後,點選【Search】,即帶入論文資料畫面

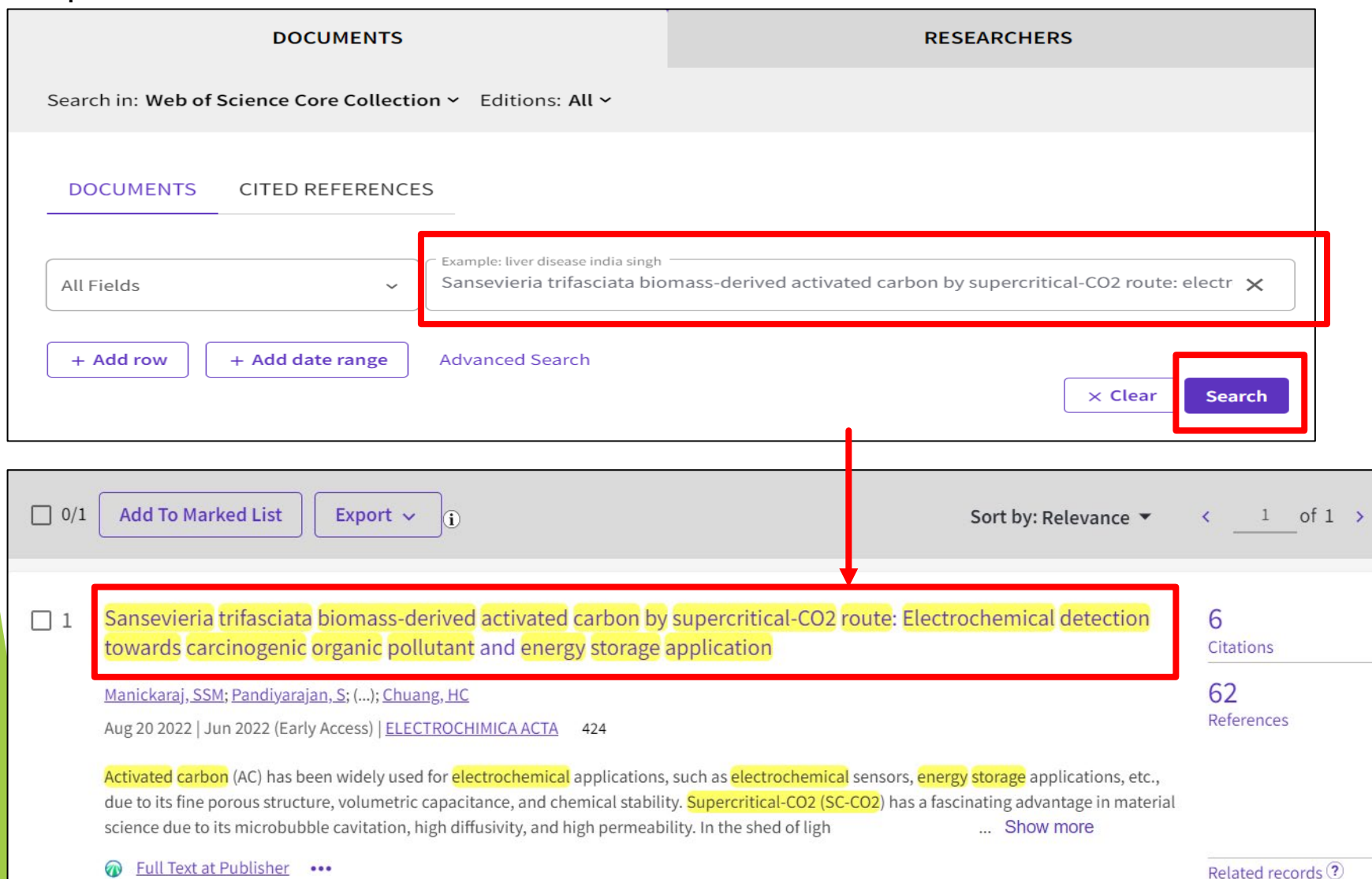

續下頁

28

### 查詢**W1**方式-以WOS查詢

Step2:點選期刊名稱後,視窗右邊即顯示出Journal information欄位,點選【 Learn more】

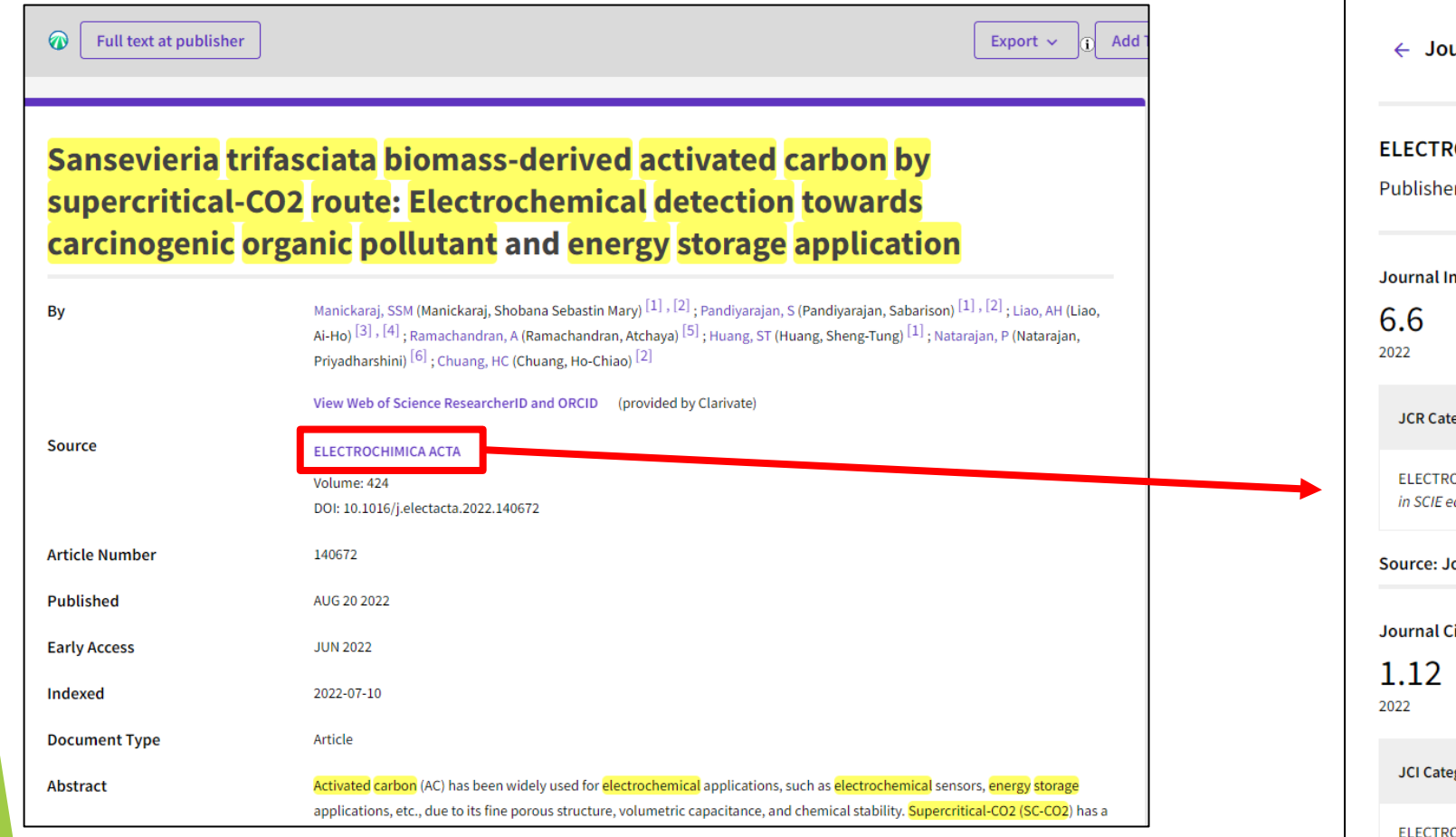

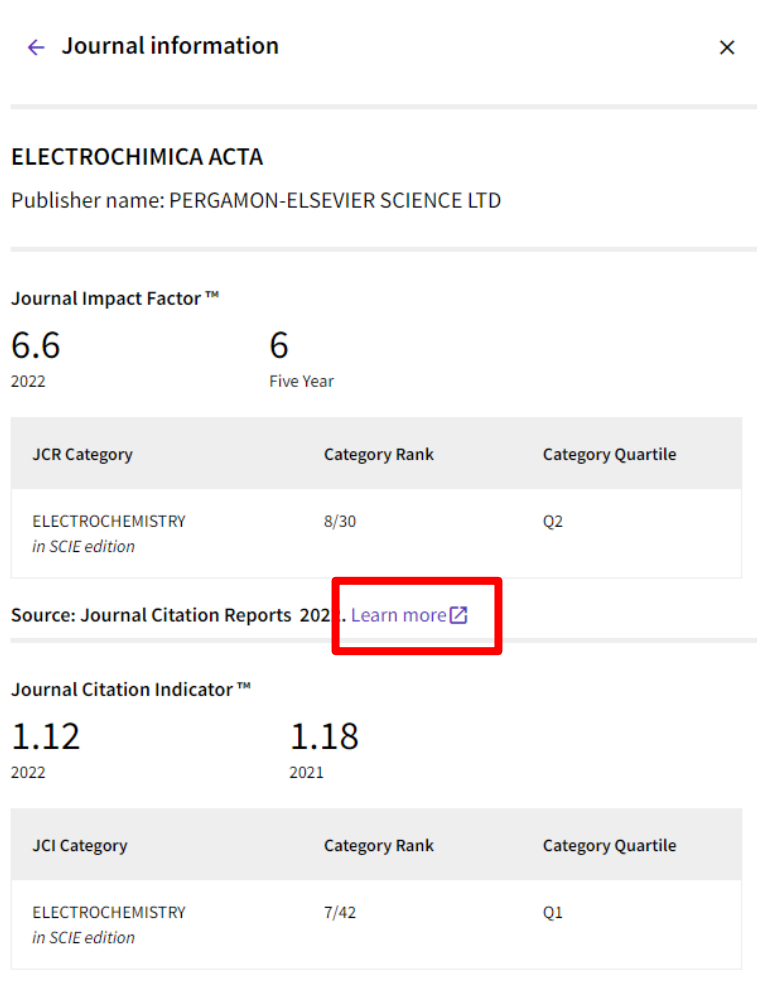

The Journal Citation Indicator is a mease of the average Category Normalized Citation Impact (CNCI) of citable items (articles and reviews) published by a journal over a recent three year period. It is used to help you evaluate journals based on other metrics besides the Journal Impact Factor (JIF).

續下頁

查詢**W1**方式-以WOS查詢 Step3:選擇論文發表時的年份(如2022年發表, 則應選擇2022年之JCR YEAR)

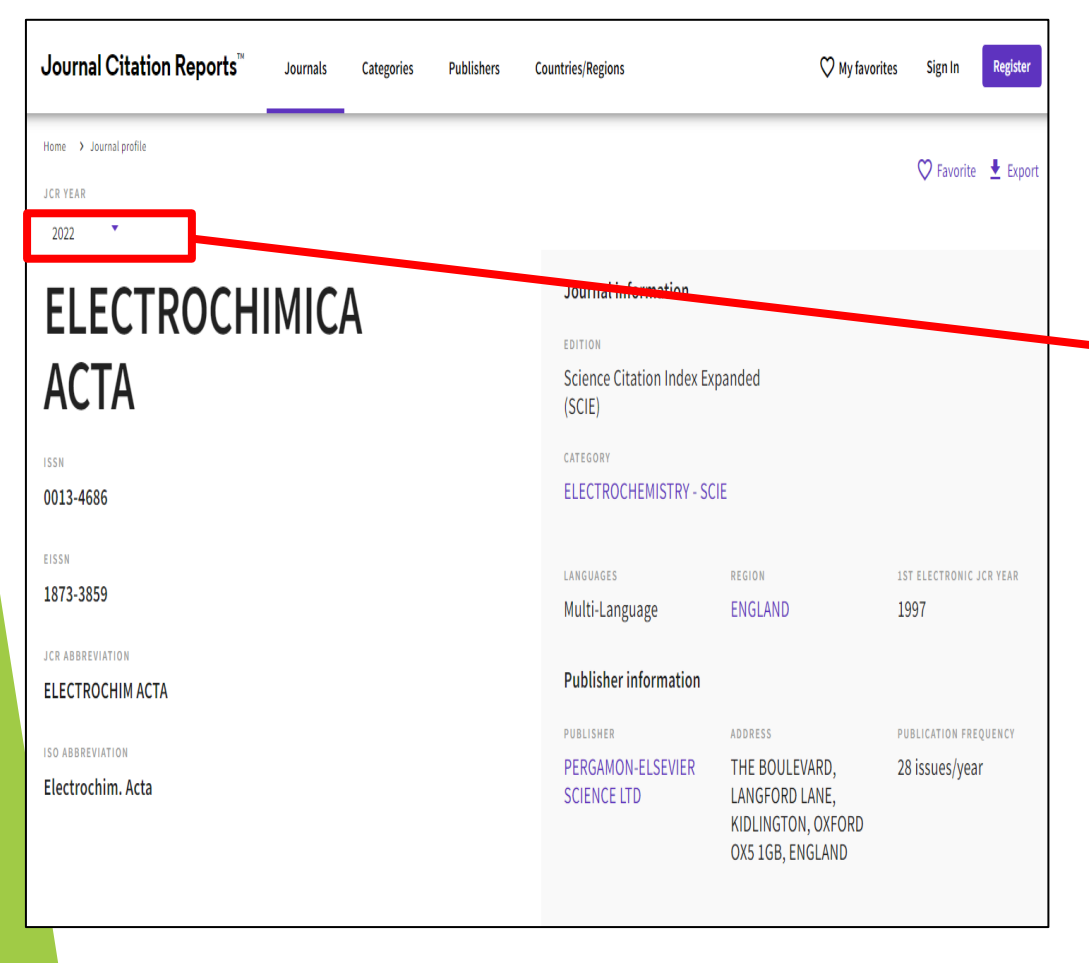

#### Step4:滑至中間查詢排名,取百分位數最高之排名後,將期 刊排名轉換成對應點數,7/42=16.6%,對應法規點數為10 並請**檢附查詢畫面當作佐證資料**

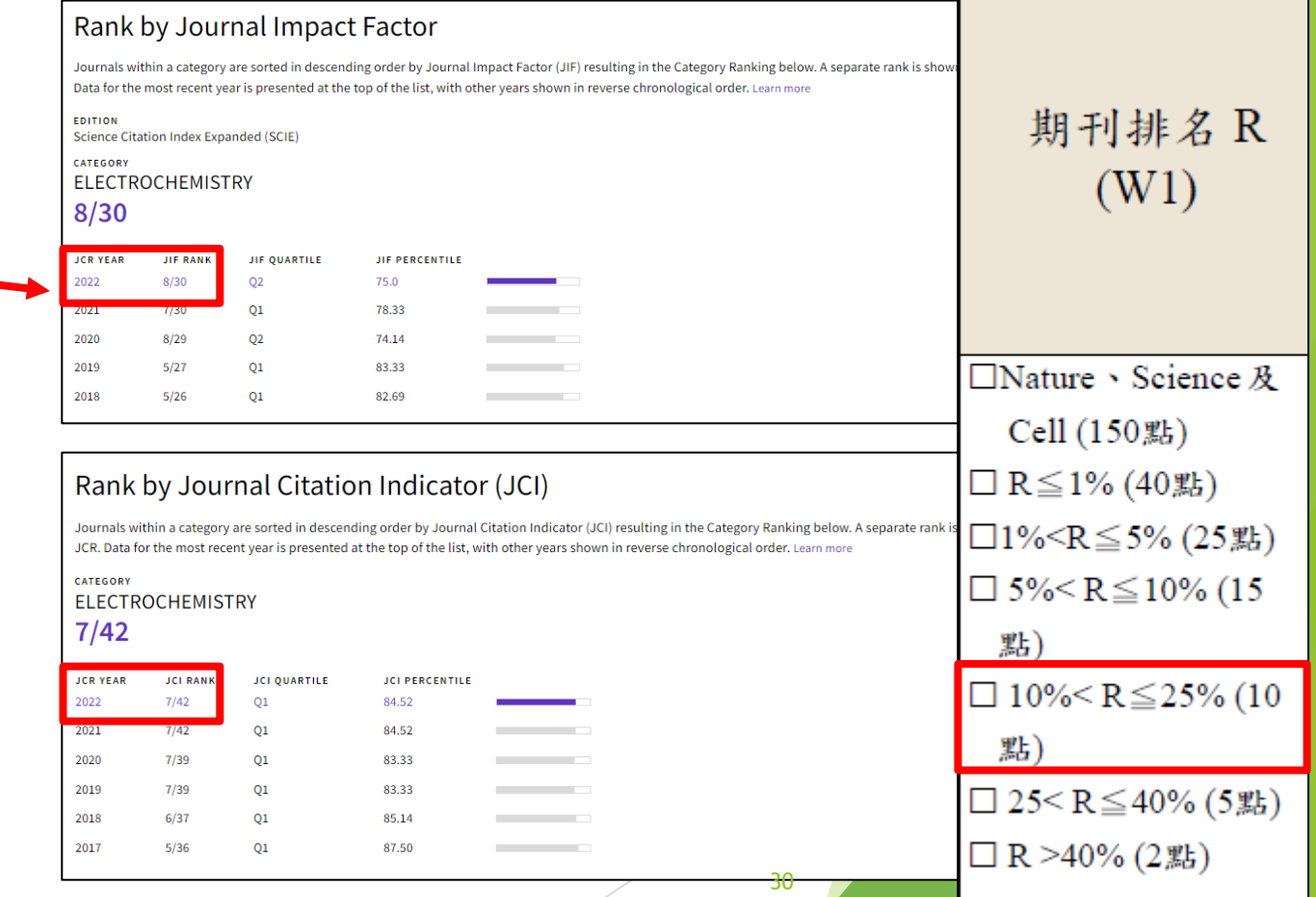

查詢**W1**方式

注意事項:

1. 查詢年度應選擇**論文發表時的年份**(如2022年發表,則應選擇2022年), 倘2023年發表,

因有時間差之問題,故可先提供2022年之排名為佐證。

- 2. 可自行選擇以Scopus或Wos之**查詢結果**為佐證資料。
- 3. 在**不四捨五入**的情況下依據其所屬區間對應權重數值。

#### 查詢**W2**方式-以Scopus查詢 依ppt第20頁方式查詢出以下畫面,點選【查閱PDF】,再點選【View PDF】即下載論文檔案

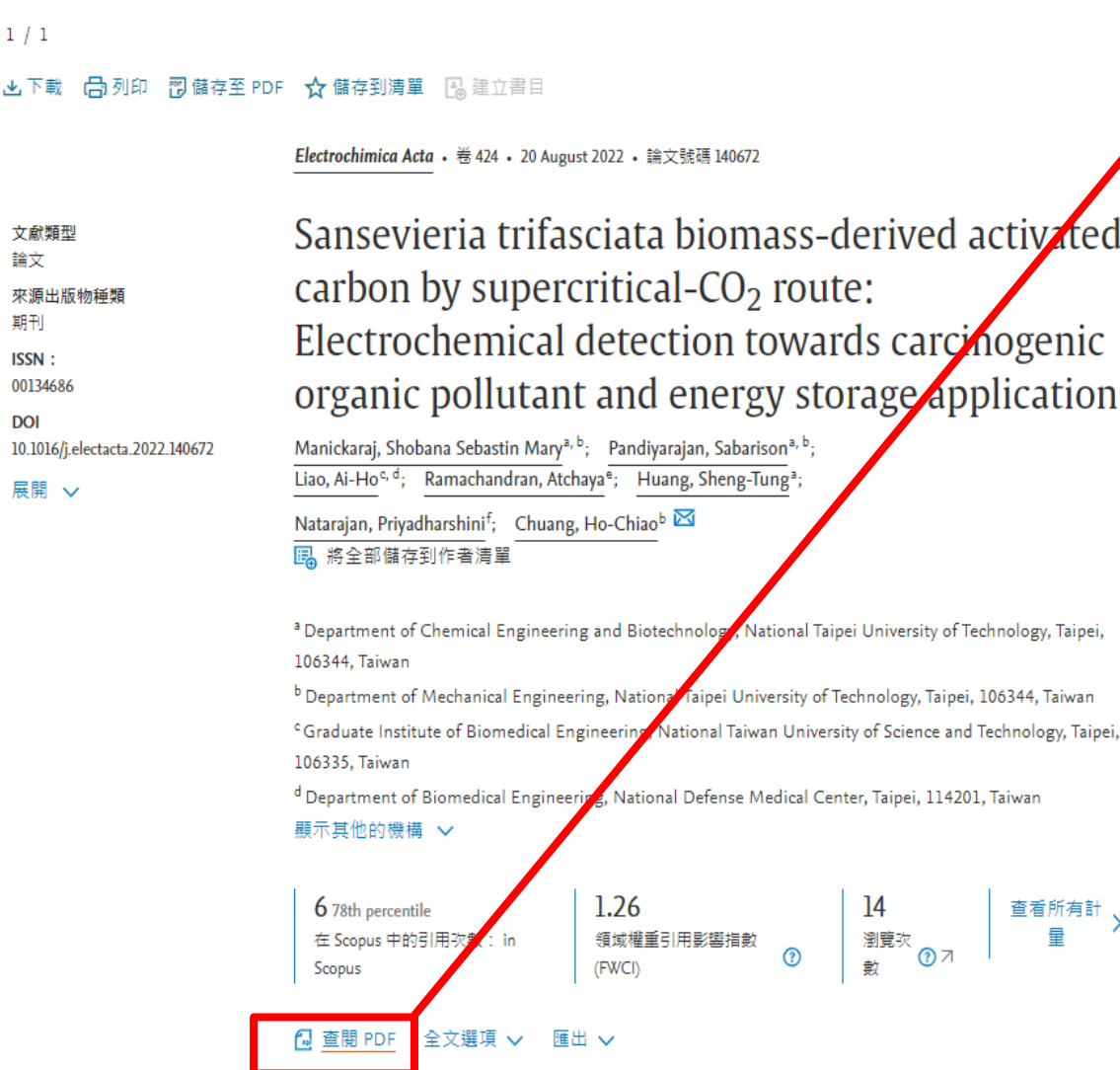

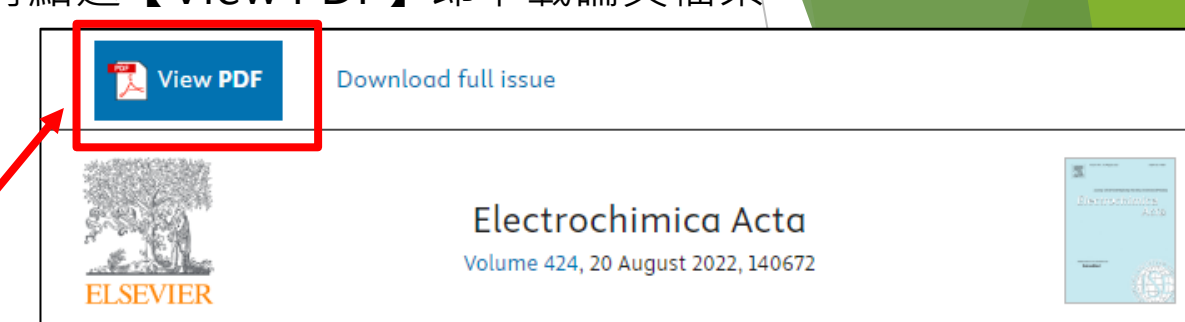

Sansevieria trifasciata biomass-derived activated carbon by supercritical- $CO<sub>2</sub>$  route: Electrochemical detection towards carcinogenic organic pollutant and energy storage application

Shobana Sebastin Mary Manickaraj a b 1, Sabarison Pandiyarajan a b 1, Ai-Ho Liao c d, Atchaya Ramachandran <sup>e</sup>, Sheng-Tung Huang <sup>a</sup>, Priyadharshini Natarajan <sup>f</sup>, Ho-Chiao Chuang <sup>b</sup> 2

#### Show more  $\vee$

+ Add to Mendeley of Share 55 Cite

https://doi.org/10.1016/j.electacta.2022.140672 7

Get rights and content ⊿

續下頁

### 查詢**W2**方式-以WOS查詢

Full text at publisher

依ppt第27頁方式查詢出以下畫面,點選【Full text at publisher】,再點選【View PDF】即下載論文檔案

Sansevieria trifasciata biomass-derived activated carbon by supercritical-CO2 route: Electrochemical detection towards carcinogenic organic pollutant and energy storage application

Manickaraj, SSM (Manickaraj, Shobana Sebastin Mary) [1], [2]; Pandiyarajan, S (Pandiyarajan, Sabarison) [1], [2]; Liao, AH Bv (Liao, Ai-Ho)<sup>[3]</sup>, [4], Ramachandran, A (Ramachandran, Atchaya)<sup>[5]</sup>; Huang, ST (Huang, Sheng-Tung)<sup>[1]</sup>; Natarajan, P (Natarajan, Priyadharshini)<sup>[6]</sup>; Chuang, HC (Chuang, Ho-Chiao)<sup>[2]</sup>

View Web of Science ResearcherID and ORCID (provided by Clarivate)

**Source ELECTROCHIMICA ACTA** Volume: 424 DOI: 10.1016/j.electacta.2022.140672 140672 **Article Number Published** AUG 20 2022 **Early Access JUN 2022** 2022-07-10 Indexed **Document Type** Article Abstract Activated carbon (AC) has been widely used for electrochemical applications, such as electrochemical sensors, energy storage applications, etc., due to its fine porous structure, volumetric capacitance, and chemical stability. Supercritical-CO2 (SC-CO2) has a fascinating advantage in material science due to its microbubble cavitation, high diffusivity, and high In the shed of light, we developed a high porous Sansevieria trifasciata biomass-derived AC by SC-CO2 (

View PDF Download full issue Electrochimica Acta Volume 424, 20 August 2022, 140672 ELSEVIEI

Sansevieria trifasciata biomass-derived activated carbon by supercritical- $CO<sub>2</sub>$  route: Electrochemical detection towards carcinogenic organic pollutant and energy storage application

Shobana Sebastin Mary Manickaraj a b 1, Sabarison Pandiyarajan a b 1, Ai-Ho Liao c d, Atchaya Ramachandran <sup>e</sup>, Sheng-Tung Huang <sup>a</sup>, Priyadharshini Natarajan <sup>f</sup>, Ho-Chiao Chuang <sup>b</sup> 只

#### Show more  $\vee$

+ Add to Mendeley of Share 55 Cite

https://doi.org/10.1016/j.electacta.2022.140672 7

Get rights and content 7

續下頁

#### 以陳彥霖教授之論文為例: 本篇文章陳教授為**第一作者**,對應法規應**x1**

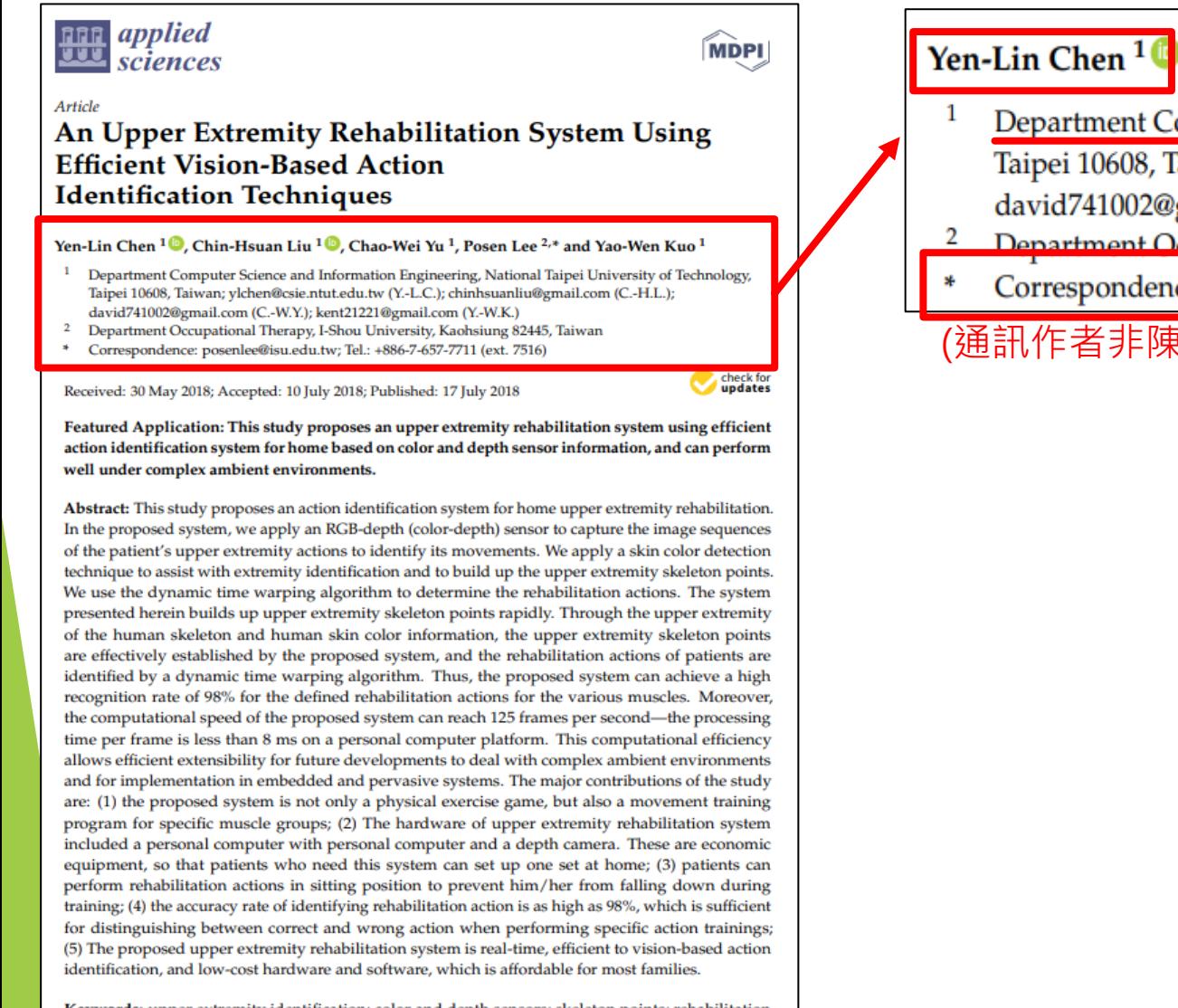

Keywords: upper extremity identification; color and depth sensors; skeleton points; rehabilitation actions; home rehabilitation; computer vision

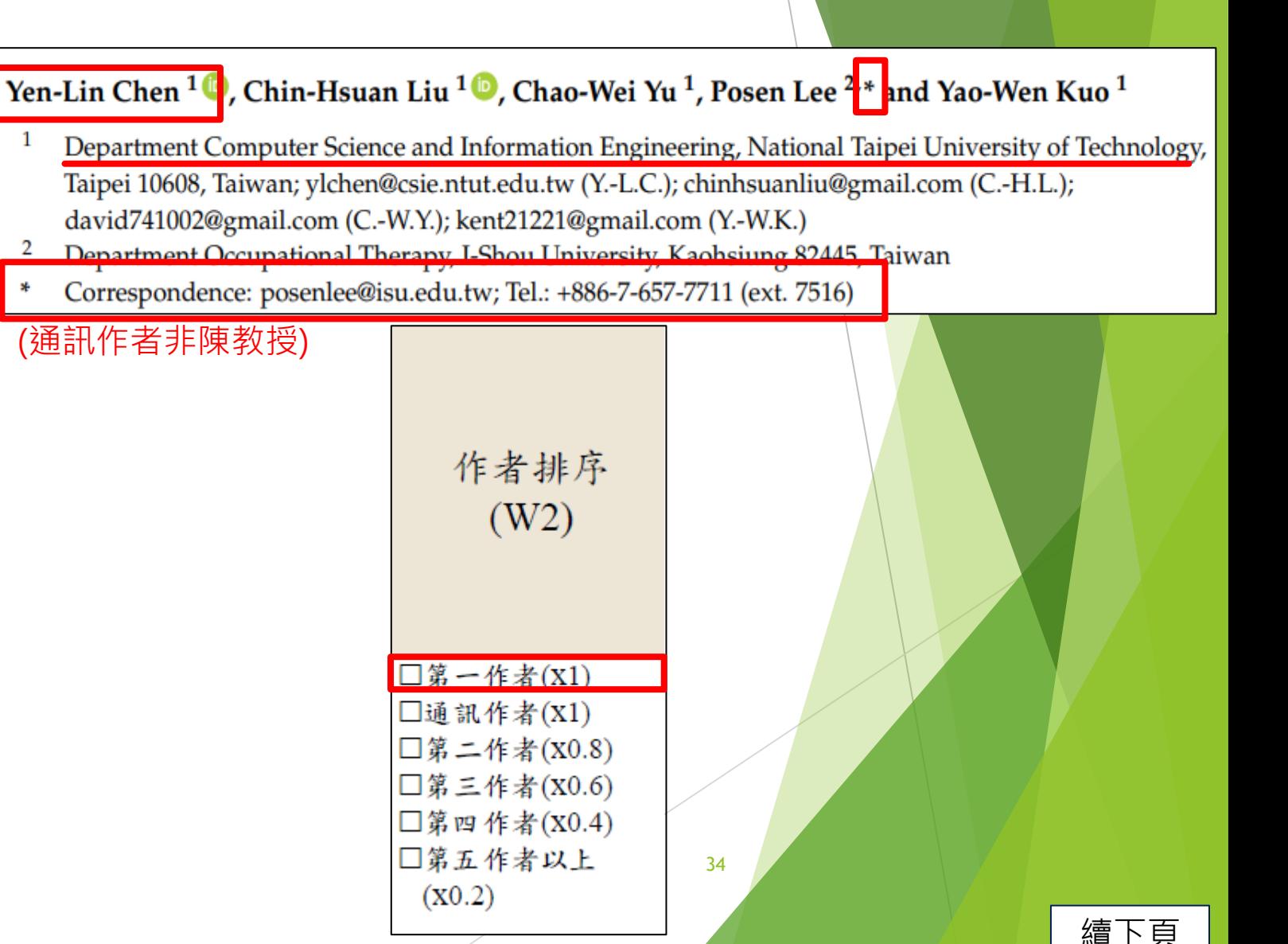

#### 以莊賀喬教授之論文為例: 本篇文章莊教授為**通訊作者**,對應法規應**x1**

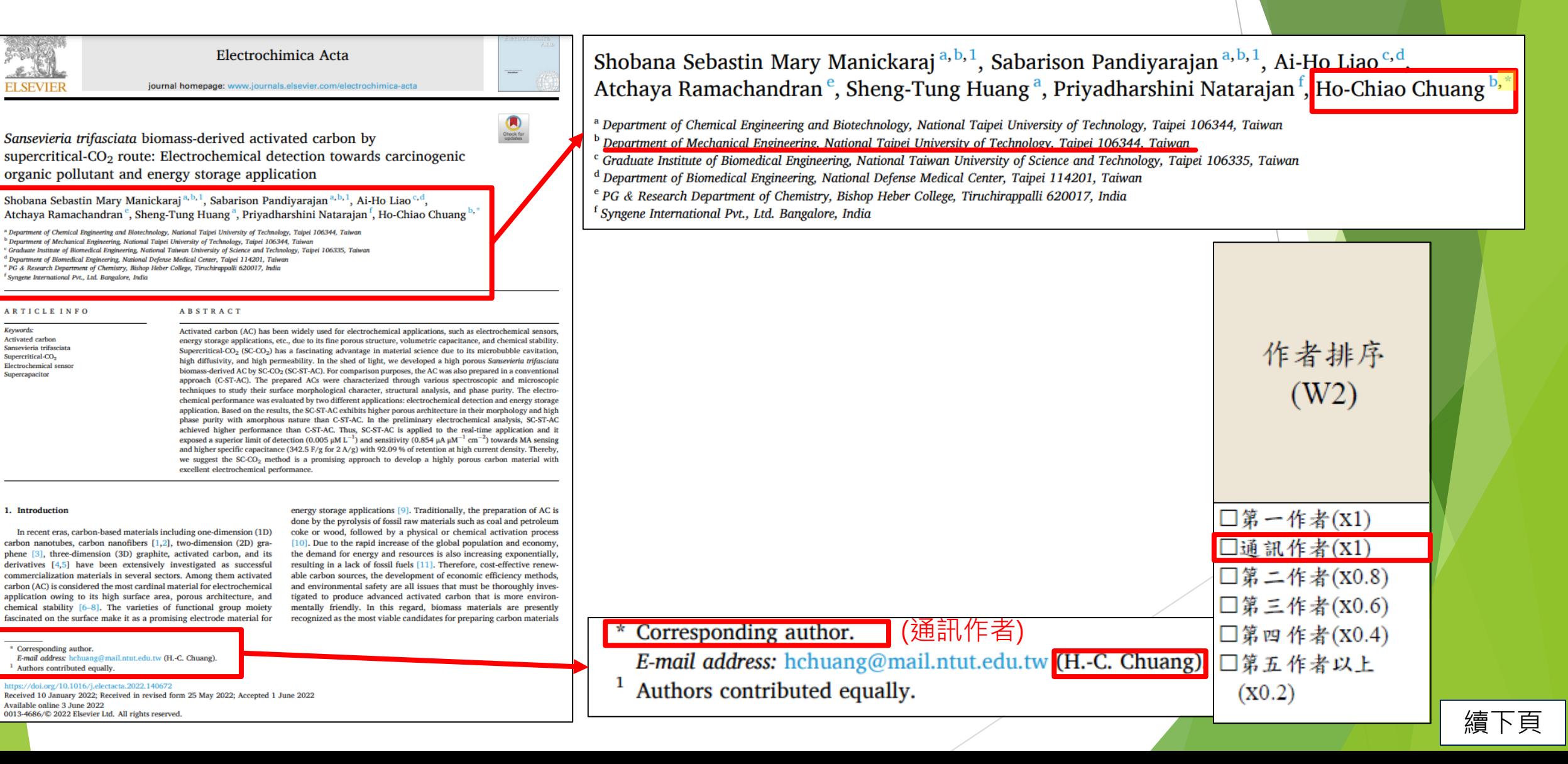

## 以林律吟教授之論文為例:

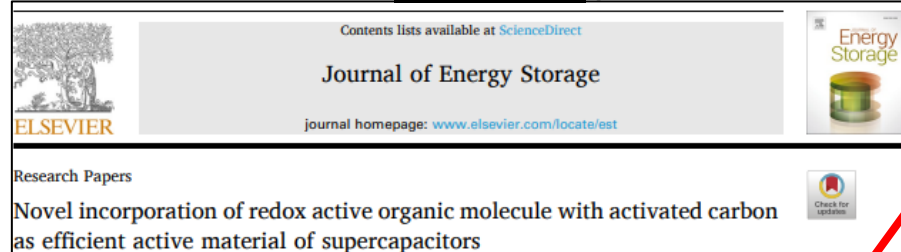

Tsung-Rong Kuo<sup>3, D, T</sup>, Lu-Yin Lin<sup>c</sup>, Subbiramaniyan Kubendhiran<sup>c</sup>, Yi-Chiun Li<sup>c</sup>, Ren-Jei Chung<sup>c</sup>, Sibidou Yougbaré

**ABSTRACT** 

rnational PhD Program in Biomedical Engineering, College of Biomedical Engineering, Taipei Medical University, Taipei 11031, Taiwan Graduate Institute of Nanomedicine and Medical Engineering, College of Biomedical Engineering, Taipei Medical University, Taipei 11031, Taiwan .<br>Department of Chemical Engineering and Biotechnology, National Taipei University of Technology, Taipei, Taiwan Institut de Recherche en Sciences de la Santé/Direction Régionale du Centre Ouest (IRSS/DRCO), BP 218, 11, Nanoro, Burkina Fasc

**RTICLE INFO** 

**Cewwards:** Activated carbon bulombic efficiency edox active organic compounds lexible upercapacito

Activated carbon (AC) is intensively applied as active material of supercapacitor (SC) due to high porosity and surface area. Incorporating battery-type materials in AC can enhance energy storage ability by generating redox reactions, but poor cycling stability of battery-type materials limits practical use of SC. Similar surface properties can be achieved by redox active organic compounds, which also possesses rich functional groups with extra redox ability. Unlike battery-type materials producing redox reactions from transition metals, incorporating organic molecule is expected to generate redox reactions without reducing cycling stability of AC. In this study, it is the first time to fabricate 1,4 benzene diboronic acid (DBA) and AC composite (DBA-AC) as active material of SC. The ratio of DBA and AC is optimized regarding to uniformity of DBA decoration. The optimized DBA-AC electrode presents a specific capacitance (C<sub>F</sub>) of 211.4 F/g at 20 mV/s, owing to the largest surface area and abundant functional groups. A flexible symmetric SC based on the optimized DBA-AC electrodes shows the maximum energy density of 0.761 Wh/kg at the power density of 400 W/kg. The C<sub>F</sub> retention of 110% and Coulombic efficiency higher than 95% after 10,000 times charge and discharge cycling process are also achieved.

#### **Introduction**

Energy generation and storage devices are quite important to solve the series energy issues for human beings [1-5]. Energy storage devices are eagerly developed for solving serious energy shortage problems. The high energy and power densities are significant for energy storage devices [6,7]. The excellent high-rate performance and long cycle life are also required to achieve wider applications [8,9]. Supercapacitor (SC) with high power density and long cycle life comparing to battery is a mising energy storage device to investigate [10-12]. The energy lensity of SC is also higher than the traditional capacitor. The energy storage mechanism of SC is classified into two sorts, electric doubleayered capacitor (EDLC) and pseudocapacitor [13,14]. EDLC stores charges using ion adsorption and desorption mechanism, which pronotes cycling stability but causes small energy density due to lack of aradaic redox reactions [15]

Carbon materials are extensively used in SC applications due to their high conductivity, low cost and adaptable existing forms such as fibers, powders, and composites [16]. For instance, the carbon nanomaterials such as mesoporous carbon, activated carbon (AC) and graphitic nanocarbons with different morphologies including nanofibers, nanocoils, nanocones and nanotubes has been widely applied in EDLCs as electrode materials [17-20]. The capacitive and diffusive criteria of AC materials lie on the presence of mesopores in the structure. The high porosity can facilitate soft diffusion of ions and confer lower relaxation time. cially the hierarchical porosity can accelerate electrolyte in ation and ion diffusion, and hence can improve ion accessibili into the entire electrode. Numerous studies utilized waste bios as to produce AC with very low costs and excellent surface prop- $-8$  [21-24]. Ahmed and coworkers applied chemical activatimethod with help of ZnCl<sub>2</sub> as activation reagent to fabricate **Jorous AC from rotten carrot** [25]. Gupta and co-workers used KO as activation reagent in chemical process to

Correspondence to: T.R. Kuo, International PhD Program in Biomedical Engineering, College of Biomedical Engineering, Taipei Medical University, Taipei 11031

**W** (T.-R. Kuo), (L.-Y. Lin), kube ng@ntut.edu.tw (R.-J. Chung), ysibidou@gmail.com (S. Yougbaré).

ps://doi.org/10.1016/j.est.2022.105085 eceived 16 February 2022; Received in revised form 10 May 2022; Accepted 10 June 2022 vailable online 9 July 2022 2352-152X/© 2022 Elsevier Ltd. All rights reserved.

本篇文章林教授為**第二作者**(作者順序為第二位),對應法規應**x0.8** Ren-Jei Chung Sibidou Yougbare<sup>d</sup> 6

> <sup>a</sup> International PhD Program in Biomedical Engineering, College of Biomedical Engineering, Taipei Medical University, Taipei 11031, Taiwan <sup>b</sup> Graduate Institute of Nanomedicine and Medical Engineering, College of Biomedical Engineering, Taipei Medical University, Taipei 11031, Taiwan <sup>c</sup> Department of Chemical Engineering and Biotechnology, National Taipei University of Technology, Taipei, Taiwan

<sup>d</sup> Institut de Recherche en Sciences de la Santé/Direction Régionale du Centre Ouest (IRSS/DRCO), BP 218, 11, Nanoro, Burkina Faso

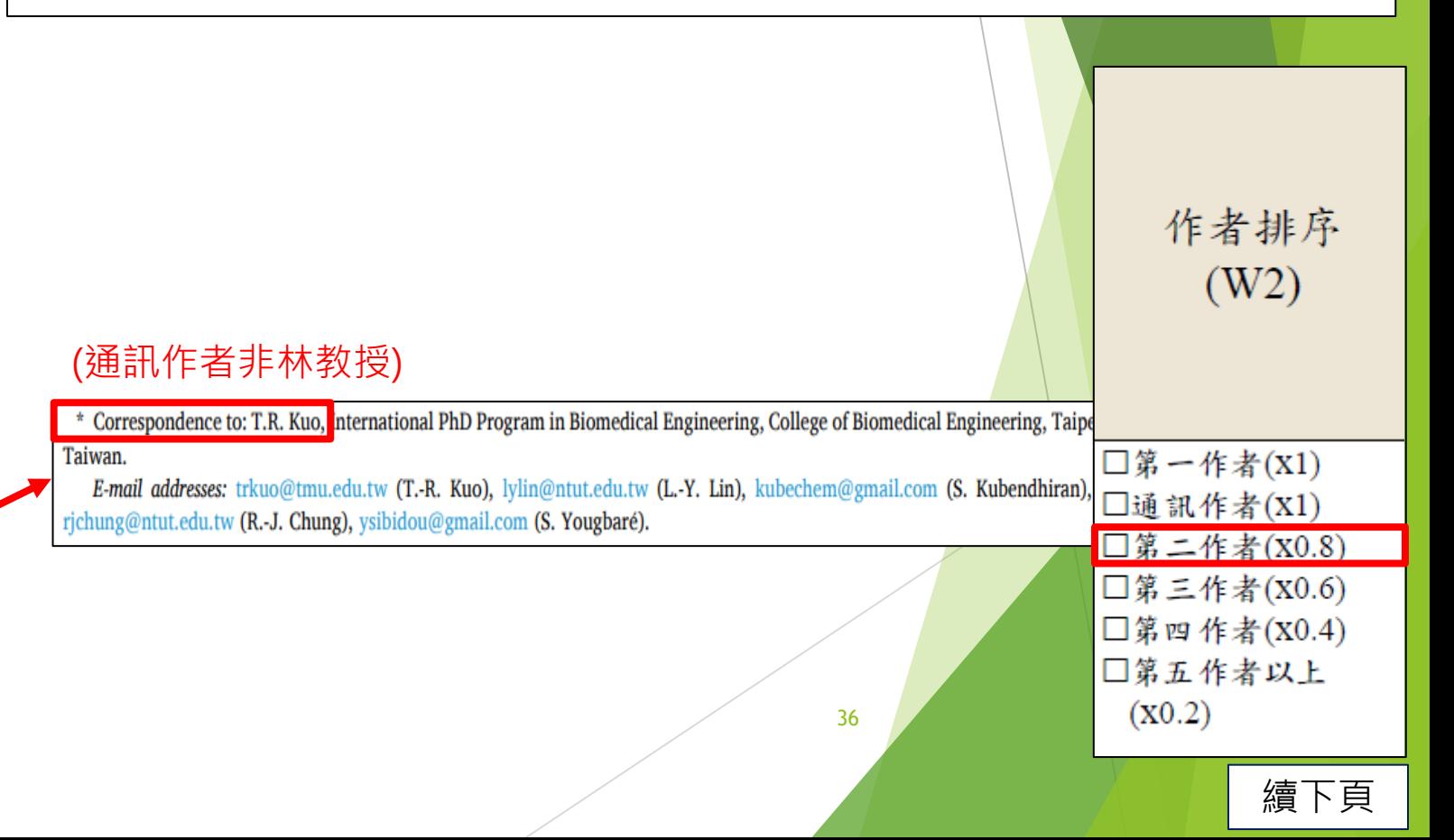

#### 以林律吟教授之論文為例: 本篇文章林教授為**第三作者**(作者順序為第三位),對應法規應**x0.6**

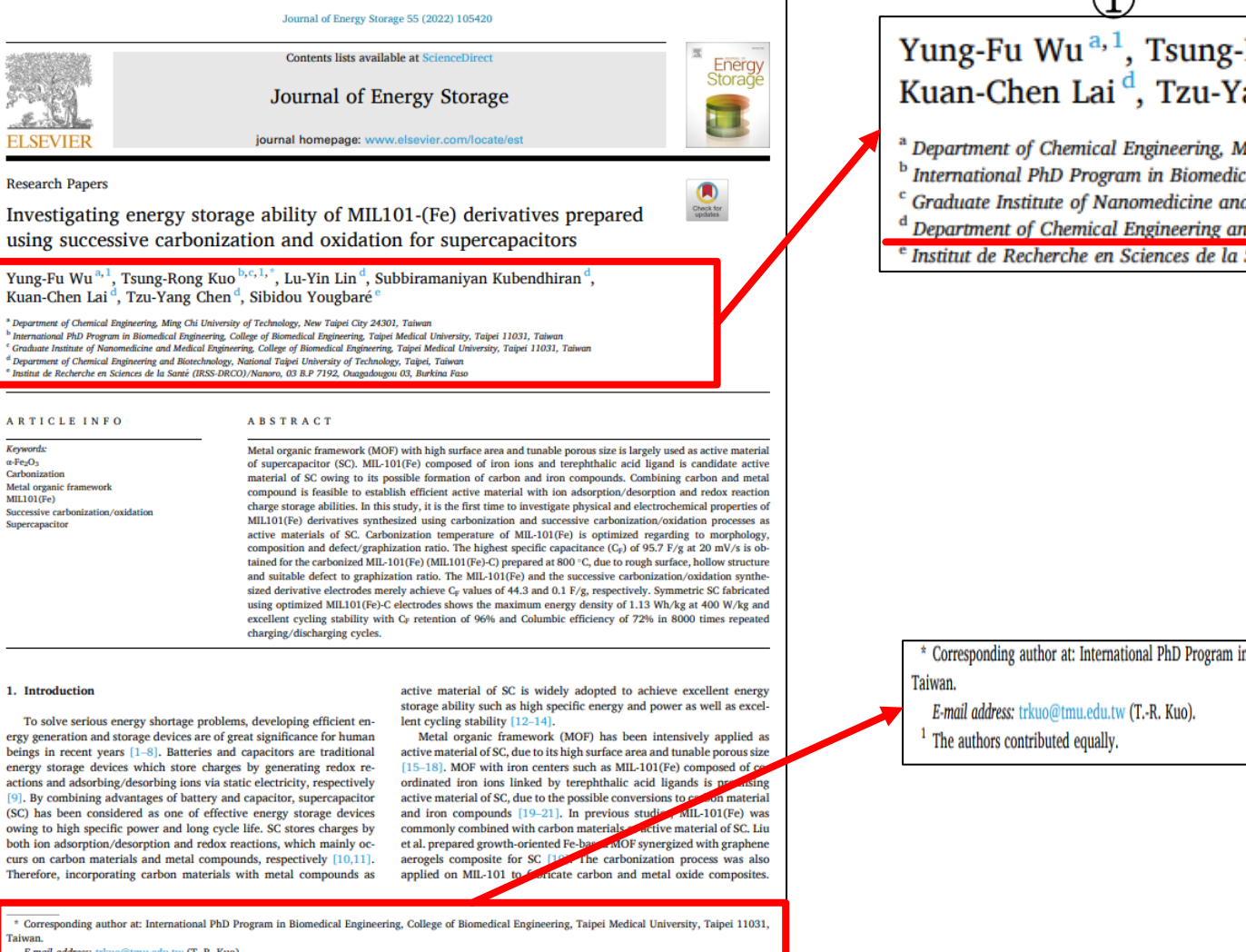

E-mail address: trkuo@tmu.edu.tw (T.-R. Kuo) The authors contributed equally.

**ELSEVIER** 

**Research Papers** 

**ARTICLE INFO** 

Metal organic framewor

. Introduction

Taiwan.

Successive carbonization/oxidation

Keywords

 $\alpha$ -Fe<sub>2</sub>O<sub>3</sub>

Carbonizatio

MIL101(Fe)

Supercapacito

Received 2 June 2022; Received in revised form 9 July 2022; Accepted 29 July 2022 **Available online 4 August 2022** 2352-152X/© 2022 Elsevier Ltd. All rights reserved.

Yung-Fu Wu<sup>a, 1</sup>, Tsung-Rong Kuo<sup>b, c, 1,\*</sup>, Lu-Yin Lin<sup>d</sup>, Subbiramaniyan Kubendhiran<sup>d</sup>, Kuan-Chen Lai<sup>d</sup>, Tzu-Yang Chen<sup>d</sup>, Sibidou Yougbare

3

 $(2)$ 

a Department of Chemical Engineering, Ming Chi University of Technology, New Taipei City 24301, Taiwan <sup>b</sup> International PhD Program in Biomedical Engineering, College of Biomedical Engineering, Taipei Medical University, Taipei 11031, Taiwan <sup>c</sup> Graduate Institute of Nanomedicine and Medical Engineering, College of Biomedical Engineering, Taipei Medical University, Taipei 11031, Taiwan <sup>d</sup> Department of Chemical Engineering and Biotechnology, National Taipei University of Technology, Taipei, Taiwan e Institut de Recherche en Sciences de la Santé (IRSS-DRCO)/Nanoro, 03 B.P 7192, Ouagadougou 03, Burkina Faso

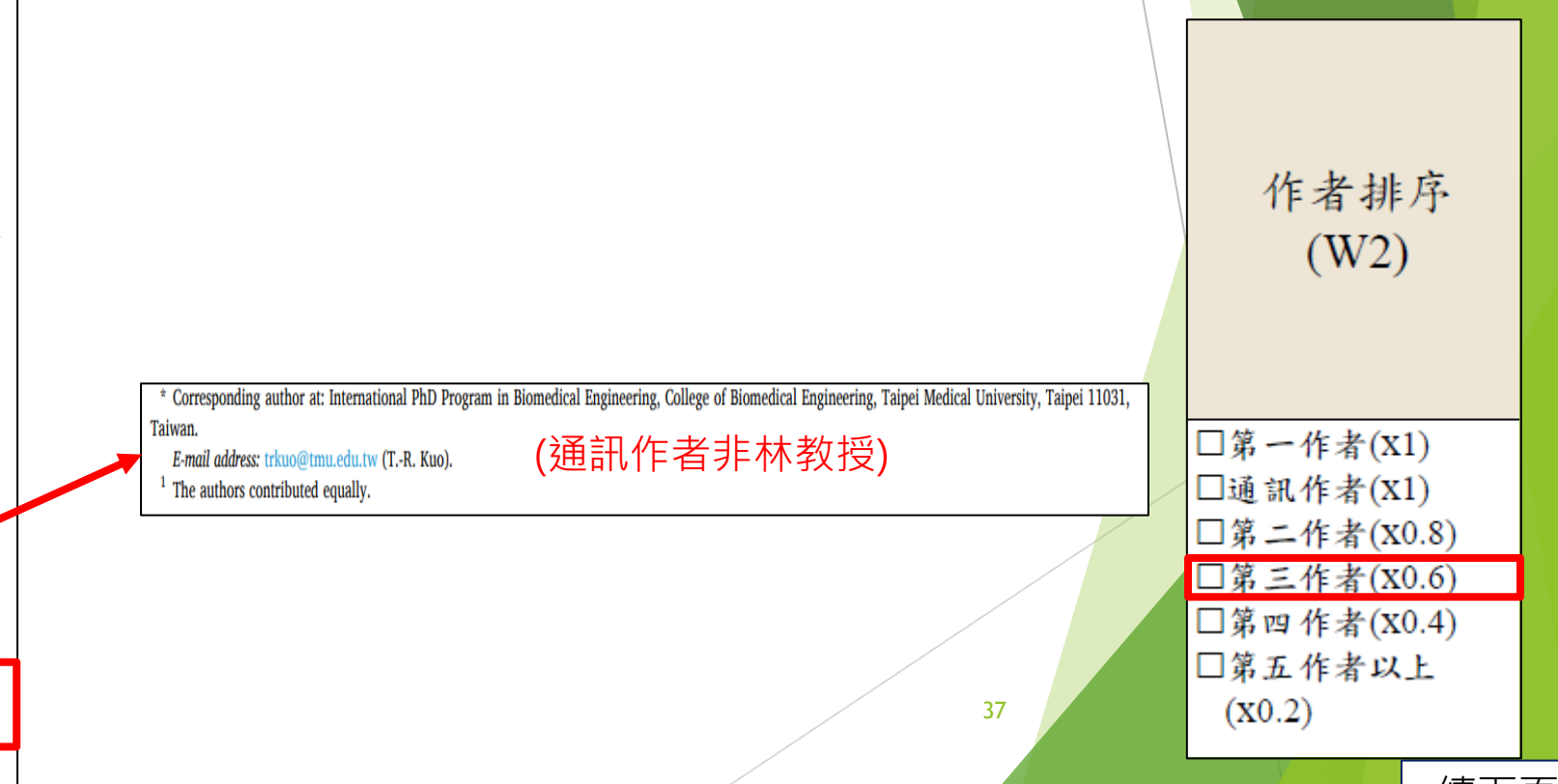

續下頁

### 以陳生明教授之論文為例:

### 本篇文章陳教授為**第四作者**(作者順序為第四位),對應法規應**x0.4**

ALLOYS AND

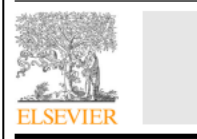

Journal of Alloys and Compounds

**Contents lists available at ScienceDirect** 

journal homepage: www.elsevier.com/locate/jalcom

#### **Research Article**

Direct Z-scheme WO<sub>3</sub>/In<sub>2</sub>S<sub>3</sub> heterostructures for enhanced photocatalytic reduction Cr(VI)

Yuxiang Hua<sup>a</sup>, Chengyao Hu<sup>b</sup>, Muhammad Arif<sup>a</sup>, Shen-ming Chen<sup>c</sup>, Min Zhang<sup>a,d,\*</sup>, Xiaoheng Liu<sup>a,®</sup>

<sup>a</sup> Key Laboratory of Education Ministry for Soft Chemistry and Functional Materials, Nanjing University of Science and Technology, Nanjing 210094, China <sup>b</sup> Advanced Analysis and Testing Center, Nanjing Forestry University, Nanjing 210037, China <sup>c</sup> Department of Chemical Engineering and Biotechnology, National Taipei University of Technology, Taipei 106, Taiwan, ROC <sup>d</sup> College of Chemistry and Material Engineering, Quzhou University, Quzhou, Zhejiang 324000, China

**ABSTRACT** 

#### **ARTICLE INFO**

**Article history** Received 24 May 2021 Received in revised form 2 March 2022 Accepted 7 March 2022 Available online 11 March 2022

Keywords:  $In<sub>2</sub>S<sub>3</sub>$  $WO<sub>3</sub>$ Z-scheme photocatalyst Photocatalytic Cr (VI) reduction

#### The design of efficient and stable photocatalysts for the removal of heavy metals in the environment has become a research hotspot. Here, a composite photocatalyst with three-dimensional In-S- microspheres supported by WO<sub>3</sub> nanoparticles was synthesized for the photoreduction of Cr(VI) for the first time. The constructed composite catalyst has a direct Z-scheme electron transport mechanism without any precious metals (Au, Pt, and Ag), quantum dots (TiO<sub>2</sub> QDs) or carbon materials (Graphene) as electronic media. Constructing a direct Z-scheme WO<sub>3</sub>/In<sub>2</sub>S<sub>3</sub> photocatalyst can greatly retain the reduction and oxidation reaction sites on the surface of the heteroiunction and accelerate the reduction reaction. Under visible light irradiation, it greatly promotes the photocatalytic reduction of Cr(VI), which is 67.7 times and 3.6 times the reduction rates of WO<sub>3</sub> and In<sub>2</sub>S<sub>3</sub>, respectively. The favorable photocatalytic performance of WO<sub>3</sub>/In<sub>2</sub>S<sub>3</sub> should be attributed to the effective interfacial contact between the semiconductors in the Z-scheme system, thereby realizing effective electron transfer and charge separation. In addition, the stability of WO<sub>3</sub>/  $ln<sub>2</sub>S<sub>3</sub>$  was studied, and a possible mechanism in the photoreduction process of Cr(VI) was proposed.

C 2022 Elsevier B.V. All rights reserved

#### 1. Introduction

With the development of industry, potentially toxic metals ions pose a major threat to the water environment  $[1-3]$ . As a common metal-chromium ions, it is widely used in electroplating, leather tanning, steelmaking, and chemical manufacturing  $[4-6]$ . Since Cr (VI) has a regular tetrahedral structure similar to  $PO_4^{3-}$  and  $SO_4^{2-}$ , it can easily enter cells through anion channels, which seriously affects human health and safety [7]. In 2019, chromium compounds with hexavalent were included in the list of toxic and harmful water pollutants. As we all know, Cr(III) as a trace element of the human body, has the advantages of low mobility in aquatic environment and easy formation of Cr(OH)3 precipitation in neutral or alkaline environments, which has become an effective way

Corresponding author at: Key Laboratory of Education Ministry for Soft Chemistry and Functional Materials, Nanjing University of Science and Technology, Nanjing 210094, China Corresponding author

E-mail addresses: mz r@qzc.edu.cn (M. Zhang), st.edu.cn (X. Liu)

0925-8388/0 2022 Elsevier B.V. All rights reserved

to solve the pollution of  $Cr(VI)$  [8]. Generally, the sulfite or ferrous salt was used in industry to reduce Cr(VI) to Cr(III) in an acidic environment, and then alkali treatment is performed to obtain precipitate [9]. This methods was prone to produce secondary and waste and SO<sub>2</sub>, which poses environmental hazards. *F* recent years, semiconductor photocatalysts have been generated electron-hole pairs under light excitation, in which electrons have strong reducibility without any pollution. And can be used to reduce Cr(VI) [10]. Wang et al. prepared  $\leq$   $O_2$  nanotubes by a surfactant-assisted hydrothermal method for photoreduction of Cr (VI). The pure  $CeO<sub>2</sub>$  has weak platforeduction performance without as group reported the use of ZnO to adding oxalic acid [11]. P reduce Cr(VI) under **A** aviolet light

The photocate is has become a "green technology" for addressing environmental problems. To achieve the goal of photoof Cr(VI), photocatalysts need to have narrower band gaps, reductio aegative conduction band (CB) sites, and more positive valence mor and (VB) sites. This is difficult for a single photocatalytic material to have at the same time. The heterojunction catalytic system with Zscheme electron transport mechanism can not only decrease the photo-generated electron-hole recombination rate, but also retain

Yuxiang Hua<sup>a</sup>, Chengyao Hub, Muhammad Arif<sup>a</sup>, Shen-ming Chen<sup>c</sup>, Min Zhang<sup>a,d,\*</sup> Xiaoheng Liu<sup>a,\*\*</sup> 6

a Key Laboratory of Education Ministry for Soft Chemistry and Functional Materials, Nanjing University of Science and Technology, Nanjing 210094, China Advanced Analysis and Testing Center, Nanjing Forestry University, Nanjing 210037, China

Department of Chemical Engineering and Biotechnology, National Taipei University of Technology, Taipei 106, Taiwan, ROC

College of Chemistry and Material Engineering, Quzhou University, Quzhou, Zhejiang 324000, China

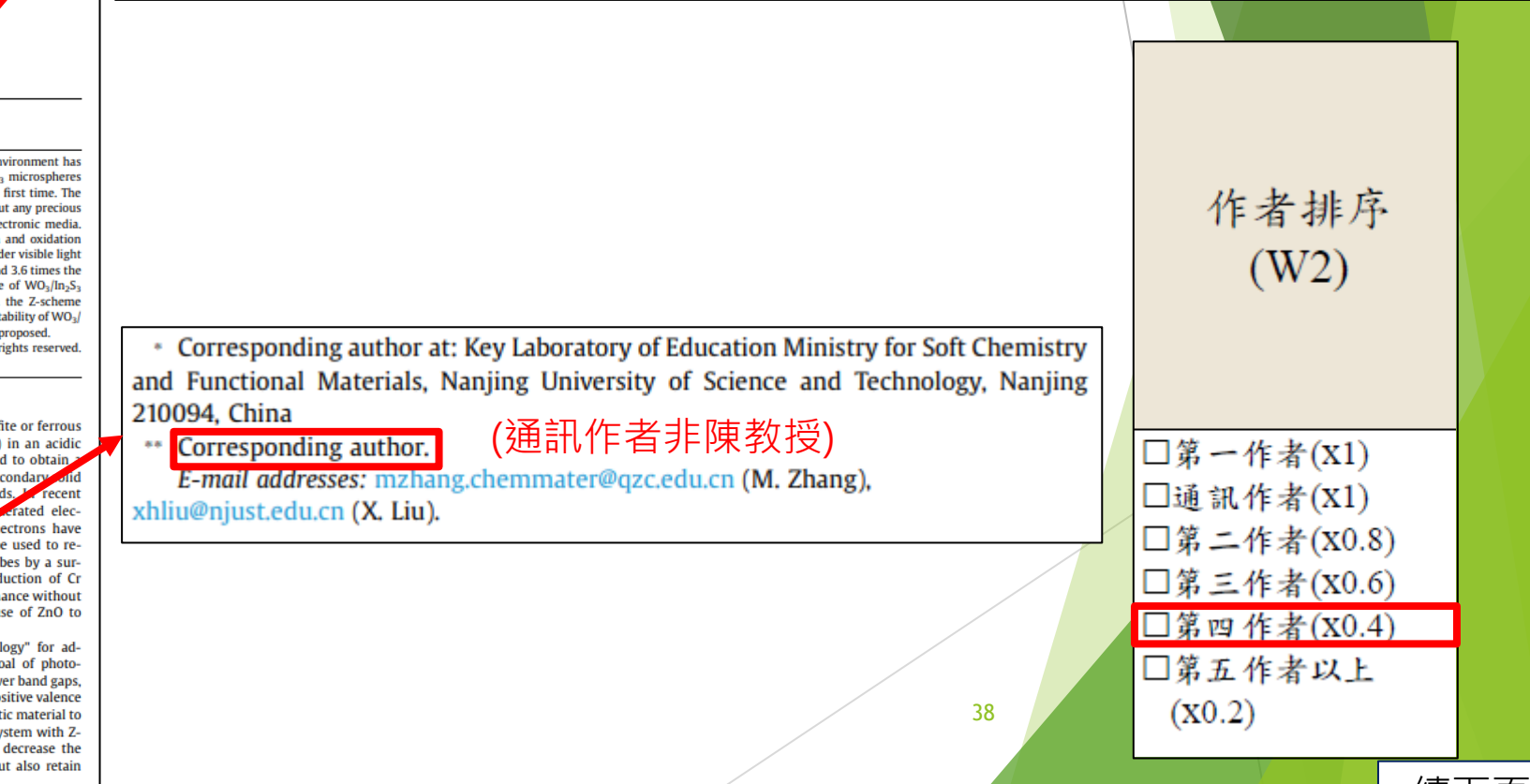

#### 以莊賀喬教授之論文為例: 本篇文章莊教授為**第五作者**(作者順序為第五位),對應法規應**x0.2**

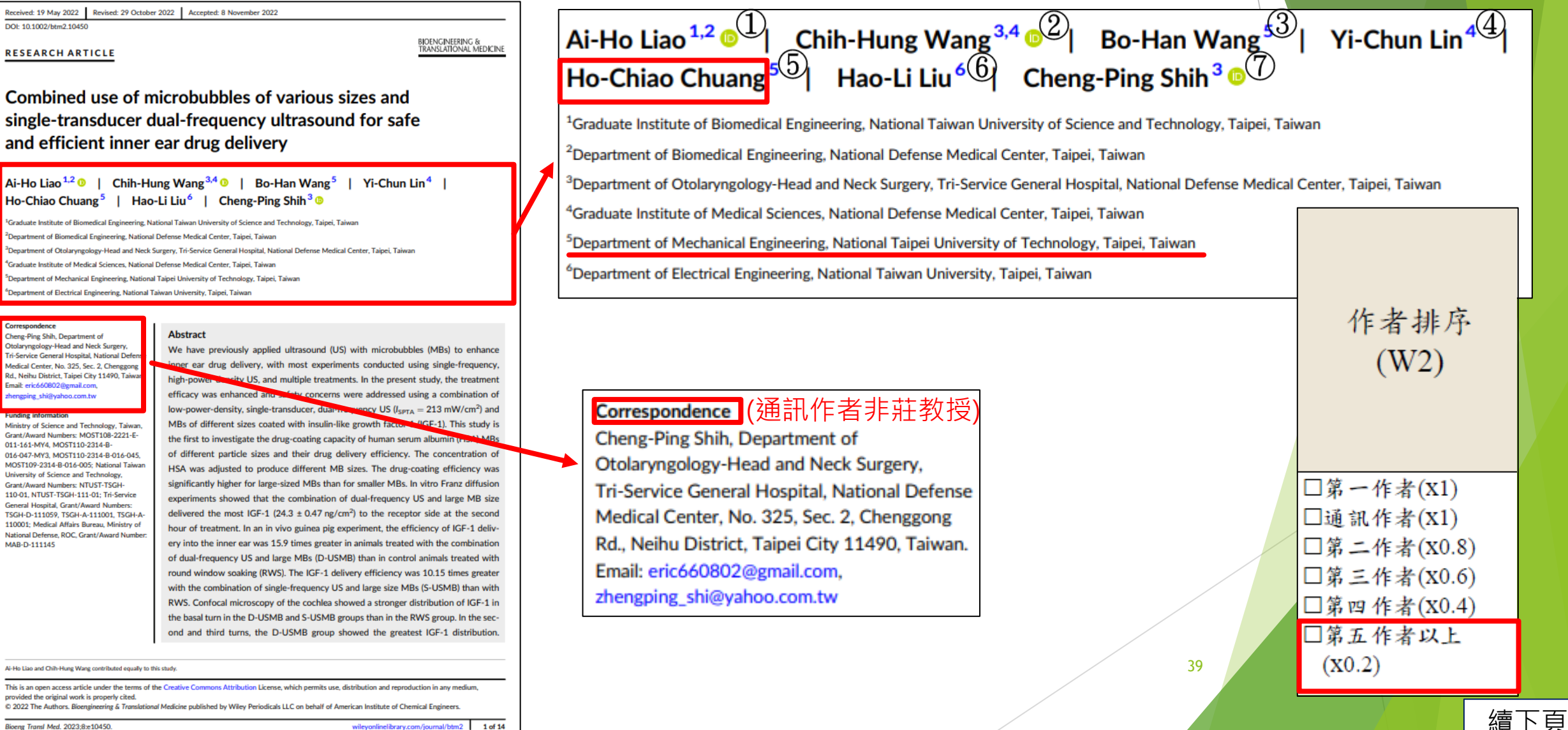

#### 查詢**W2**方式

注意事項:

- 1. 需**檢附論文第一頁**為佐證資料。
- 2. 第一作者到第五作者依由左至右的順序排列。
- 3. 通訊作者通常會使用**\***字號、或是下方會有一欄 **Corresponding author**的部份,如還查不到的 話建議使用WOS查詢。

**Author Information** 

Corresponding Address: Lee, Posen (corresponding author)

▲ I Shou Univ, Dept Occupat Therapy, Kaohsiung 82445, Taiwan

#### WOS查詢畫面:

By

Source

**Article Number** Published

**Document Type** 

Indexed

**Abstract** 

Keywords

**Author Information** 

#### An Upper Extremity Rehabilitation System Using Efficient Vision-Based **Action Identification Techniques**

Chen, YL (Chen, Yen-Lin)<sup>[1]</sup>; Liu, CH (Liu, Chin-Hsuan)<sup>[1]</sup>; Yu, CW (Yu, Chao-Wei)<sup>[1]</sup>; Lee, P (Lee, Posen)<sup>[2]</sup>; Kuo, YW (Kuo, Yao-Wen) $[1]$ 

View Web of Science ResearcherID and ORCID (provided by Clarivate)

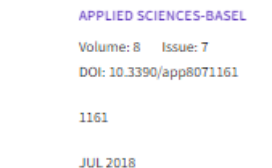

2018-09-07

Article

This study proposes an action identification system for home upper extremity rehabilitation. In the proposed system, we apply an RGB-depth (color-depth) sensor to capture the image sequences of the patient's upper extremity actions to identify its movements. We apply a skin color detection technique to assist with extremity identification and to build up the upper extremity skeleton points. We use the dynamic time warping algorithm to determine the rehabilitation actions. The system presented herein builds up upper extremity skeleton points rapidly. Through the upper extremity of the human skeleton and human skin color information, the upper extremity skeleton points are effectively established by the proposed system, and the rehabilitation actions of patients are identified by a dynamic time warping algorithm. Thus, the proposed system can achieve a high recognition rate of 98% for the defined rehabilitation actions for the various muscles. Moreover, the computational speed of the proposed system can reach 125 frames per second-the processing time per frame is less than 8 ms on a personal computer platform. This computational efficiency allows efficient extensibility for future developments to deal with complex ambient environments and for implementation in embedded and pervasive systems. The major contributions of the study are: (1) the proposed system is not only a physical exercise game, but also a movement training program for specific muscle groups; (2) The hardware of upper extremity rehabilitation system included a personal computer with personal computer and a depth camera. These are economic equipment, so that patients who need this system can set up one set at home; (3) patients can perform rehabilitation actions in sitting position to prevent him/her from falling down during training: (4) the accuracy rate of identifying rehabilitation action is as high as 98%, which is sufficient for distinguishing between correct and wrong action when performing specific action trainings; (5) The proposed upper extremity rehabilitation system is real-time, efficient to vision-based action identification, and low-cost hardware and software, which is affordable for most families

Author Keywords: upper extremity identification; color and depth sensors; skeleton points; rehabilitation actions; home rehabilitation; computer vision Keywords Plus: COST-EFFECTIVENESS; TELEMEDICINE; CARE; BALANCE; TELEHEALTH; TOOL

Corresponding Address: Lee, Posen (corresponding author)

A I Shou Univ, Dept Occupat Therapy, Kaohslung 82445, Taiwan

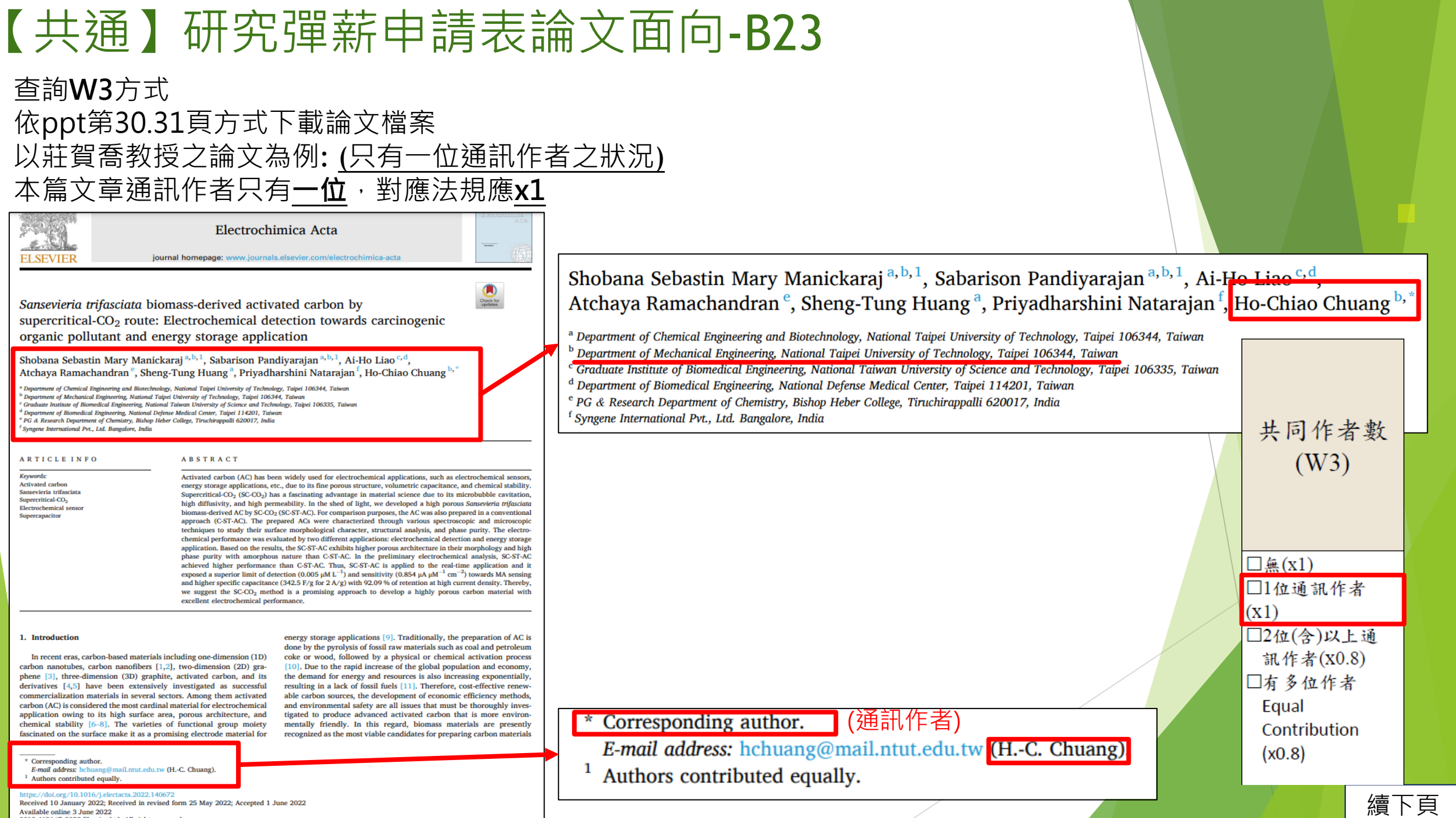

0013-4686/C 2022 Elsevier Ltd. All rights reserved

#### 以莊賀喬教授之論文為例: (有兩位通訊作者之狀況) 本篇文章通訊作者有**兩位且均為國內學者**,對應法規應**x0.8**

**Contents lists available at ScienceDirect** Biomedical Signal Processing and Control **ELSEVIER** journal homepage: www.elsevier.com/locate/bspc

#### Combining the wavelet transform with a phase-lead compensator to a respiratory motion compensation system with an ultrasound tracking technique in radiation therapy

Chia-Chun Kuo<sup>a, d, e</sup>, Ming-Lu Guo<sup>g</sup>, Ai-Ho Liao<sup>b, c</sup>, Hsiao-Wei Yu<sup>a, f</sup>, Muthusankar Ganesan<sup>g, k</sup> Chu-Wei Li<sup>8</sup>, Shiu-Chen Jeng<sup>a, h</sup>, Jeng-Fong Chiou<sup>a, i, j</sup>, Lai-Lei Ting<sup>a, \*</sup>, Ho-Chiao Chuang<sup>g, \*</sup>

**Department of Radiation Oncology, Taipei Medical University Hospital, Taipei, Taiwan** Graduate Institute of Biomedical Engineering, National Taiwan University of Science and Technology, Taipei, Taiwan **Department of Biomedical Engineering, National Defense Medical Center, Taipei, Taiwan** Department of Radiation Oncology, Wan Fang Hospital, Taipei Medical University, Taipei, Taiwan School of Health Care Administration, College of Management, Taipei Medical University, Taipei, Taiwan School of Biomedical Engineering, College of Biomedical Engineering, Taipei Medical University, Taipei, Taiwan Department of Mechanical Engineering, National Taipei University of Technology, Taipei, Taiwan School of Dentistry, College of Oral Medicine, Taipei Medical University, Taipei, Taiwan .<br>Department of Radiology, School of Medicine, College of Medicine, Taipei Medical University, Taipei, Taiwan Taipei Cancer Center, Taipei Medical University, Taipei, Taiwan Department of Industrial Chemistry, Alagappa University, Karaikudi 630001, Tamil Nadu, India

#### **ARTICLE INFO**

**Keywords:** Wavelet transform Respiratory motion compensation Ultrasound image tracking

#### **ABSTRACT**

This study evaluated the feasibility of applying the wavelet transform (WT) combined with a phase-lead compensator (PLC) to our previously developed two-dimensional respiratory motion compensation system (RMCS). This system automatically and instantaneously adjusts PLC parameters according to different respiration signals to reduce influences of the system delay time, improving the compensation effect of the RMCS during respiratory motion compensation. This study performed respiratory movement compensation experiments with a two-dimensional respiratory motion simulation system (RMSS) and the RMCS. Human respiratory signals were captured using our previously developed ultrasound image tracking algorithm (UITA). In this study, a displacement compensation RMCS algorithm based on the combination of WT and PLC was developed by Lab-VIEW, which allows an automatic adjustment of the PLC parameters according to various respiratory waveforms, achieving a better compensation effect. The experiment results indicated that the compensation rate (CR) of right-left and superior-inferior directions had both improved 67.96-88.05% and 70.38-91.43%, respectively. In this study, the proposed method combined with WT and PLC applied in respiratory movement compensation experiments; the UITA was used for tracking diaphragm motion which substitutes for tumor motion. This noninvasive monitoring method also helps reduce side effects after treatment. The experimental results indicated that the effect of using the WT combined with the PLC to compensate for various respiratory signals was improved over our previously developed compensation algorithm.

#### 1. Introduction

During radiotherapy, the anatomical structure and location of a lesion are usually different from those of the target used in the treatment planning system. One of the main reasons for this is the organ movement that occurs while breathing, which also causes the tumor to deviate from the original irradiation target position during the treatment  $[1-3]$ . The

tumor movement makes actual dose distribution differ from the expected dose distribution, resulting insufficient dose coverage on target tumor and excessive dose on surrounding tissues. The unwanted dose distribution increases serious side effects and great reduction of treatment effectiveness. Langen et al. [4] documented many types of organ movements, including types of the liver, diaphragm, kidney, pancreas, lung tumors, and prostate. Diaphragm and liver are affected by

#### <sup>\*</sup> Corresponding authors. E-mail addresses: llt1957@gmail.com (L.-L. Ting), hchuang@mail.ntut.edu.tw (H.-C. Chuang).

Received 21 March 2022; Received in revised form 23 May 2022; Accepted 12 June 2022 Available online 17 June 2022 1746-8094/© 2022 Elsevier Ltd. All rights reserved

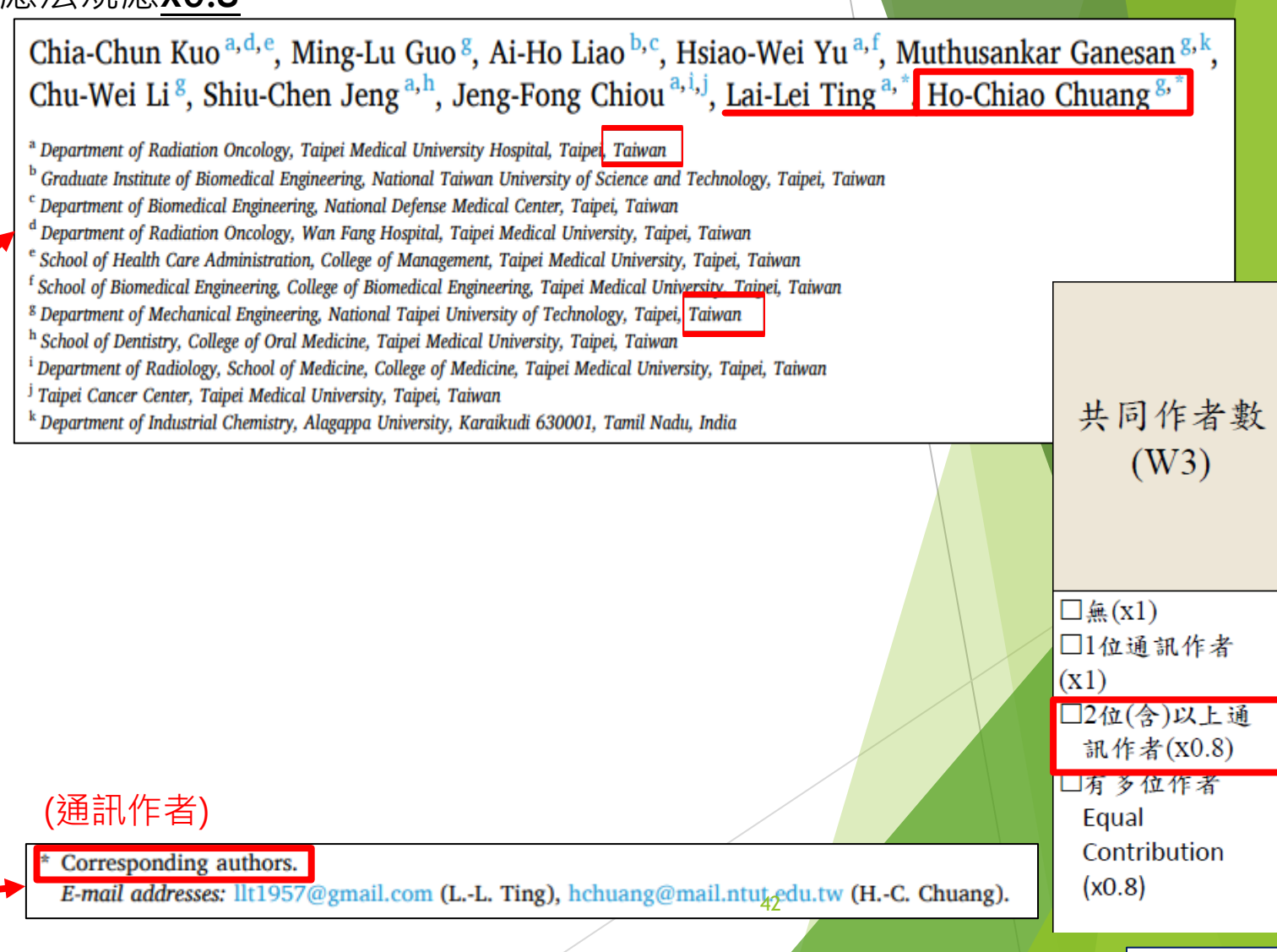

#### 以莊賀喬教授之論文為例: (有兩位通訊作者之狀況) 本篇文章通訊作者有**兩位,**除莊教授外另外一位為**國外學者**,對應法規應**x1**

 $\bullet$ 

Check for

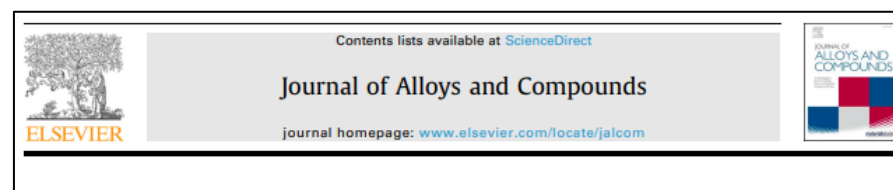

Robust fabrication of silver pyro-vanadates via sonochemical approach for advanced energy storage application

Sabarison Pandiyarajan<sup>a,b</sup>, Rajkumar Sriniyasan<sup>c</sup>, Shobana Sebastin Mary Manickaraj<sup>a,b</sup>, Ho-Chiao Chuang<sup>b,\*</sup>, Princy Merlin Johnson<sup>c,\*</sup>

<sup>a</sup> Department of Chemical Engineering, National Taipei University of Technology, Taipei 10608, Taiwan <sup>b</sup> Department of Mechanical Engineering, National Taipei University of Technology, Taipei 10608, Taiwan PG and Research Department of Chemistry, Bishop Heber College, Bharathidasan University, Tiruchirappalli, India

**ARTICLE INFO** 

**Article history** Received 14 June 2021 Received in revised form 9 September 2021 Accepted 5 October 2021 Available online 8 October 2021

Keywords Silver pyro-vanadates **Ultrasonication**, Specific capacity **Energy storage systems** 

#### **ABSTRACT**

One of the major challenges in the twenty-first century is the development of ultrahigh performance electrical energy storage (ES) devices with faster, safer, and more efficient ES materials. Herein, we report newly designed silver vanadates (Ag4V<sub>2</sub>O<sub>2</sub>), which serve as significant electrode material for upcoming ES devices due to its greater electrical conductivity as well as electrochemical activity. Ag<sub>4</sub>V<sub>2</sub>O<sub>2</sub> were synthesized by the ultrasonication method. The as-synthesized material was characterized with various spectral as well as analytical methods. Furthermore, the supercapacitive property of Ag<sub>4</sub>V<sub>2</sub>O<sub>7</sub> was evaluated using different electroanalytical techniques. The Ag4V<sub>2</sub>O<sub>7</sub> electrode exhibited well electrochemical performance with a specific capacity (C<sub>sp</sub>) of 548 C  $g^{-1}$  at the current density of 1 Ag<sup>-1</sup> and significant capacity retention of 88.7% even after 5000 GCD cycles at 6 Ag<sup>-1</sup>. The lowest value of charge transfer resistance (R<sub>ct</sub> = 4.12  $\Omega$ ), and equivalent series resistance (ESR =6.33  $\Omega$ ) exposed the faster reaction kinetics. The superior electrochemical performance was ascribed to its unique structure, which contributes to high conductivity. easy electron transfer, short ion diffusion distances, fast kinetics as well as a huge number of active sites in the electrode material. The electrochemical results demonstrated that  $Ag_4V_2O_7$  could be utilized as electroactive material for advanced energy storage systems.

© 2021 Elsevier B.V. All rights reserved.

#### l Introduction

Energy crisis is one of the most pressing problems in the current scenario. Considerations about greenhouse effect have prompted researchers to perform a detailed investigation on energy conversion as well as storage technology [1]. In order to solve this issue, fuel cells, batteries and supercapacitors have become more popular as strong candidates <a>[2]</a>. Supercapacitors (SCs) have received a lot of attention as a type of high-efficiency energy storage device because they can deliver more power density with a longer cycling lifespan than batteries and store more energy density than conventional capacitors. Furthermore, due to their rapid rechargeability, much greater cycling stability, and higher rate capability, SCs are good alternatives for a battery replacement if their energy density is significantly high [3-6].

Corresponding authors. E-mail addresses: saba iil.com (S. Pandiyarajan), il.ntut.edu.tw (H .- C. Chuang), pmej\_68 n (P.M. John

doi ore/10 1016/i iallenm 2021 16226 0925-8388/0 2021 Elsevier B.V. All rights reserved.

Based on the principle of charge storage process, there are three types of SCs: the electric double layer (EDLC) [7], pseudocapacitors (PCs) [8] as well as hybrid capacitors [9]. The former is distinguished primarily via ion as well as electron separation at the electrode/electrolyte interface, while a Faradaic charge transfer reaction takes place at the active material in a redox pseudo capacitor. Hybrid capacitors are operating by the combination of Faradaic as well as Non-Faradaic reactions. Many researchers have made great efforts to study PCs because their energy density is substantially higher than EDLCs [10.11].

Because of the large  $C_{\rm{sn}}$  and superlative redox activity, transition metal oxides (TMOs) have been found to be promising as electrodes for PCs over the last few decades [12-14]. Several TMOs, like RuO<sub>2</sub>, MnO<sub>2</sub>, NiO, Co<sub>3</sub>O<sub>4</sub>, MoO<sub>2</sub> and SnO<sub>2</sub> were efficiently used as electrode materials in PCs. During the charge/discharge processes, PCs with these kinds of electrodes invariably exhibited poor stability, high resistance as well as large volume changes[15]. To address this concern, mixed TMOs have emerged as promising electrodes for SCs. owing to their ability to improve elec-**REQUILTY, Specific capacity as well as electrical** conductivity[16]. Among the TMOs, mixed metal oxides, binary,

Sabarison Pandiyarajan<sup>a, b</sup>, Rajkumar Srinivasan<sup>c</sup>, Shobana Sebastin Mary Manickaraj<sup>a, b</sup>, Ho-Chiao Chuang<sup>b,\*</sup>, Princy Merlin Johnson<sup>c,\*</sup>

<sup>a</sup> Department of Chemical Engineering, National Taipei University of Technology, Taipei 10608, Taiwan <sup>b</sup> Department of Mechanical Engineering, National Taipei University of Technology, Taipei 10608, Taiwan <sup>c</sup> PG and Research Department of Chemistry, Bishop Heber College, Bharathidasan University, Tiruchirappalli, India

#### (通訊作者)

#### \* Corresponding authors.

E-mail addresses: sabarison6@gmail.com (S. Pandiyarajan),

hchuang@mail.ntut.edu.tw (H.-C. Chuang), pmej\_68@yahoo.co.in (P.M. Johnson).

Contribution 續下頁

共同作者數

 $(W3)$ 

 $\Box \mathbf{u}(\mathbf{x})$ 

 $(x1)$ 

□1位通訊作者

□2位(含)以上通

訊作者(X0.8)

□有多位作者

Equal

 $(x0.8)$ 

**ALLOYS AND** 

### 以林律吟教授之論文為例: (有多位共同貢獻作者之狀況) 本篇文章有**多位Equal Contribution**,對應法規應**x0.8**

**Contents lists available at ScienceDirect Iournal of Alloys and Compounds LSEVIER** journal homepage: www.elsevier.com/locate/jalcom

Investigating energy storage ability of ZIF67-derived perovskite fluoride via tuning ammonium fluoride amounts

#### Pin-Yan Lee<sup>a,1</sup>, Lu-Yin Lin<sup>a,b,s,1</sup>

.<br>Department of Chemical Engineering and Biotechnology, National Taipei University of Technology, Taipei, Taiwan Research Center of Energy Conservation for New Generation of Residential, Commercial, and Industrial Sectors, Taipei, Taiwan

#### **ARTICLE INFO**

Article history Received 7 July 202 Received in revised form 25 September 2021<br>Accepted 28 September 2021 Available online 29 September 2021

Keywords: Ammonia fluoride Ligand Perrwskite Supercapacitor 71567 2-methylimidazol **ARSTRACT** 

Zeolitic imidazolate framework 67 (ZIF67) is widely considered as potential active material for supercapacitors (SC) due to large surface area and tunable structures, but small electrical conductivity limits its energy storage ability. Fluoride with high electrical conductivity is reported to be beneficial on reducing charge-transfer resistance of SC. In this study, ZIF67-derived perovskite fluoride is synthesized using ammonium fluoride (NH<sub>4</sub>F) as electroactive material of SC at the first time. Different NH<sub>4</sub>F amounts are used to produce perovskite ZIF67-derived fluorides (ZIF67-N). The optimized ZIF67-N electrode shows specific capacitance (C<sub>F</sub>) of 636.8 F/g at 10 mV/s, owing to small particle size and suitable F<sup>-</sup> to 2-methylimidazole ratio for providing high electronegativity. The ZIF67 and cobalt nickel fluoride prepared using NH<sub>4</sub>F but no 2-methylimidazole (CoNi-N) are synthesized to understand roles of fluorine and 2-methylimidazole on energy storage. The ZIF67 electrode shows much smaller  $C_F$  (1.6 F/g) than ZIF67-N electrode, owing to largely enhanced pore width of ZIF67-N even if surface area is largely reduced when NH<sub>a</sub>F is added during synthesis. The SC comprising optimized ZIF67-N electrodes shows maximum energy density of 27.2 Wh/kg at 650.0 W/kg as well as  $C_F$  retention of 86% and Coulombic efficiency of 100% in 8000 times charge/ discharge process

© 2021 Elsevier B.V. All rights reserved.

#### **Introduction**

Metal organic framework (MOF) with high surface area and tunable structure has been largely applied on energy storage for recent years [1-4]. Zeolitic imidazolate framework 67 (ZIF67) consisted of cobalt ion center and 2-methylimidazole ligand is one of the potential electroactive materials for supercapacitors (SC) [5-7]. However, the intrinsic nature of ZIF67 is not highly capacitive for storing charges even if ZIF67 possesses high surface area for carrying out large amounts of electrochemical reactions. Numerous ex-situ methods were applied on modifying ZIF67 with high redox activity and electrical conductivity. Zhang and co-workers prepared ZIF-derived carbon using co-carbonization technique and obtained a specific capacitance  $(C_F)$  of 228 F/g at 0.1 A/g [8]. Hu et al. assembled SC using ZIF-67@amorphous ZIF electrode and capacity retention of 100% after 2000 cycles was obtained [9]. Zhang et al. synthesized

· Corresponding author at: Department of Chemical Engineering iotechnology, National Taipei University of Technology, Taipei, Taiwan. E-mail address: Ivlin@ntut.edu.tw (L-Y, Lin) The authors are equally contributed

amorphous carbon@graphite carbon nanoleaves by carbonization of ZIF-L(Zn)@ZIF67 nanoleaves and achieved  $C_F$  of 252.1 F/g [10]. Combining ZIF67 with carbon materials is also applied to improve energy storage ability of ZIF67 [11,12]. Jian et al. designed cobalt sulfide nanocage derived from ZIF interconnected by carbon nanotubes as electrode material for SC [11]. Sundriya et al. synthesized ZIF67 and reduced graphene oxide (rGO) composite using stirring approach and obtained  $C_F$  of 326 F/g at 3 A/g [12].

However, comparing to the ex-situ method, the in-situ method is more likely to reduce the experimental process via directly modifying the process of forming MOF derivatives at the very beginning. Also, the nature of MOF derivatives could be much easier to design using in-situ techniques. It was reported that ligand plays important roles on intrinsic properties of MOF, such as chemical stability, rigidity and flexibility [13-15]. Lv et al. proposed that stability of MOF relies on robustness of metal ion/ligand coordination bonds. They demonstrated a ligand-rigidification strategy to enhance stability of MOF, including thirteen Zr-based MOF constructed with Zr-O.(O)  $(-CO<sub>2</sub>)<sub>n</sub>$  units and corresponding ligand **Repretently ligand** in  $71F67$  to  $m$ acrivatives may be possible to improve the energy storage ability. Ammonium fluoride has been reported to play

#### Pin-Yan Lee<sup>a<sub>1</sub></sup> Lu-Yin Lin<sup>a,b,\*,1</sup>

<sup>a</sup> Department of Chemical Engineering and Biotechnology, National Taipei University of Technology, Taipei, Taiwan <sup>b</sup> Research Center of Energy Conservation for New Generation of Residential, Commercial, and Industrial Sectors, Taipei, Taiwan

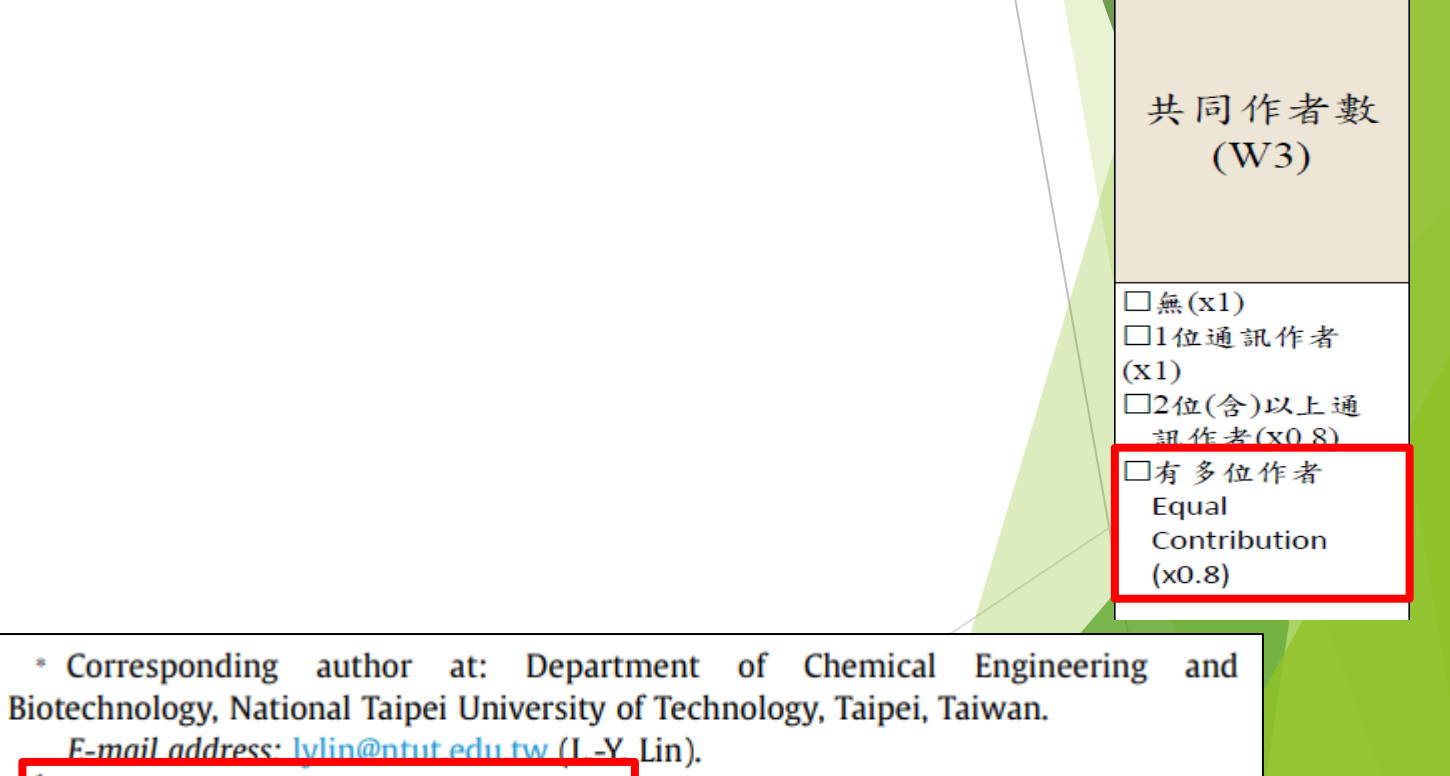

The authors are equally contributed.

#### 查詢**W3**方式

#### 注意事項:

- 1. 國際學者的定義:**除台灣以外**皆是外國,且單位須為**學術機構 (學校、研究機構)**。
- 2. 需檢附論文第一頁為佐證資料。
- (二)作者排序(W2):作者排序與相對應的權重。

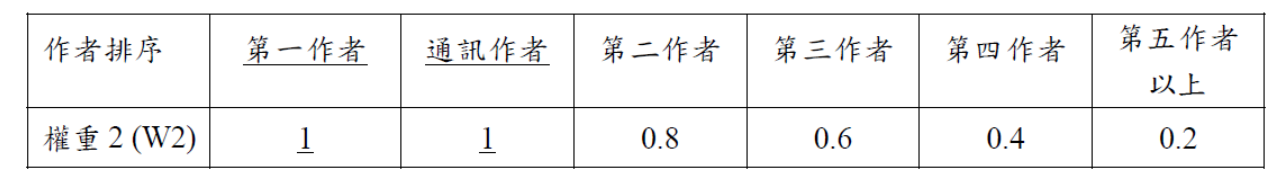

- $(1)$ 共同作者數(W3):
	- 1. 若為通訊作者,且該篇文章有兩位以上通訊作者,則該篇須乘以0.8,惟如與國際學者合 著者,該國際學者不受此限。
	- 2. 如申請者同屬該篇文章多位 Equal Contribution 之一,則該篇應乘以0.8。

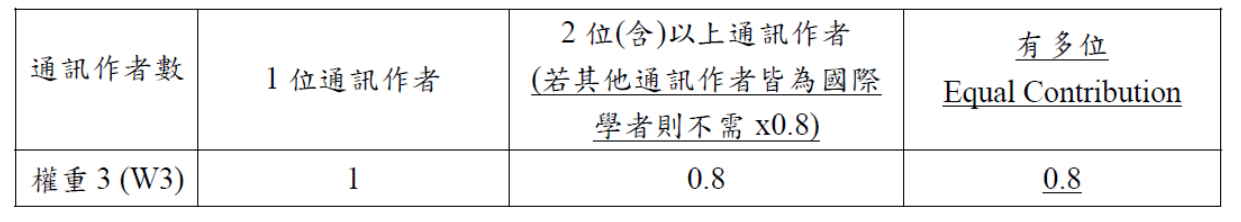

3. W2**非**為通訊作者者,W3請直接勾選【無】; W2為通訊作者者,W3請依實際狀況勾選【1位通訊作者、 2位(含)以上通訊作者、有多位作者】。

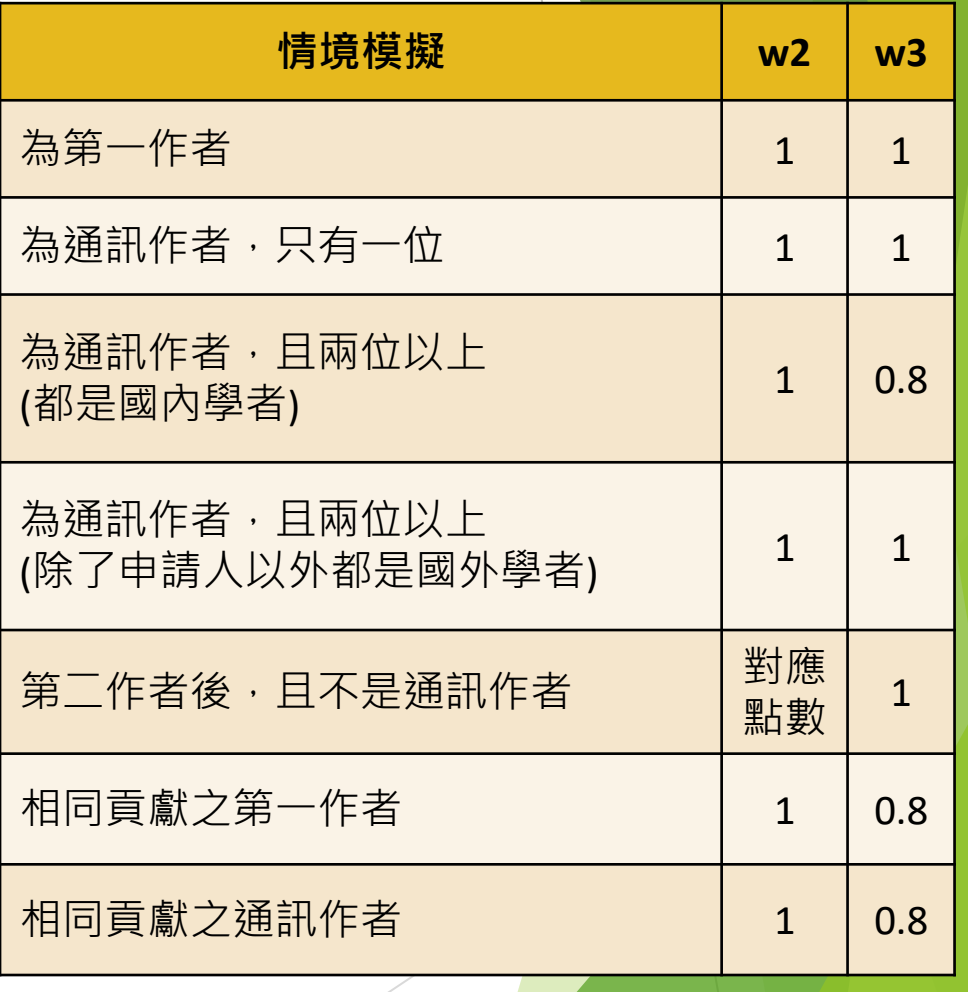

45

續下頁

查詢**W4**方式-企業 依ppt第30.31頁方式下載論文檔案,作者下方之區域,可以看到企業 以莊賀喬教授之論文為例: 本篇文章有企業,對應法規應**x1.1**

Contents lists available at ScienceDirect 額外加權  $(W4)$ Food Chemistry journal homepage: www.elsevier.com/locate/foodchem  $\Box$  $\hat{H}$ (x1) □企業 (x1.1)  $LISDG(x1.1)$  $\square$ SSCI $(x1.5)$ □企業、SDG  $(x1.2)$ 3D-flower-like porous neodymium molybdate nanostructure for trace level □企業、SSCI (x1.6) detection of organophosphorus pesticide in food samples  $\square$ SDG  $\cdot$  SSCI (x1.6) 口企業、SDG、SSCI  $(x1.8)$ 

Muthusankar Ganesan<sup>a, c</sup>, Ramadhass Keerthika Devi<sup>b</sup>, Ai-Ho Liao<sup>d, e</sup>, Kuo-Yu Lec<sup>f</sup>, Gopu Gopalakrishnan<sup>c</sup>, Ho-Chiao Chuang<sup>a,\*</sup>

<sup>a</sup> Department of Mechanical Engineering, National Taipei University of Technology, Taipei, 10608, Taiwan, ROC

<sup>b</sup> Department of Chemical Engineering and Biotechnology, College of Engineering, National Taipei University of Technology, Taipei 106, Taiwan, ROC

<sup>c</sup> Department of Industrial Chemistry, Alagappa University, Karaikudi 630003, Tamil Nadu, India

<sup>d</sup> Graduate Institute of Biomedical Engineering, National Taiwan University of Science and Technology, Taipei, Taiwan

<sup>e</sup> Department of Biomedical Engineering, National Defense Medical Center, Taipei, Taiwan

<sup>f</sup> SV Probe Technology Taiwan Co., Ltd. Zhubei, Taiwan

查詢**W4**方式-企業 企業通常為**crop、Ltd、醫院**,若非前述情況,可於Scival上查詢是否屬企業 Step1:登入Scival,點選左列【房子圖案】,輸入欲查詢企業(以工研院Industrial Technology Research Institute為例)後,點選欲查詢企業 Step2:點選【More details on this Institution】, 即顯示出欲查詢企業之類型 \*工研院查詢結果為政府機構,故不能勾選企業

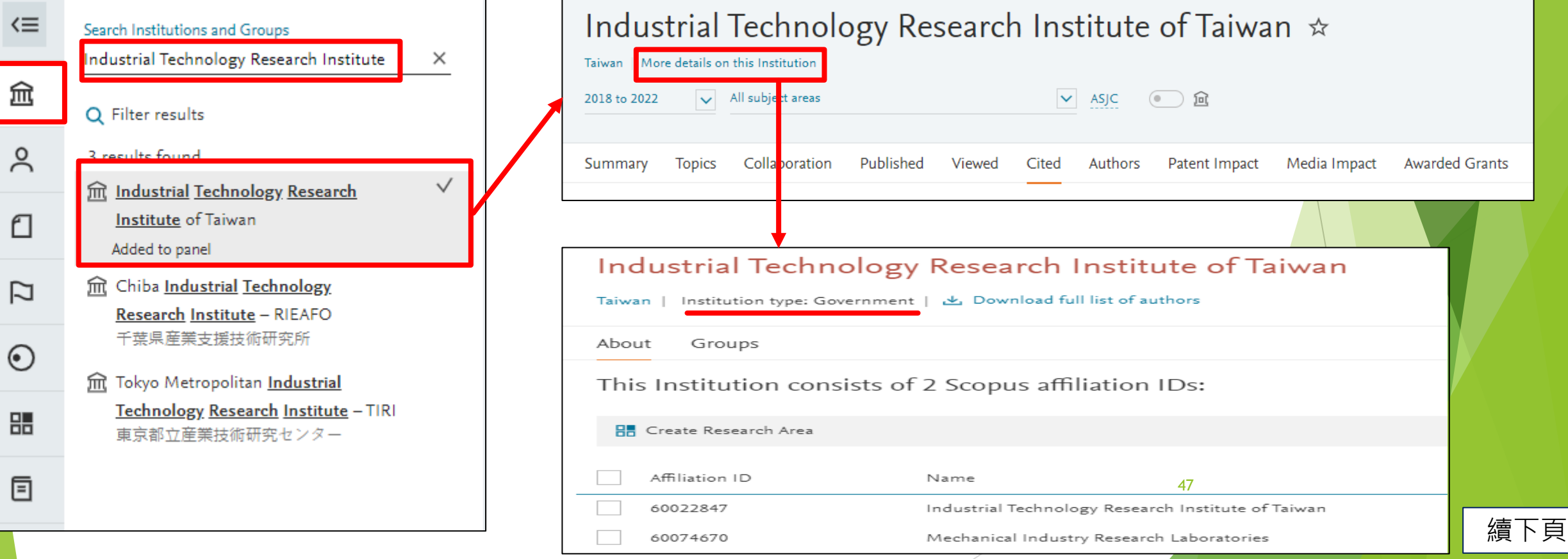

#### 【共通】研究彈薪申請表論文面向-B30 查詢**W4**方式-SDG(方法一) Step1:依ppt第18~21頁方式查詢論文,帶入論文資料畫面後,點選左下方標籤【永續發展目 標2023】 Step2:頁面將自動跳轉至此,將隱藏欄位點出即可看見論文所屬之SDG類別 Step3:確定有SDG後,即可勾選對應欄位,並請檢附查詢畫面當作佐證資料 <返回搜尋結果 | 1 / 103 下一頁> 額外加權 被 0 篇文獻引用 → 下載 台 列印 南 儲存至 PDF ☆ 加入清單 内 建立書目 當本文獻在 Scopus 中被引用時通知我:  $(W4)$ Bioengineering and Translational Medicine • 卷 8, 期 5 • September 2023 • 論文號碼 e10450 設定引用新知通報> 文献類型 Combined use of microbubbles of various sizes 論立 and single-transducer dual-frequency 相關文獻 來酒出版物種類 **HB** TH ultrasound for safe and efficient inner ear drug Development of thermosensitive poloxame 以莊賀喬教授之論文為例:**ISSN:** 407-based microbubble gel with ultrasound 23806761 delivery mediation for inner ear drug delivery DOI Liao, A.-H., Shih, C.-P., Li, M.-W. □無 $(x1)$ Liao, Ai-Ho<sup>a, b</sup>; Wang, Chih-Hung<sup>c, d</sup>; Wang, Bo-Han<sup>e</sup>; Lin, Yi-Chun<sup>d</sup>; (2021) Drug Delivery 10.1002/btm2.10450 Chuang, Ho-Chiao<sup>e</sup>; Liu, Hao-Li<sup>f</sup>; Shih, Cheng-Ping<sup>c</sup> 展開 、 □企業 (x1.1) Effects of microbubble size on ultra  $\square$ SDG $(x1.1)$ growth factor 1 (IGF-1); microbubbles; round window membrane 摘要 <sup>a</sup> Graduate Institute of Biomedical Engineering, National Taiwan University of Science and Te  $\Box$ SSCI $(x1.5)$ <sup>b</sup> Department of Biomedical Engineering, National Defense Medical Center, Taipei, Taiwan 作者關鍵字 □企業、SDG  $(x1.2)$ <sup>c</sup> Department of Otolaryngology-Head and Neck Surgery, Tri-Service General Hospital, Nati 已索引的關鍵字 Medical Center, Taipei, Taiwan  $\Box$ 企業、SSCI(x1.6) <sup>d</sup> Graduate Institute of Medical Sciences, National Defense Medical Center, Taipei, Taiwan 已索引的關鍵字 **顕示其他的機構 √** 永續發展目標 2023 <sup>1</sup> 新增  $\square$ SDG  $\cdot$  SSCI (x1.6) 永續發展目標 2023 杳看所有計量 )  $\Box$   $\&$   $*$   $\circ$  SDG  $\cdot$  SSCI 瀏覽次數のフ 對應到本文獻之永續發展目標 裝置商品名  $(x1.8)$ A 查閱 PDF 全文選項 √ 匯出 √ 熱門主題 永續發展夥伴關係 目標 17 Ⅰ摘要 摘要 化學品和 CAS 登記編號 We have pre asly applied ultrasound (US) with microbubbles (MBs) to enhance 作者關鍵字 with most experiments conducted using single-frequency, high-power do 計量 已索引的關鍵字 nultiple treatments. In the present study, the treatment efficacy was enhanced an concerns were addressed using a combination of low-power-density, single-transducer, du 永續發展目標 2023 frequency US ( $I<sub>SPTA</sub> = 213 \text{ mW/cm}^2$ ) and MBs of different sizes coated with insulin-like growth 48 装置商品名 factor 1 (IGF-1). This study is the first to investigate the drug-coating capacity of human serum albumin (HSA) MBs of different particle sizes and their drug delivery efficiency. The 熱門主題 concentration of HSA was adjusted to produce different MB sizes. The drug-coating efficiency 續下頁 化學品和 CAS 登記編號 was significantly higher for large-sized MBs than for smaller MBs. In vitro Franz diffusion experiments showed that the combination of dual-frequency US and large MB size delivered the 計量 most IGF-1 (24.3 ± 0.47 ng/cm<sup>2</sup>) to the receptor side at the second hour of treatment. In an in vivo

查詢**W4**方式-SDG(方法二) Step1:登錄至SciVal,輸入老師名字後,點選【View list of publications】 Step2:篩選所欲查詢教師之機構、年份區間與文獻類型後,點選【Apply filter】 (本範例篩選條件為:北科大、2022、Article or Review) Step3:等Apply filter按鈕反灰後,點選【Export spreadsheet】

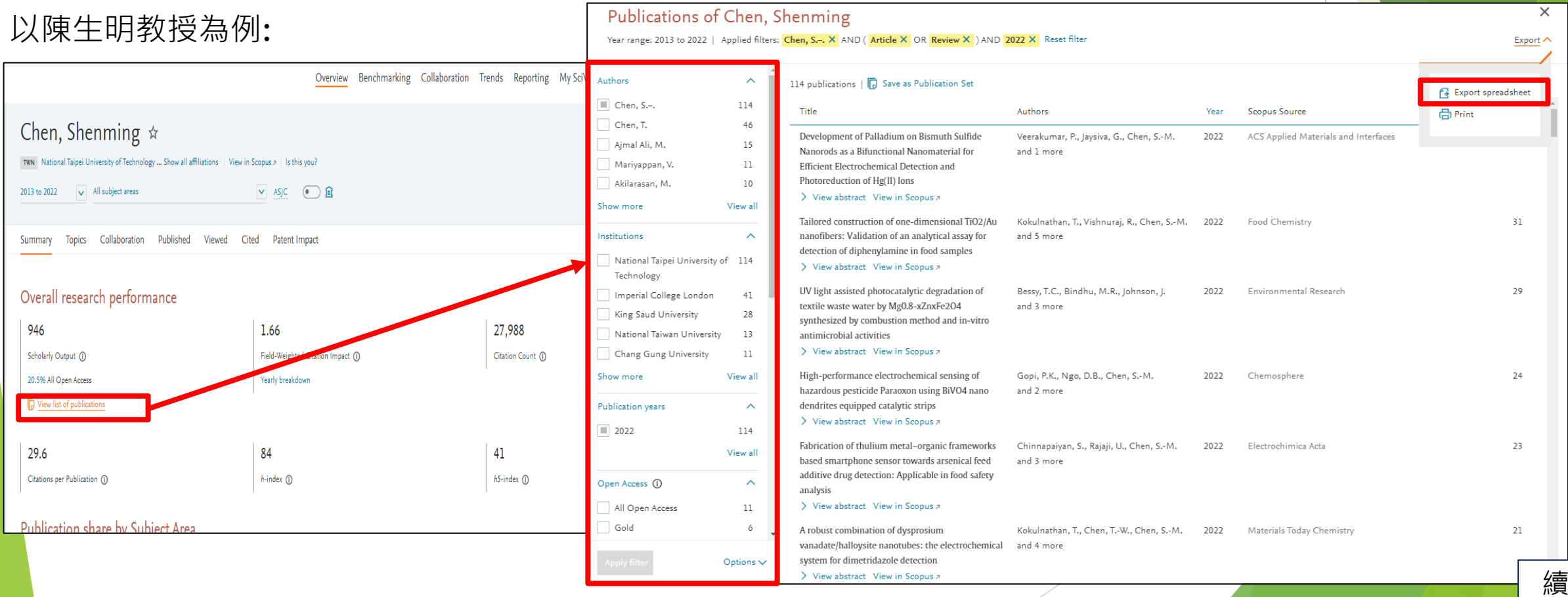

續下頁

#### 查詢**W4**方式-SDG(方法二) Step4:勾選欲匯出之項目再點選【Export CSV】或【Export XLSX】, 即可下載檔案

#### **Export publications**

Select the fields you want to include in the export for your selected publications. Last selected options are remembered.

Select all | Deselect all | Reset to default selection

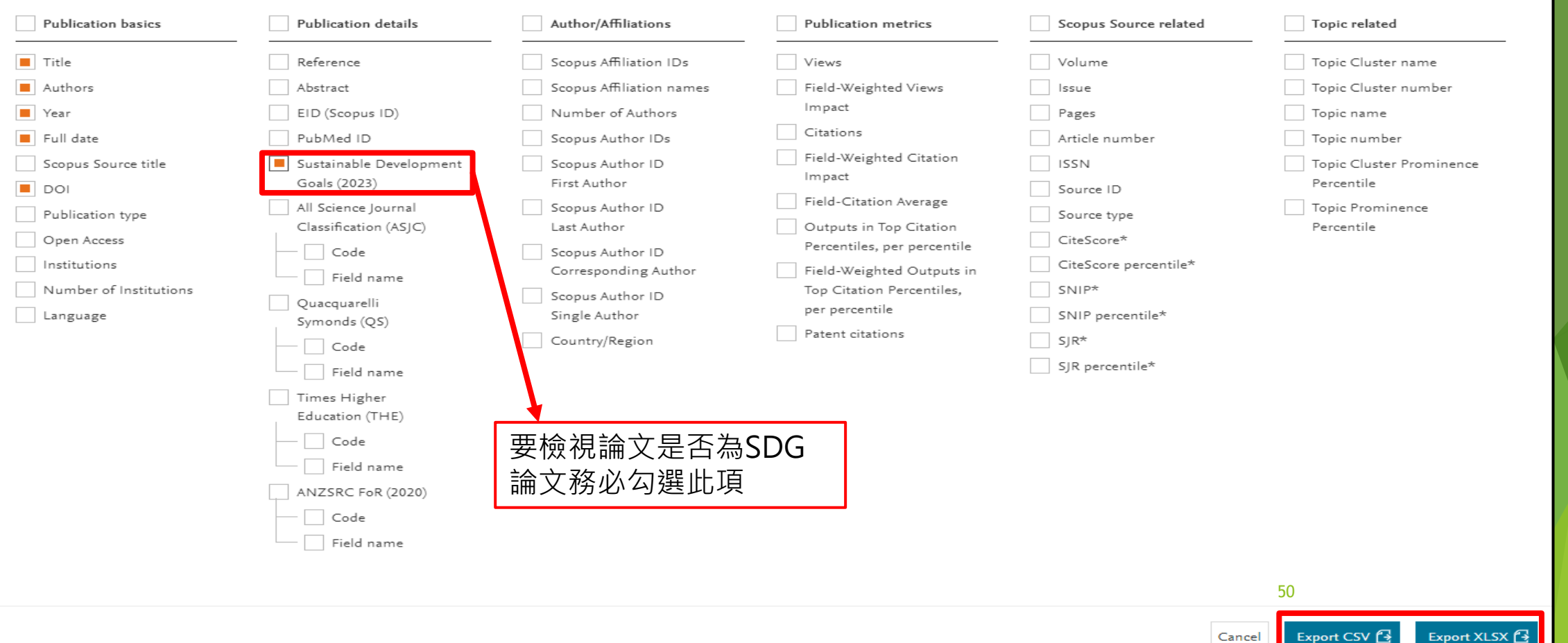

續下頁

 $\times$ 

\* in publication year

#### 查詢**W4**方式-SDG(方法二) Step5:匯出的表單即會列出被收錄SDG之論文,確定有SDG後,即可勾選對應欄位,並請**檢附<mark>匯出表單當</mark> 作佐證資料**

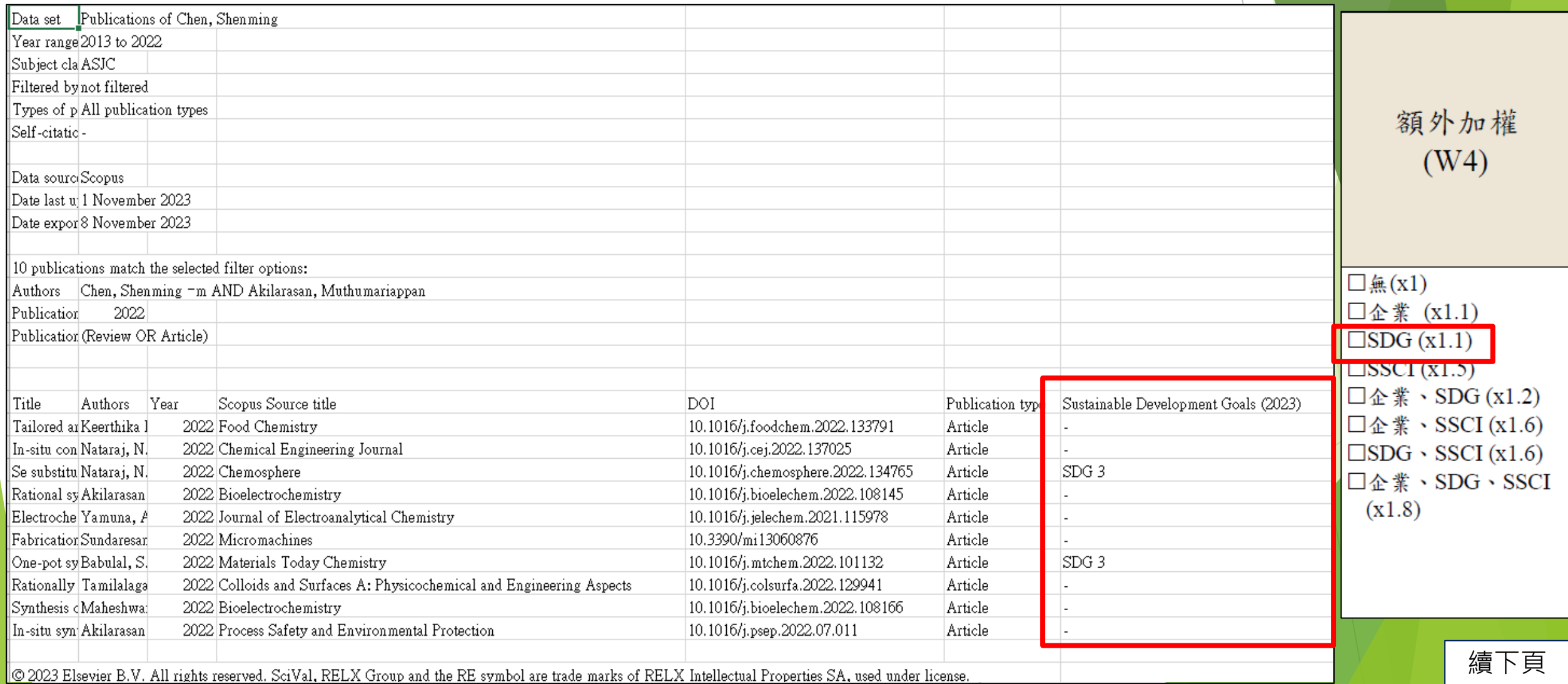

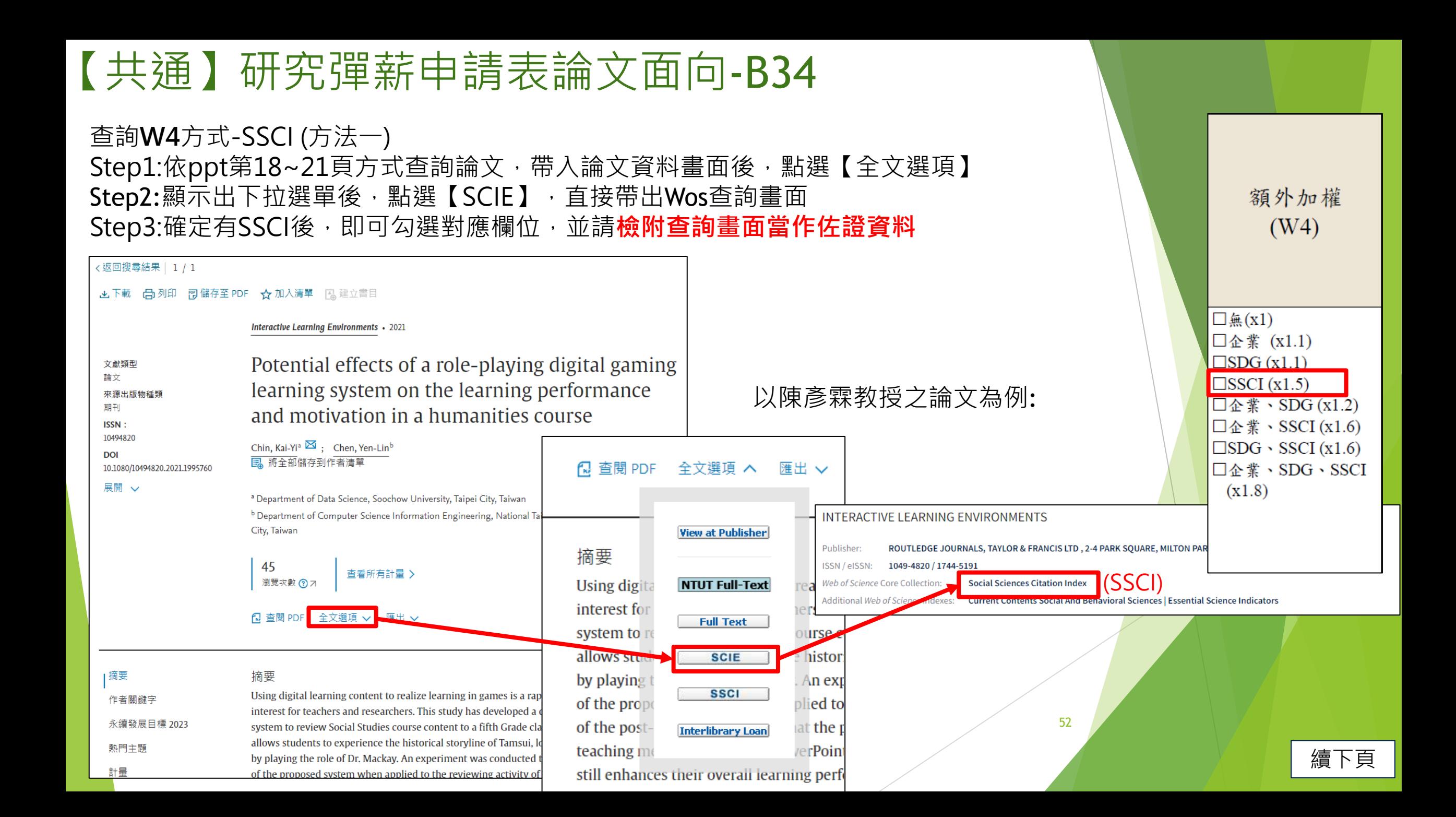

查詢**W4**方式-SSCI (方法二) Step1:依ppt第18~21頁方式查詢論文,帶入論文資料畫面後,點選期刊名稱,視窗右邊即顯 示出來源出版物詳情預覽欄位,點選【瀏覽完整的來源出版物詳情】 Step2:點選【SCIE】, 直接帶出Wos查詢畫面

Step3:確定有SSCI後,即可勾選對應欄位,並請檢附查詢畫面當作佐證資料

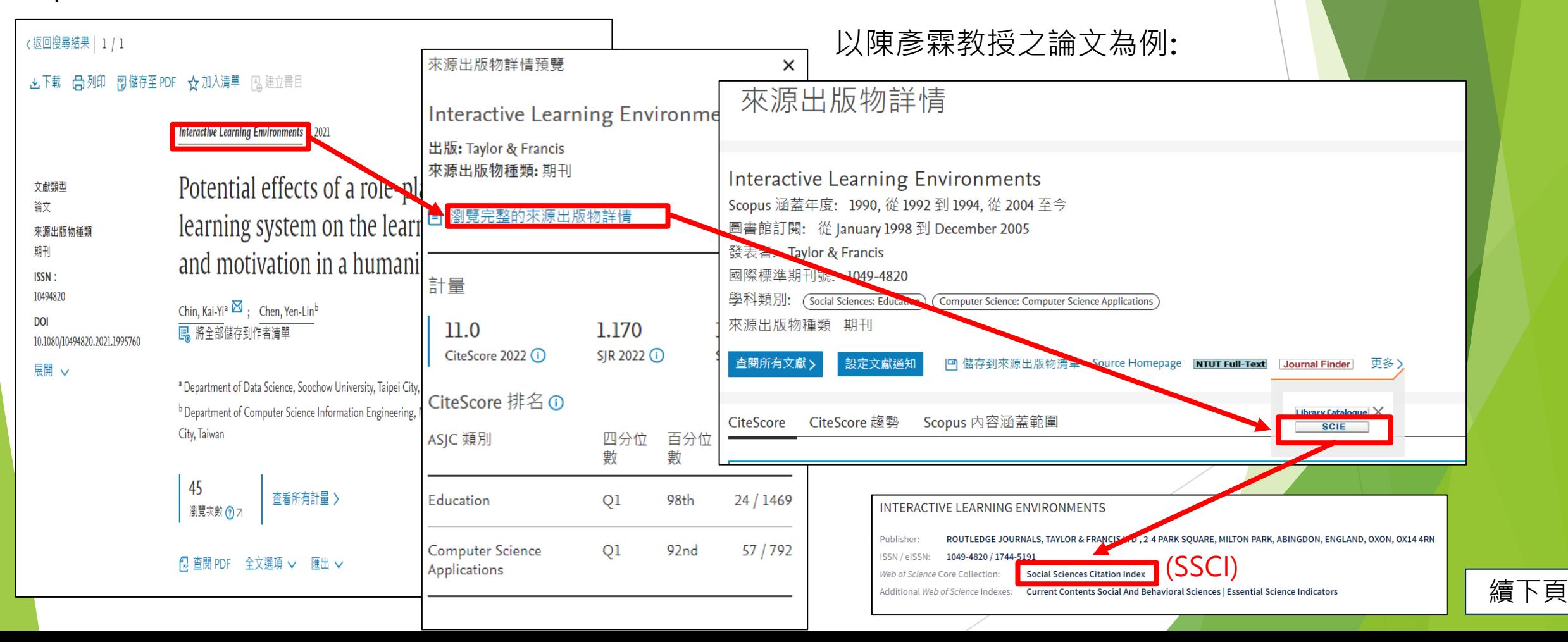

查詢**W4**方式-SSCI (方法三) Step1:依ppt第18~21頁方式查詢論文,帶入論文資料畫面後,複製期刊名稱 Step2:至Wos將期刊名稱貼上後,點選【搜尋】,直接帶出查詢畫面 Step3:確定有SSCI後,即可勾選對應欄位,並請檢附查詢畫面當作佐證資料

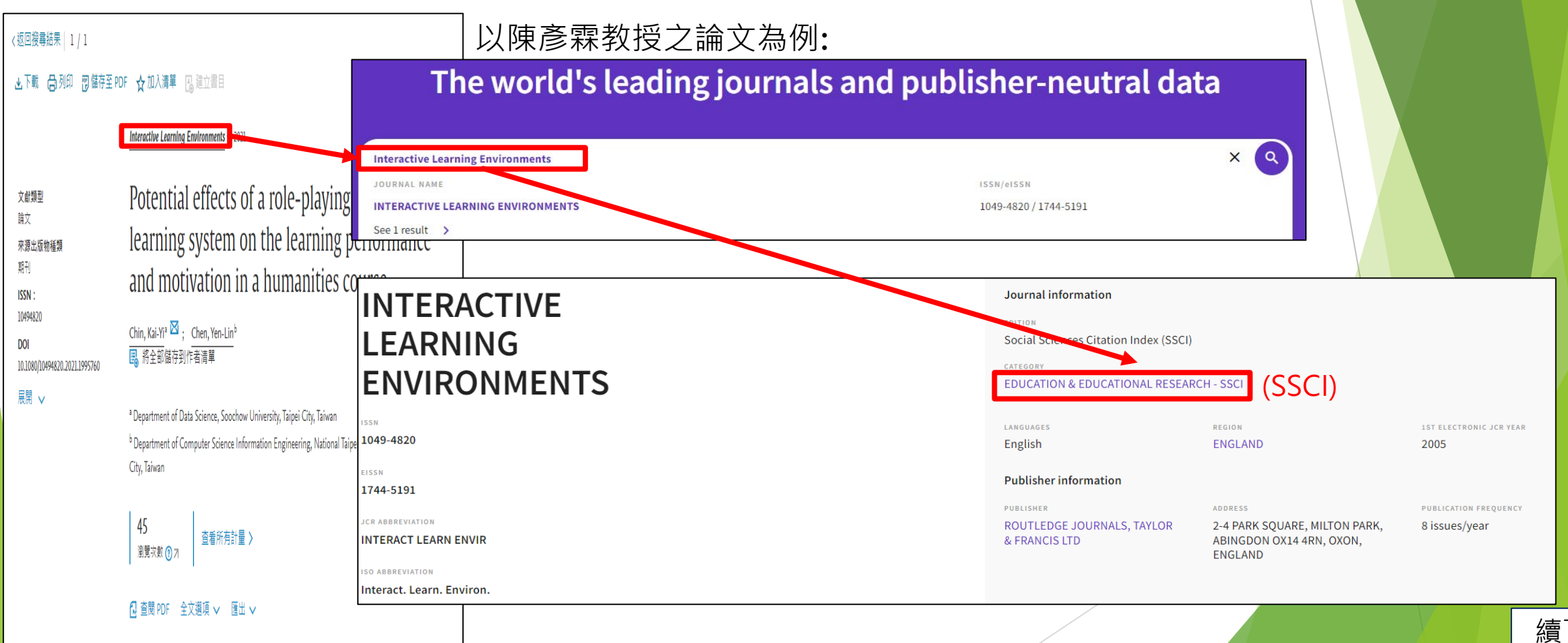

查詢**W4**方式

注意事項:

- 1. 企業的定義:**crop、Ltd、醫院**,或Scival上認列之企業。
- 2. 需檢附論文第一頁為佐證資料,勾選SDG或SSCI者,請檢附查詢畫面為佐證資料。

(四) 額外加權(W4): 若該篇文章與下列合著之加權相對應權重如下所示, 有多項加權者請選擇相對

應之選項。

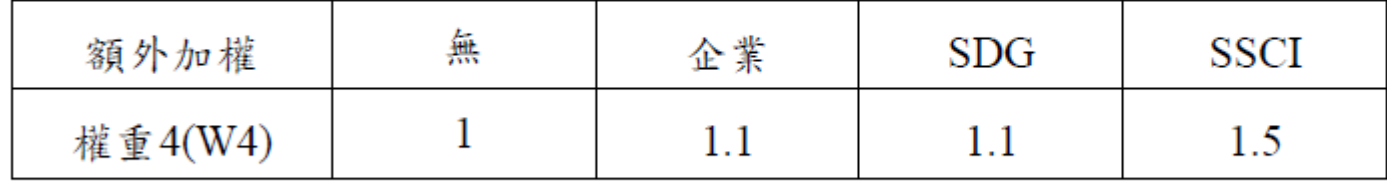

註一:符合多項加權時,請依表格填寫。

查詢**W5**方式 依ppt第30.31頁方式下載論文檔案,作者下方之區域,可以看到國際學者 以陳生明教授之論文為例: 本篇文章與3位國際學者合著,對應法規應**x1.2**

Disposable cerium oxide/graphene nanosheets based sensor for monitoring acebutolol in environmental samples and bio-fluids

Subash Vetri Selvi<sup>a, 1</sup>, Nandini Nataraj<sup>a, 1</sup>, Tse-Wei Chen<sup>a, b, c</sup>, Shen-Ming Chen<sup>a,\*</sup>, Prakash Balu<sup>e</sup>, Xiaoheng Liu<sup>d,\*</sup>

<sup>a</sup> Electroanalysis and Bioelectrochemistry Lab, Department of Chemical Engineering and Biotechnology, National Taipei University of Technology, No. 1, Section 3, Chung-Hsiao East Road, Taipei 106, Taiwan, ROC

b Research and Development Center for Smart Textile Technology, National Taipei University of Technology, No.1, Section 3, Chung-Hsiao East Road, Taipei 106, Taiwan

<sup>c</sup> Department of Materials, <u>Imperial College London</u>, London SW7 2AZ<mark>.</mark> United Kingdom

<sup>d</sup> Key Laboratory of Education Ministry for Soft Chemistry and Functional Materials, Nanjing University of Science and Technology, Nanjing 210094, China e Department of Biotechnology, School of Life Science, Vels Institute of Science, Technology and Advanced Studies, Chennai, Tamilnadu India

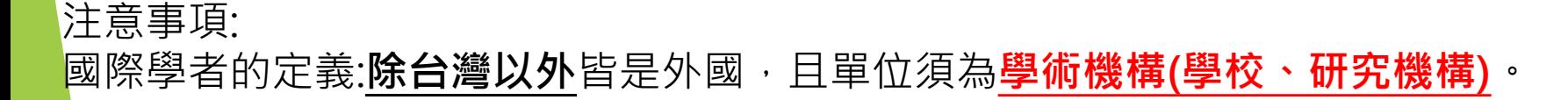

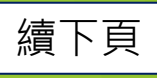

國際合著學術

機構國家數

 $(W5)$ 

 $-2$ 個國家 (x1.1)

□3個國家以上

 $\square$   $\cong$   $(x1)$ 

 $(x1.2)$ 

查詢**W5**方式-國際學者 國際學者通常為**University、Academic、College 、 Laboratory**,若非前述情況,可於 Scival上查詢是否屬研究機構,查詢方式同前 \*私人公司之研究室**不屬於**研究機構

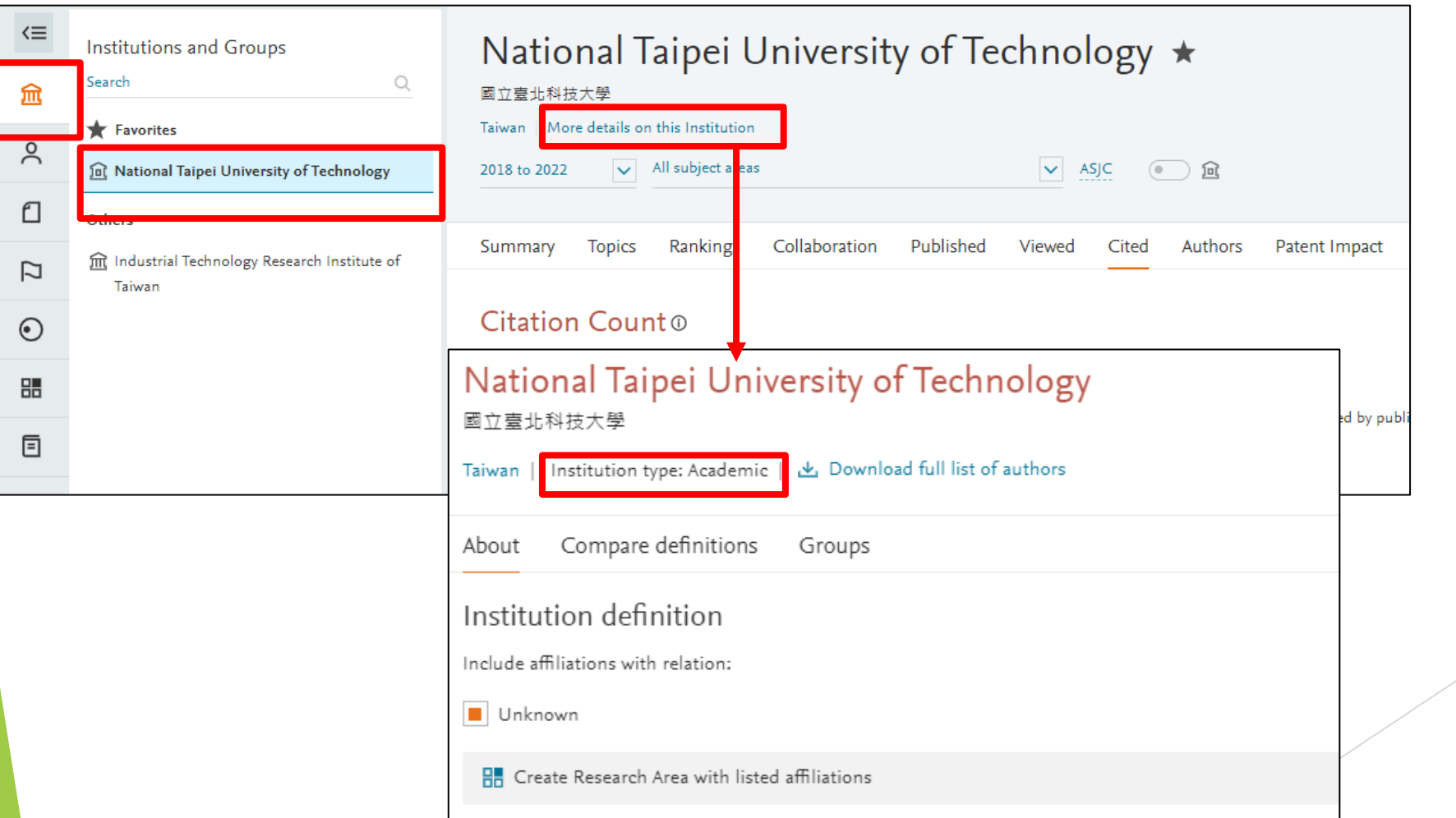

續下頁

57

## 【共通】研究彈薪申請表注意事項

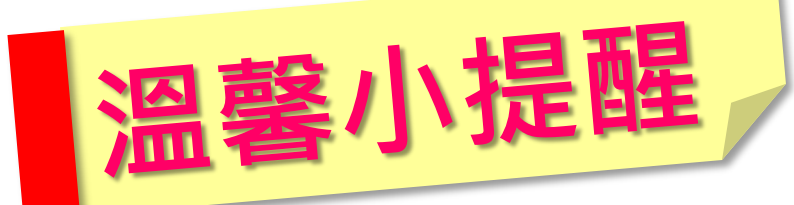

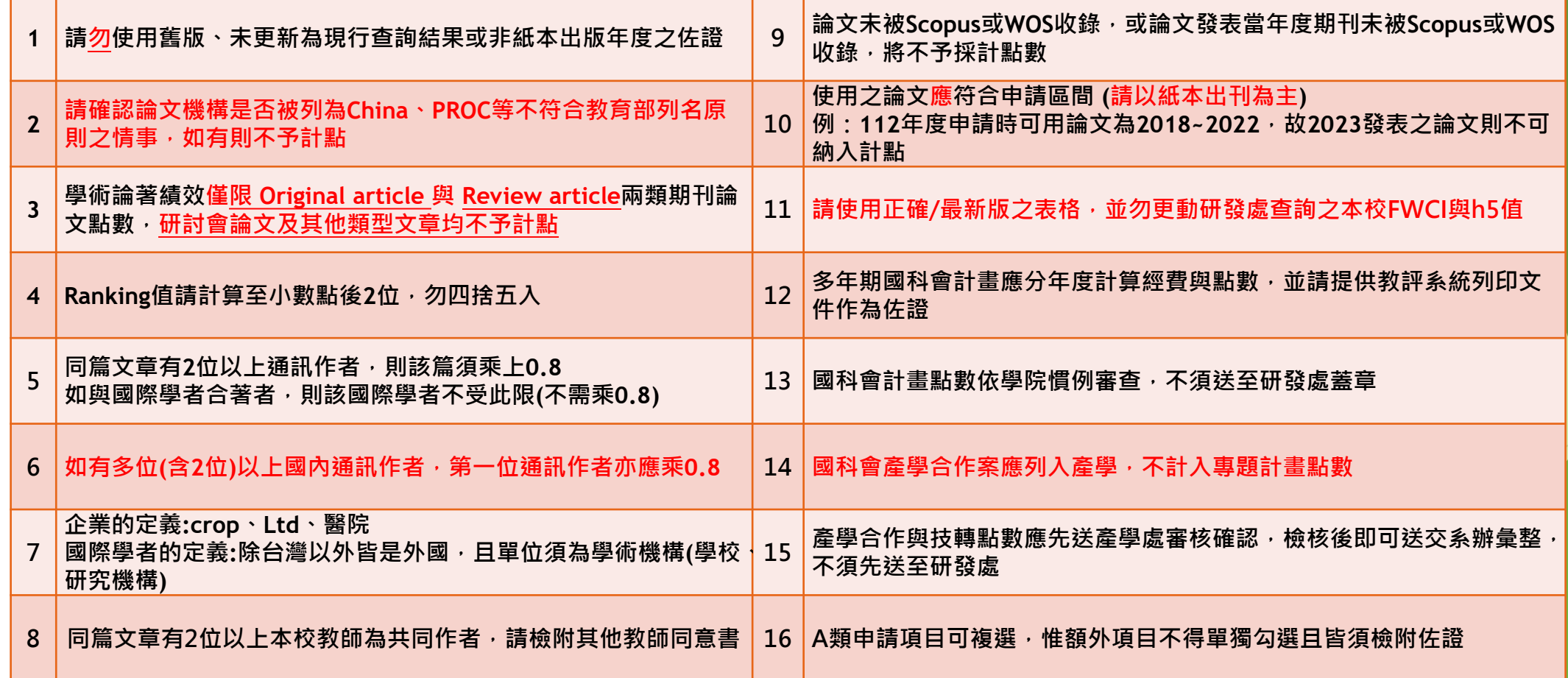

58